# **Evaluation**

## der Korrektheit und Genauigkeit der Software *ConSteel*

bei Berechnungen biegeknick- und biegedrillknickgefährdeter ebener und räumlicher stählerner Strukturen nach Theorie 2. Ordnung

Prof. Dr.-Ing. Achim Rubert, Höxter 2019

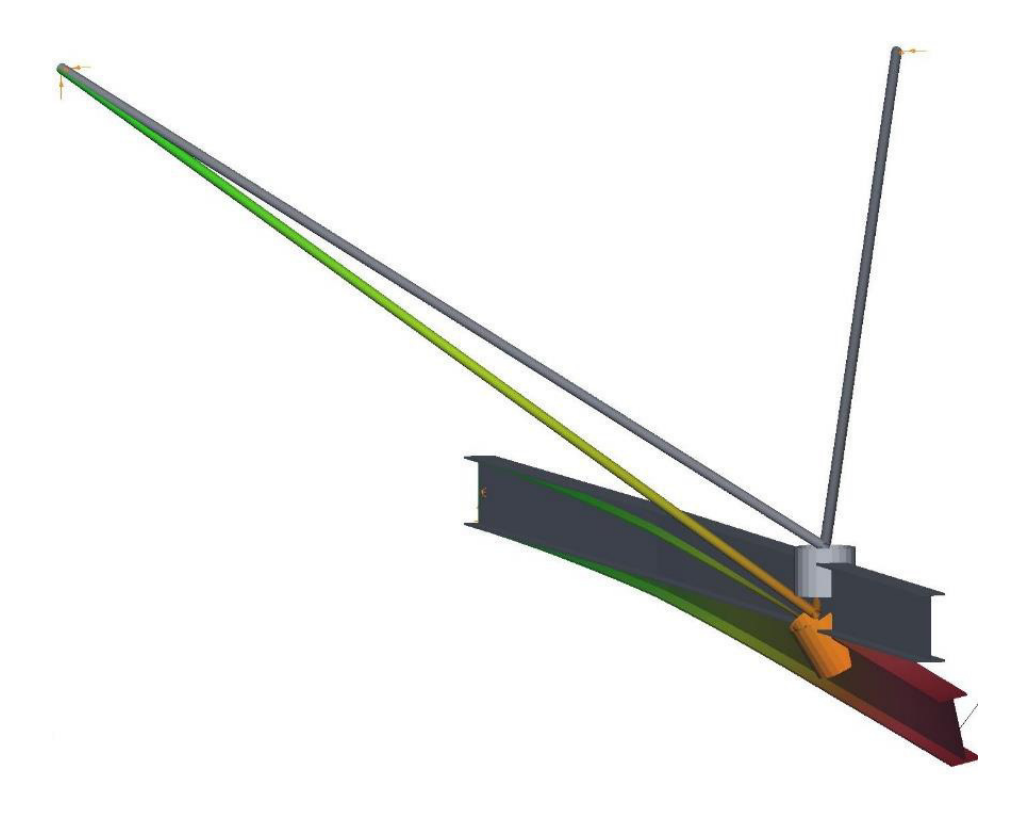

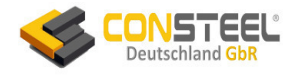

## **Inhaltsverzeichnis**

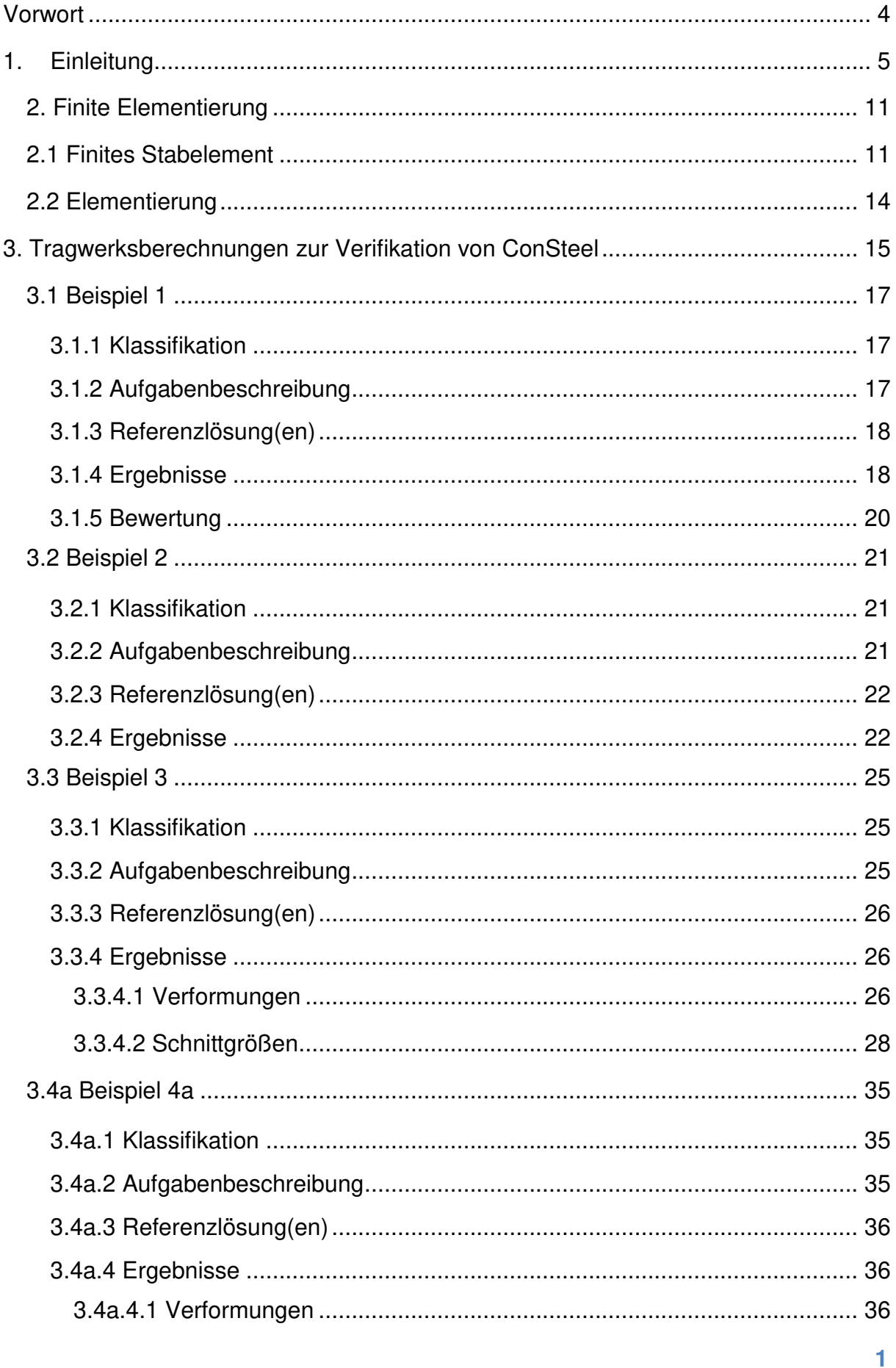

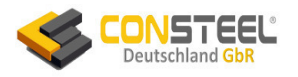

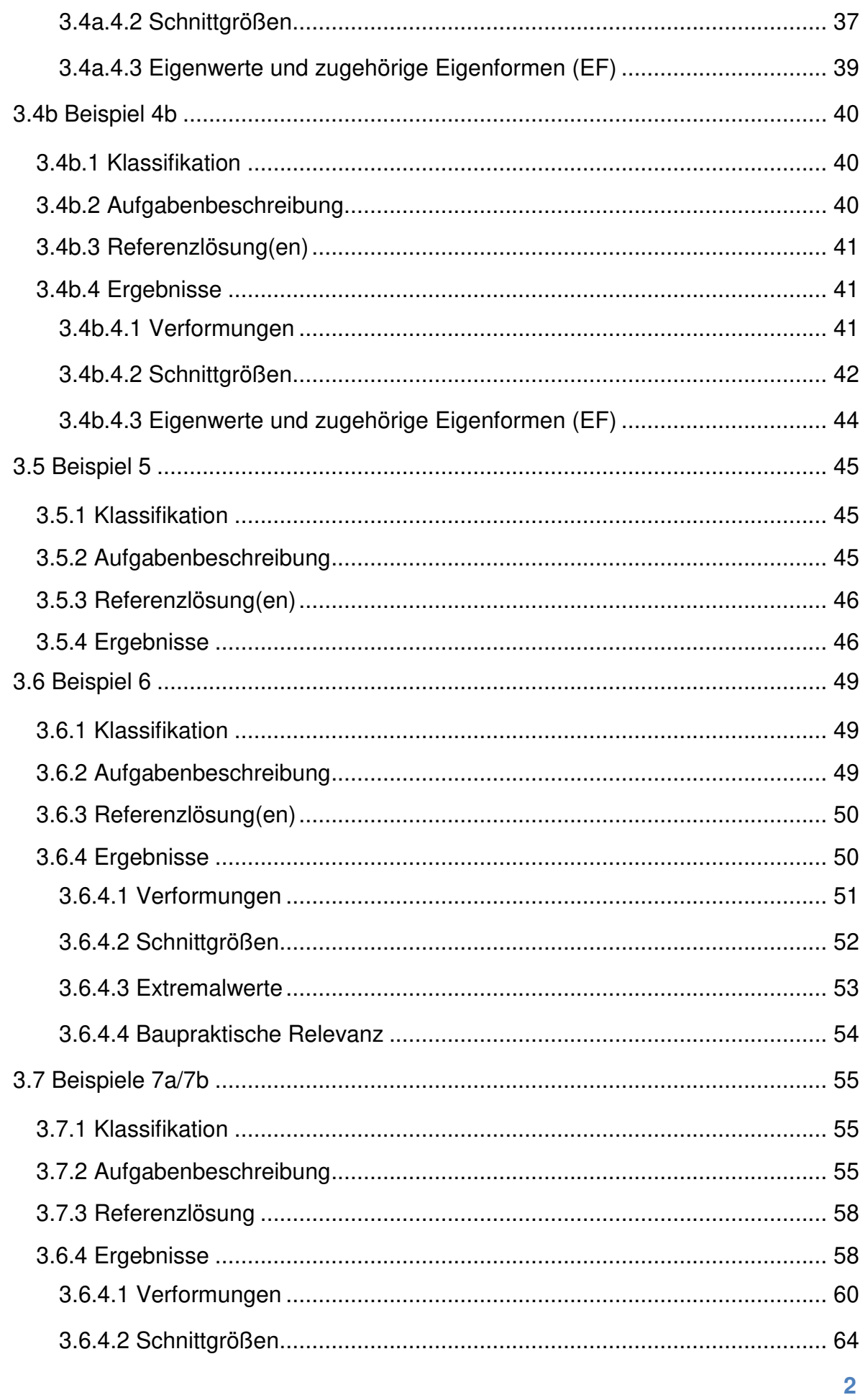

## **CONSTEEL**<br>Deutschland GbR

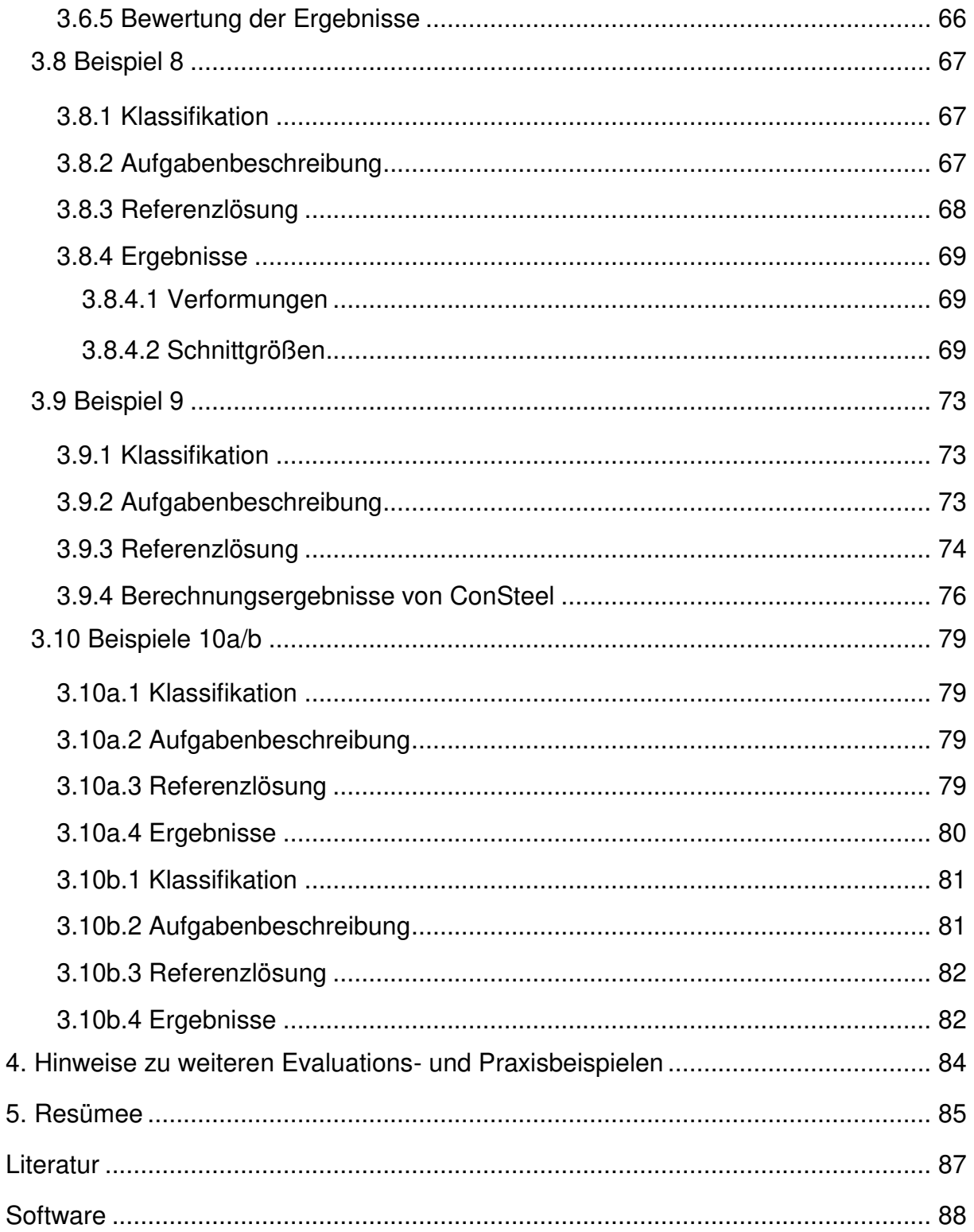

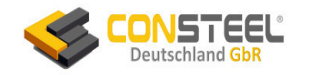

## <span id="page-4-0"></span>**Vorwort**

Dieser Bericht besteht aus einer Zusammenfassung und diversen Änderungen/ Ergänzungen der folgenden an der HAWK Hochschule für angewandte Wissenschaft und Kunst, Hildesheim angefertigten Haus- bzw. Bachelor-Arbeiten:

- (1) Bialek, S.: Evaluierung der ConSteel-Software an Hand der linearen und nichtlinearen Stabstatik in Theorie und Software. HAWK Hildesheim 2016
- (2) Conteh, T.K.: Evaluierung der ConSteel Software (Version 10/SP1 vom Oktober 2016) im Hinblick auf die Berechnung von biege- und biegedrillknickgefährdeten Tragsystemen. HAWK Hildesheim 2017

Die Beispiele 1 bis 10 entstammen der Buch-Veröffentlichung von Lumpe, G. und Gensichen, V. [3]:

## **Evaluierung der linearen** und nichtlinearen Stabstatik in Theorie und Software

Prüfbeispiele, Fehlerursachen, genaue Theorie

Günter Lumpe, Volker Gensichen

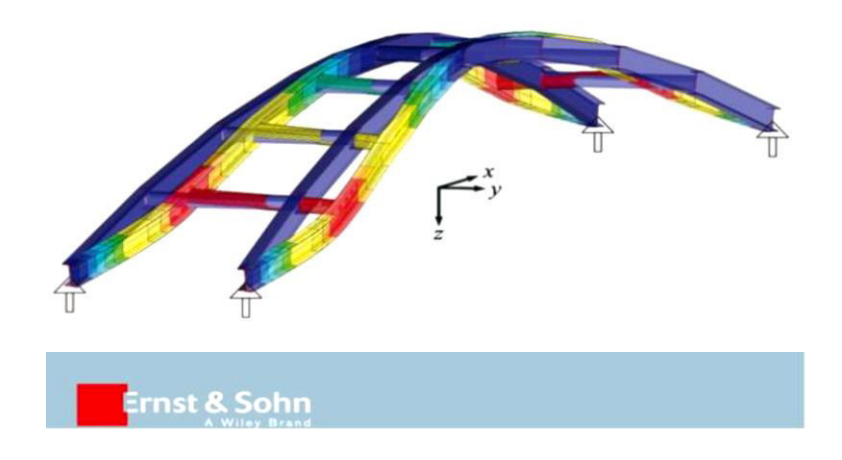

## **Hinweise:**

Der Ausdruck dieses Berichtes sollte zur besseren Lesbarkeit der Grafiken in Farbe erfolgen.

Für die in diesem Bericht enthaltenen Beispiele ist eine Zusammenstellung der ConSteel-Strukturmodelle unter den Mailadresse [achim.rubert@hawk-hhg.de](mailto:achim.rubert@hawk-hhg.de) oder [info@consteelsoftware.de](mailto:info@consteelsoftware.de) anforderbar. Mit der kostenfreien ConSteel Testversion [\(www.consteelsoftware.de\)](http://www.consteelsoftware.de/) können Sie alle Berechnungen selbst nachvollziehen.

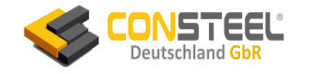

## <span id="page-5-0"></span>**1. Einleitung**

Bereits bei **ebenen stählernen Tragelementen und Tragwerken** mit schlanken Stäben spielen Stabilitätsanalysen und –nachweise eine erhebliche Rolle, da sie häufig und bei unausgesteiften Tragelementen meistens bemessungsrelevant sind.

Während Träger mit geschlossenen Querschnitten (z.B. Rohre) vorwiegend biegeknickgefährdet sind, versagen Stäbe mit dünnwandigen offenen Querschnitten (z.B. I- oder H-Profile) bei Druck und/oder Biegemomenten My(x) um die starke Achse vorwiegend auf Biegedrillknicken, eine Versagensform, bei der sich der Querschnitt seitlich (in Y-Richtung) und mit gleichzeitigen Querschnittsverdrehungen (um die X-Achse) bewegt (Bild 1):

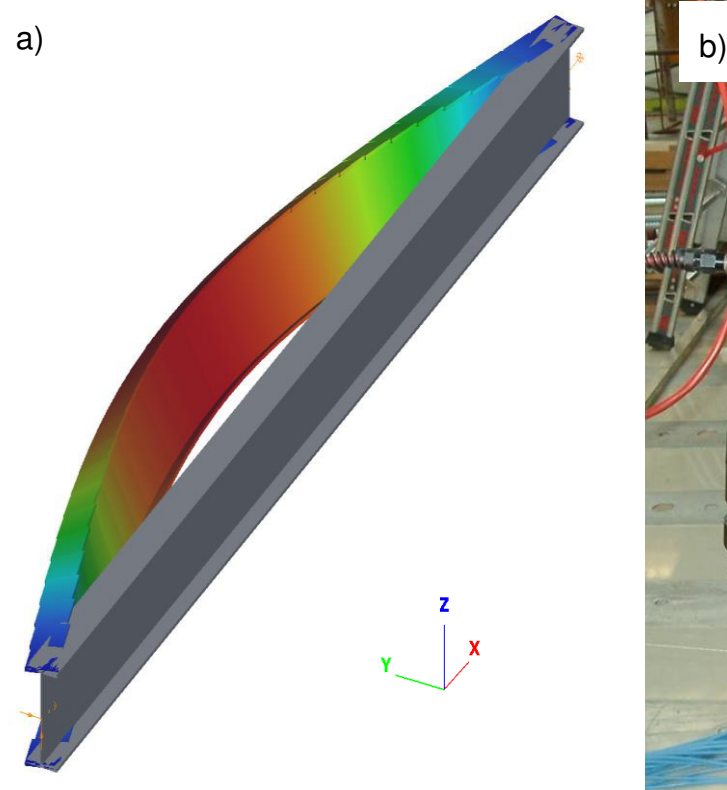

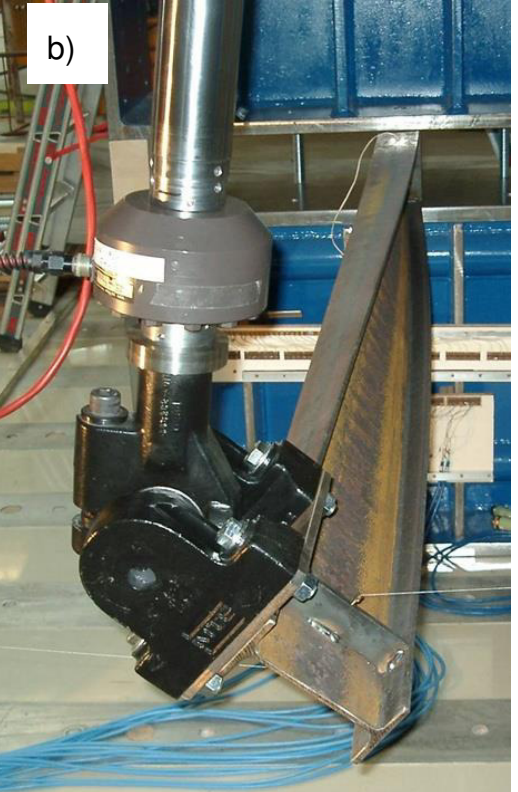

**a) ConSteel-Grafik b) Versuchsversagen** 

## **Bild 1-1: Typische Versagensform des Biegedrillknickens**

Bei Trägern mit offenen Profilen tritt die **vollständige Torsion** (**Wlassow** -Torsion) auf, die sich aus der St. Venant'schen-Torsion (primäre Torsion) und der Querschnittsverwölbung (gegendrehende Flanschverbiegungen der Ober- und Untergurte / Wölbkrafttorsion/ sekundäre Torsion) zusammensetzt.

Schon bei ebener Tragstrukturen mit räumlicher Einwirkung tritt die vollständige Torsion auf.

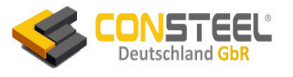

Die Biege(wölbkraft)torsion ist in der Stahlbaupraxis wenig bekannt aber zumindest unbeliebt. Zwar gilt der Grundsatz, den Lastabtrag durch planmäßige Torsion möglichst zu vermeiden, da dies im Vergleich zum Lastabtrag mit Normalkraft und/oder Biegung unwirtschaftlich ist. Da aber im Stahlbau meistens dünnwandige offene Profile (z.B. auf Biegetragfähigkeit optimierte Walzprofile wie IPE oder HEA) auftreten, kann die Anwendung der einfachen St. Venant'sche Torsion zu erheblich falschen Schnittgrößen führen. Hier ist die vollständige Torsion (St. Venant'sche Torsion plus Wölbkrafttorsion) notwendig, was schnell zu Komplikationen führt, da bereits bei der Theorie 1. Ordnung allgemeine analytische Lösungen nicht existieren und der Stahlbauingenieur mit – je nach baustatischem Fall (Lagerungsbedingungen, Einwirkungskombinationen) – unterschiedlichen und recht aufwendigen trigonometrischen Formeln zu tun bekommt.

Bei Doppelbiegung (mit/ohne Normalkraft) ist die Einbeziehung der Torsion (auch ohne Torsionseinwirkungen und/oder Lastausmitten!) nicht mehr vermeidbar, denn Verformungen in Richtung der beiden senkrecht zueinanderstehenden Hauptachsen führen unweigerlich zu zusätzlichen Torsionsbeanspruchungen (Querschnittsverdrehungen und Torsionsmomente). In der Praxis werden jedoch häufig die Momente um beide Biegeachsen getrennt nach der Theorie 1. Ordnung berechnet und die Beanspruchungen superponiert. Die sich daraus ergebenden Querschnittsbeanspruchungen (Biegenormalspannungen und Schubspannungen aus Querkräften) sind i.A. schlichtweg falsch (Ausnahme: geschlossene Querschnitte und geringe Durchbiegungen). Allgemein kann man sagen, dass bei Doppelbiegung die Anwendung der Theorie 2. Ordnung (Gleichgewicht am mäßig verformten System) zwingend erforderlich ist, um tragsichere Ergebnisse zu erhalten. Die Biegetorsionstheorie 2. Ordnung führt jedoch zu miteinander gekoppelten Stabdurchbiegungen und Querschnittsverdrehungen, was bei dünnwandigen offenen Querschnitten zu **acht innere Beanspruchungen** (Normalkraft, zwei Biegemomente, zwei Querkräfte, primäre und sekundäre Torsionsmomente und Wölb(bi)moment) des Querschnittes führt. Insbesondere das **Wölb(bi)moment** kann zu erheblichen zusätzlichen Normalspannungen im Querschnitt führen und darf deshalb gegenüber den Biegemomenten und der Normalkraft beim Tragfähigkeitsnachweis nicht vernachlässigt werden.

Aber auch schon bei **einfachen Biegeträgern mit doppelt- oder einfachsymmetrischen offenen Querschnitten** und Biegebeanspruchungen um die starke Achse ist die **Biegetorsion 2. Ordnung unvermeidbar**, denn unplanmäßige seitliche Trägervorkrümmungen und/oder Abweichungen zu den Querschnittsnennwerten führen zu ungewollten Exzentrizitäten (sog. strukturelle Imperfektionen) aus der Symmetrieebene (z-Achse), wodurch die planmäßigen

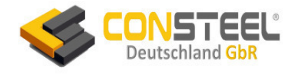

Vertikallasten zusätzliche Querschnittsverdrehungen und damit auch Querbiegung und Torsion verursachen.

Seit Jahrzehnten hat sich – auch gestützt durch die Stahlbaunormen - bei einfacher Biegung um die starke Achse der Biegedrillknicknachweis als Ersatz der Biegetorsion 2. Ordnung durchgesetzt. Die einfache Nachweisführung durch Anwendung von Formeln oder Tabellenlösungen ist auch heute noch für einfache Träger sehr beliebt. Die Herleitung der benötigten Formeln führt mathematisch aber auf die gleichen Probleme wie bei der direkten Anwendung der Biegetorsion 2. Ordnung, denn man benötigt den kritischen elastischen Biegemomentenverlauf My,cr(x), um die Schlankheit  $\lambda$ LT des Biegedrillknickens berechnen zu können. Bis auf den Sonderfall des gabelgelagerten Einfeldträgers mit konstantem Momentenverlauf gibt es keine analytisch exakten Lösungen für M<sub>cr</sub>. Zwar wurden über die Energiemethode (und z.T. mit zusätzlicher Verwendung von FEM-Ergebnissen) zahlreiche Formeln, Berechnungsprozeduren und Tabellenbücher entwickelt, aber deren Genauigkeiten sind nicht immer bekannt oder die Lösungen sind z.T. grob falsch [4, Abschnitt 6.8]. Und die Anwendungsspektren dieser Hilfsmittel sind auf geradlinige Einzelträger und Mehrfeldträger mit einfachen Einwirkungen, Momentenlinien und Lagerungsbedingungen beschränkt.

Zur einschränkungslosen Anwendung der Biege(wölbkraft)torsion und der Biegedrillknicknachweise ist man daher auf numerische Methoden angewiesen, wobei sich die FEM auf der Basis der Energiemethode [5] als besonders geeignet erwiesen hat. Sie benötigt Ansatzfunktionen für die gewünschten Ergebnisse (meistens für die Verformungen), wobei dann durch deren Ableitungen die Beanspruchungen näherungsweise berechenbar sind. Die Publikationen [1, 2] zeigen jedoch eindrucksvoll, dass die Biegetorsion 2. Ordnung bei den 10 dort geprüften (meistens kommerziellen) FEM-Programmen überhaupt nicht, falsch oder nur rudimentär implementiert ist. In dem darauf basierenden Buch [3] wurden daher diverse Implementierungslevels der Biege(wölbkraft)torsion definiert (unterschieden), um die Ursachen der Abweichungen zu erklären. Dies ist allerdings für die Berechnung von Stahlkonstruktionen mit dünnwandigen offenen Profilen belanglos, da nur die komplette Implementierung der vollständigen Torsion [3, Tab. 2.4, Fall 5 (Th.II.O.- 3WS)] in jedem Fall zu (im Rahmen der FEM-Näherung der Theorie 2.Ordnung) korrekten Berechnungsergebnissen führt. Leider aber ist dies bis heute bei den baupraktisch in Deutschland/Österreich/Schweiz am weitesten verbreiteten kommerziellen deutschsprachigen Programmsystemen für den Stahlbau (wie z.B. RSTAB [P3], SCIA [P4], FRILO [P5], etc.) nicht der Fall, sodass ebene Systeme mit räumlichen Einwirkungen und/oder Imperfektionen oder räumliche Systeme nur in Sonderfällen korrekt berechnet werden sowie Biegedrillknicknachweise überhaupt

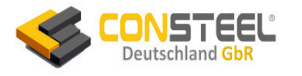

nicht möglich sind. Der Stahlbauingenieur ist dann auf spezialisierte Zusatzprogramme der Biegetorsionstheorie 2. Ordnung und/oder der Biegedrillknicknachweise angewiesen, die (soweit dem Autor bekannt) lediglich für geradlinige ebene Ein- und Mehrfeldträger anwendbar sind und obendrein wegen der notwendigen Mehrfacheingaben der Tragsysteme einen erheblichen Zusatzaufwand bei der Nachweistechnik erfordern. Da unterschiedliche Lagerungsbedingungen und meistens auch unterschiedliche baustatische Modelle der parallel eingesetzten Programme erforderlich sind, können sich dann häufig zueinander nicht kompatible Resultate einstellen. Beispielhaft sind in Bild 2 zwei reale baustatische Systeme und die zwecks Biegedrillknicknachweisen vereinfachten (veränderten) Teilsysteme dargestellt:

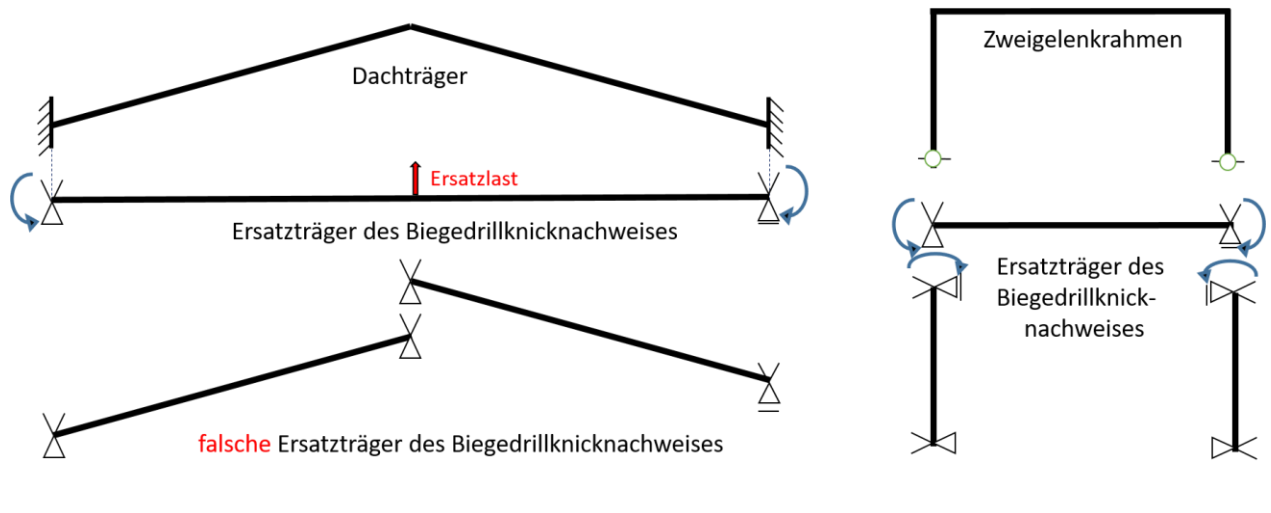

System 1

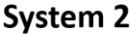

**System 1:** Für den am First geknickten Dachträger gibt es selbst bei Vernachlässigung der Normalkräfte keine analytische Lösung für den kritischen Momentenverlauf  $M_{v,cr}(x)$ . Man behilft sich häufig – aber umständlicherweise - durch einen geradlinigen Ersatzträger mit auf die Horizontale projizierte Länge des Dachträgers als Ersatzstützweite [6, Abschnitt 11.5.5]. Um annähernd die Momentenlinie des geknickten Dachträgers zu simulieren, ist noch zusätzlich eine Vertikalkraft an der ehemaligen Firstposition anzusetzen. Sehr fehlerhaft wäre es, den Dachträger in zwei getrennte und jeweils am Schnittpunkt mit Gabellagerung idealisierte Teilträger aufzuteilen, weil am First weder ein vertikales Lager noch eine starre Verdrehbehinderung vorhanden ist.

**System 2:** Es wird in diversen Fachbüchern und auch in DV-Handbüchern für (Zweigelenk)rahmen vorgeschlagen, dass reale Tragwerk für den Biegedrillknicknachweis an den Rahmenecken zu trennen und beide Stützen und den Riegel als Einzelstäbe nachzuweisen. In Ermangelung der Kenntnis der gegenseitigen Lagerung

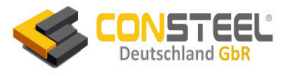

Stütze/Riegel werden dann an den Schnittstellen starre Gabellager (auch oder gerade weil dann analytische Formeln für M<sub>cr</sub> zur Verfügung stehen) angenommen. Mittlerweile ist aber mit Hilfe moderner Nachweistechnik (DIN EN 1993-1-1, Abschnitt 6.3.4) nachgewiesen, dass diese Vorgehensweise deutlich auf der unsicheren Seite liegend falsch sein kann [7].

Schon im Jahr 2013 wurde in [2] vehement die Entwicklung universell einsetzbarer baupraktischer Programmsysteme gefordert, die auch die Biege(wölbkraft)torsion 2. Ordnung beherrschen, sodass sowohl die korrekten Beanspruchungen räumlicher stählerner Tragwerke mit dünnwandigen offenen Profilen berechenbar als auch räumliche Stabilitätsnachweise (Biegedrillknicken) von größeren Strukturen machbar sind. Trotz seinerzeitiger Hinweise durch den Autor dieses Berichtes wiederholen die Autoren auch in [3, Seite 44/ letzter Absatz], keine Standard-Software mit Stabelementen zu kennen, die Berechnungen nach der Biege(wölbkraft)torsion 2. Ordnung für beliebige räumliche Systemgeometrien, exzentrische Lasteinleitungen und Lagerungsbedingungen beherrschen. Zumindest ein Hinweis auf das Programmsystem ConSteel [P1] wäre notwendig gewesen, da der Autor Gensichen per Mail und unter Zusendung einer Beispielrechnung noch vor der Veröffentlichung auf die Existenz des Programms ConSteel aufmerksam gemacht wurde. Nicht zuletzt haben aber die Publikationen [1, 2, 3] deutlich gemacht, dass sich Anwender (insbesondere bei der Biegetorsion) nur auf DV-Programme verlassen sollten, die sich umfänglich qualifiziert haben.

Dieser Bericht dient der Evaluation und Verifikation der Berechnungsqualitäten und genauigkeiten der Berechnungs- und Nachweissoftware ConSteel für biegeknick- und biegedrillknickgefährdete Systeme. Dazu werden die in Teil 1 von [3] vorgeschlagenen einfachen aber speziellen Tragsysteme verwendet. Die Nummerierung der Beispiele in diesem Bericht entspricht derjenigen aus [3]. Auch werden daraus die Berechnungsergebnisse anderer Software ([P2] und [P6]) übernommen.

Im Wesentlichen werden im Folgenden die Korrektheit und Genauigkeit der ConSteel Berechnungen nach der Theorie 2.Ordnung (Gleichgewicht am mäßig verformten Tragwerk) mit den Ergebnissen von [P2] und den "exakten" Ergebnissen der Theorie 3. Ordnung von [P6] (beides entnommen aus [3]) verglichen. Aber es werden manchmal zusätzlich auch Ergebnisse anderer Programme vergleichen (z.B. im Beispiel 3), um aufzuzeigen, dass die am häufigsten in der aktuellen Baupraxis benutzten Programme aufgrund einer falsch bzw. unvollständigen Implementation der Torsion bei den vorgestellten Berechnungsaufgaben unkorrekte Ergebnisse liefern.

Dieser Bericht folgt der kürzlich veröffentlichten **VDI-Richtlinie 6201** zur softwaregestützten Tragwerksberechnung [8] wie z.B. bei der Klassifizierung der Aufgabenstellung der Beispiele.

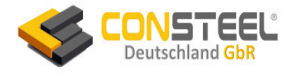

Da keine exakten Definitionen der Theorien 2. und 3. Ordnung existieren, werden in diesem Bericht folgende Formulierungen verwendet:

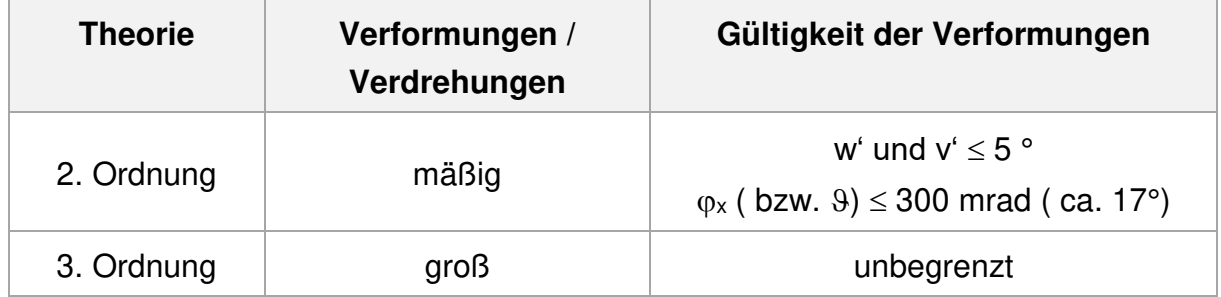

Liegt ein Biegetorsionsfall vor, dann treten im allgemeinen Fall folgende Verformungen und Schnittgrößen auf:

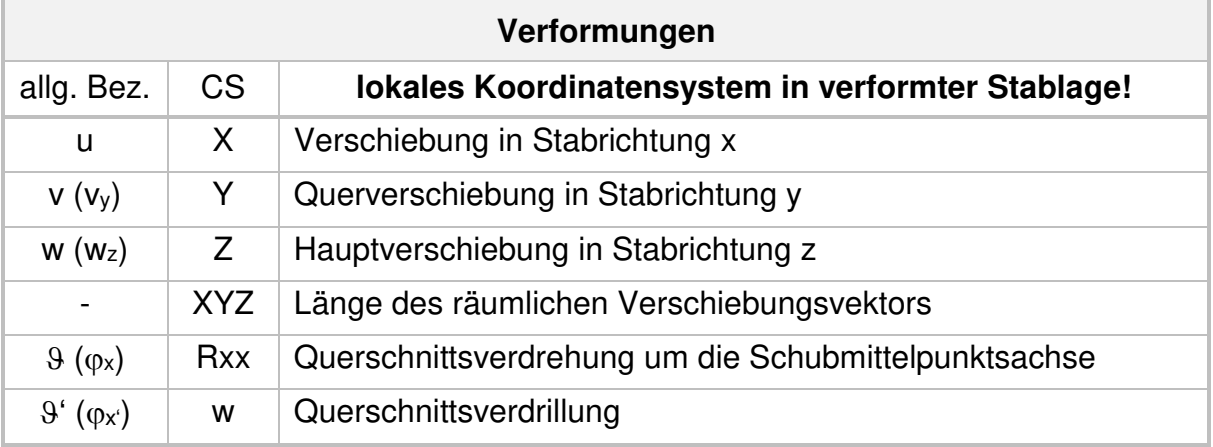

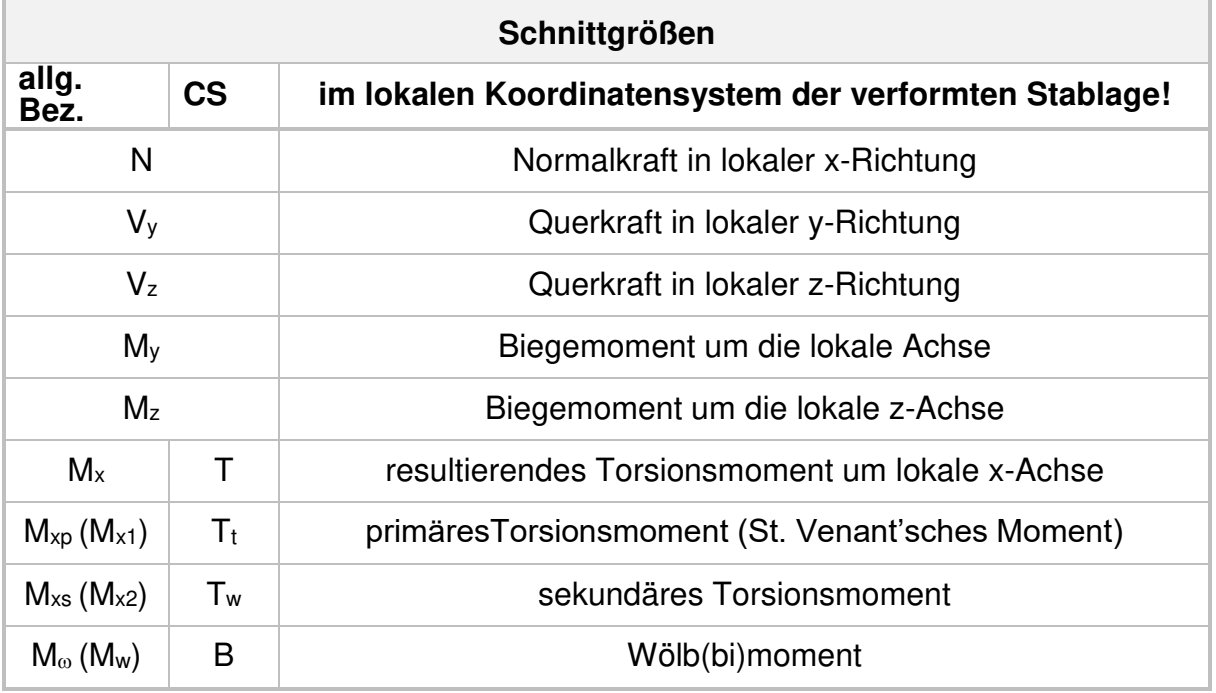

Es gilt:  $T = T_t + T_w$ 

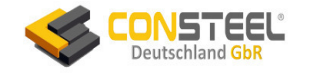

## <span id="page-11-0"></span>**2. Finite Elementierung**

ConSteel verfügt über Balken-, Scheiben-, Platten und ebene Schalenelemente zur Berechnung von Strukturen nach Theorie 2. Ordnung. Alle Beispiele dieses Evaluationsberichtes verwenden ausschließlich das Balkenelement, dessen Eigenschaften im Folgenden vorgestellt werden.

## <span id="page-11-1"></span>**2.1 Finites Stabelement**

Das auf der vollständigen (nicht nur P-∆-Effekte!) Biegetorsionstheorie 2. Ordnung des geraden Balkens basierte Finite Stabelement von ConSteel setzt kleine Verformungen voraus. Daher sollten die Tangentenwinkel an die Biegelinie 5° (ca. 100 mrad) und der Torsionswinkel 17° (ca. 300 mrad) nicht überschreiten! Das sog. Balken-Stützenelement kann durch Längskräfte, räumliche Querlasten sowie Biege- und Torsionsmomente beliebig beansprucht werden. Nach der kürzlich publizierten Methodik der Klassifikation von Software zur Anwendung der Theorie 2. Ordnung [3, Tabelle 2.4] ist ConSteel in die höchste Kategorie 5 (TH. II. O. - 3WS) der unterschiedenen Torsionstheorien einzuordnen, was die folgenden Verifikationsbeispiele belegen.

Bild 2-1 zeigt das im Querschnitt beliebig geformte dünnwandige finite Element mit den zwei Knoten  $j$  und  $k$  im lokalen  $x-u-v$  Koordinatensystem (bei unsymmetrischem Querschnitt) bzw. x-y-z Koordinatensystem (bei Einfach- und Doppelsymmetrie). Es kann als Balkenelement, als Stützenelement, als Torsionsbalken und im allgemeinen Fall als Balken-Stützenelement (belastet mit Längs- und Querkräften sowie Biege- und Torsionsmomenten) verwendet werden.

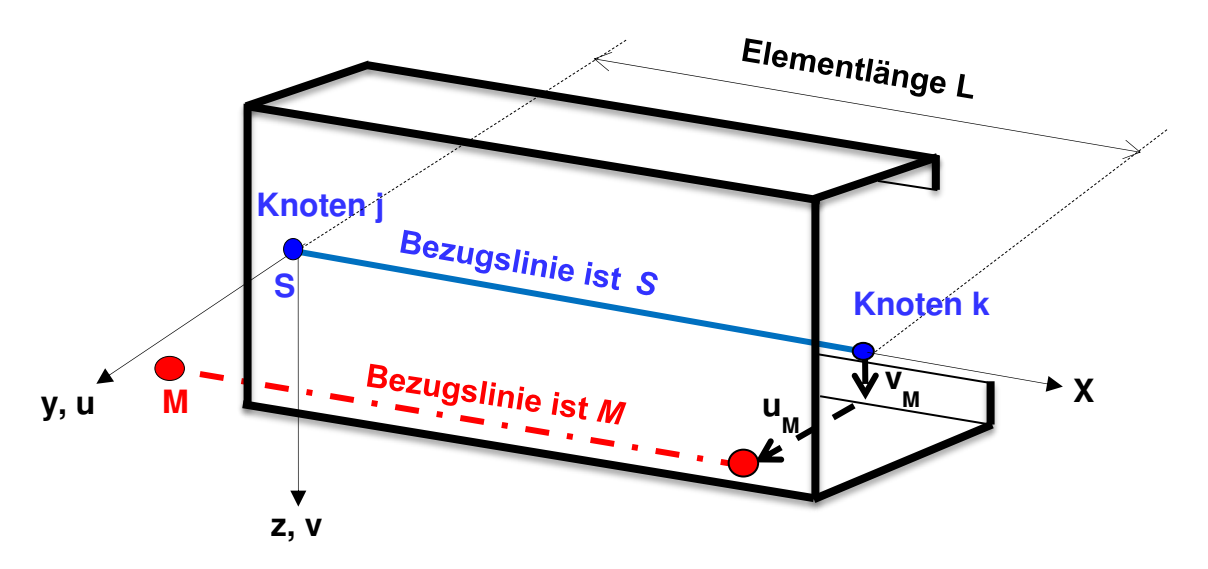

#### **Bild 2-1: Finites Balkenelement, Referenzlinien und Element-Koordinatensystem**

Beliebige offene oder einfach geschlossene Querschnitte werden vorausgesetzt und deren Querschnittswerte im  $y(u)$ - $z(v)$  Hauptachsensystem berechnet.

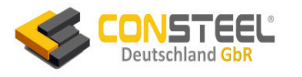

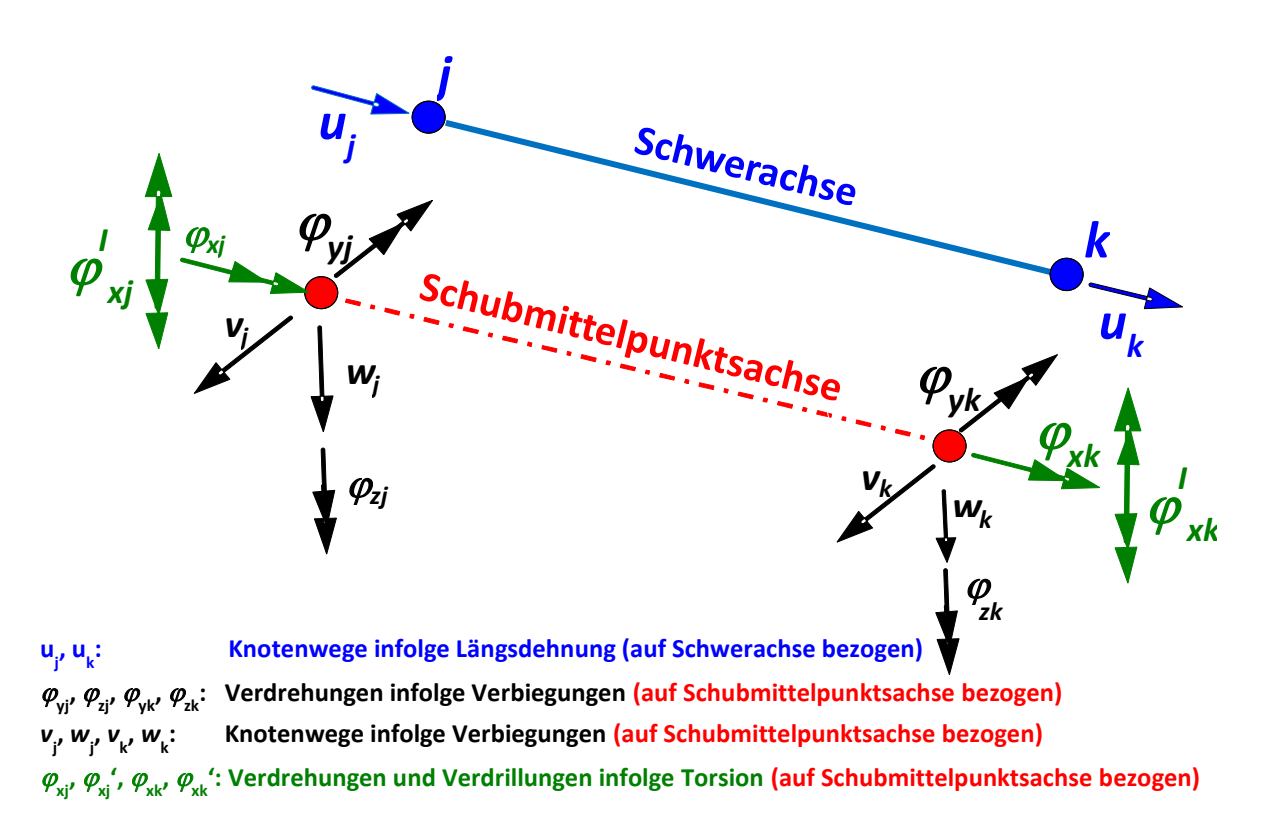

#### **Bild 2-2: Verformungsfreiheitsgrade an den Elementknoten**

Bild 2-2 zeigt die Verformungen der Elementknoten *j* und *k*. Die Verschiebungen u, v und w korrespondieren mit den lokalen Richtungen x,  $y(u)$  und  $z(v)$ , während  $\varphi_x$ ,  $\varphi_{v} = w_z'$ und  $\varphi_{z}$ =w<sub>y</sub>' die Knotenverdrehungen um die lokalen Achsen bedeuten.  $\varphi_{x}$ ' (in [3] und daher auch in diesem Bericht mit 9' bezeichnet) ist die erste Ableitung der Rotation (Verdrillung), die bei der Theorie der Wölbkrafttorsion benötigt wird.

Zusammengefasst gilt:

- das Stabelement hat 14 Verformungsfreiheitsgrade (7 pro Knoten)
- die Axialverschiebung u ist auf den Schwerpunkt S bezogen
- alle andere Verformungen sind auf den Schubmittelpunkt M bezogen, insbesondere die Rotation  $\varphi_x$  und ihre Ableitung  $\varphi_x$ '

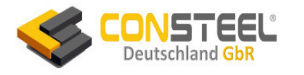

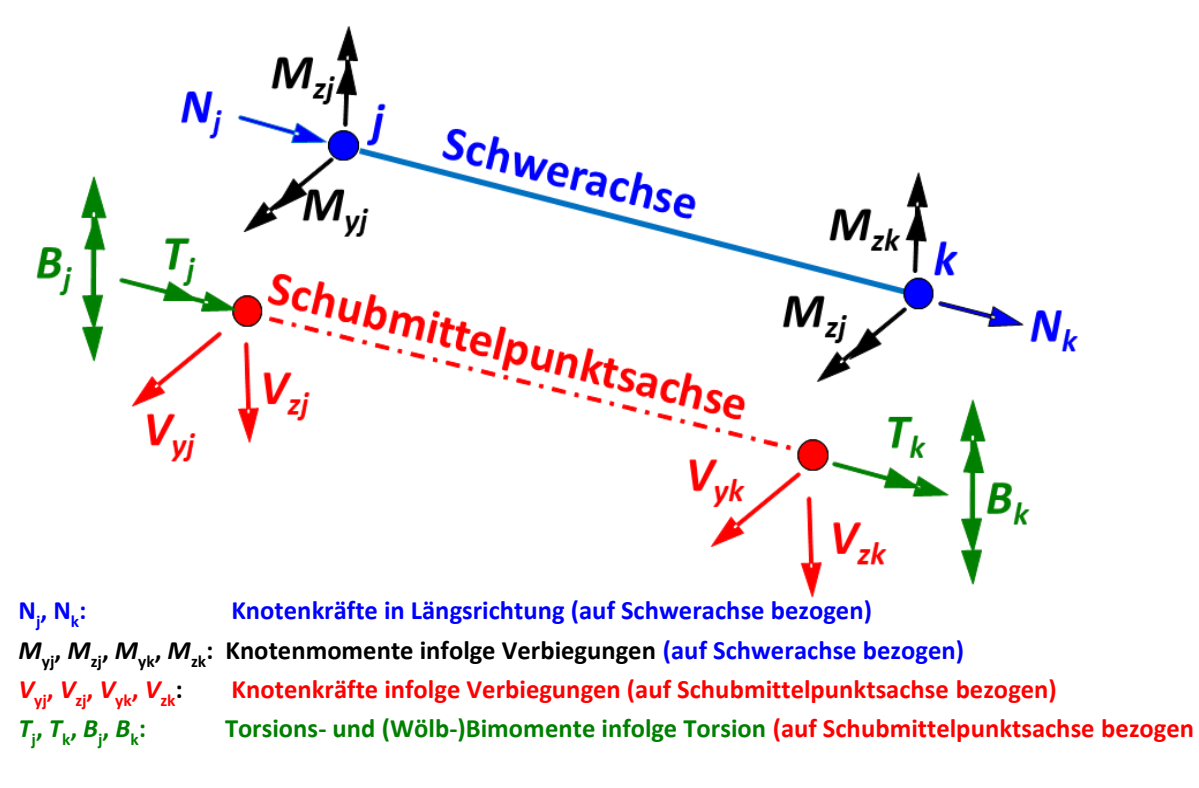

Bild 2-3: Interne Knotenbeanspruchungen an den Elementknoten

Bild 2-3 zeigt die Definition der lokalen Kräfte und Momente an den Knoten *j* und *k*. Sie korrespondieren mit den Richtungen der 14 Knotenverschiebungen. B ist das (Wölb-) Bimoment, das mit der Ableitung der Rotation  $\varphi_{x}$ ' gekoppelt ist. Die Vorzeichendefinitionen der Kräfte und Momente resultieren aus der Formulierung des Knotengleichgewichtes.

Zusammenfassend gilt:

- **die Normalkraft N und die Biegemomente**  $M_v$  **und**  $M_z$  **wirken im Schwerpunkt S**
- **die Schubkräfte**  $V_y$  **und**  $V_z$  **wirken im Schubmittelpunkt M (bei Vernachlässigung** dieser Tatsache können bedeutende Fehler entstehen!)
- die Torsionsbeanspruchungen T und B sind auf den Schubmittelpunkt M bezogen

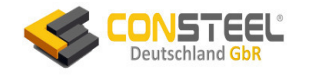

## <span id="page-14-0"></span>**2.2 Elementierung**

Als baupraktisch konzipiertes Programm wird in ConSteel die Modellstruktur nicht mittels Finiter Elemente sondern mit Baugliedern (z.B. Träger, Stütze, Platte, etc.) erstellt. Die zur FEM-Berechnung notwendige Elementierung (Aufteilung der Tragstruktur in kleine Abschnitte = Finite Elemente) erfolgt problemorientiert durch ConSteel im Hintergrund automatisch.

Bei Balkenstrukturen versucht ConSteel, möglichst wenige Elemente pro Tragelement zu modellieren, um den bei Berechnungen nach Theorie 2. Ordnung erforderlichen erheblichen Rechenaufwand zu minimieren, aber genügend genaue Ergebnisse zu liefern. Bei üblichen Tragstrukturen werden etwa 6-8 Elemente erzeugt.

Für die folgenden Verifikationsbeispiele wird jeweils die verwendete Elementierungsanzahl angegeben. Leider werden für die in [3] zur Verfügung gestellten Referenzlösungen keine Angaben zur Elementierung gemacht. Es ist aber davon auszugehen, dass die Ergebnisse mit ausreichend Elementen berechnet wurden.

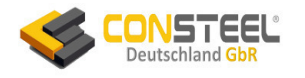

## <span id="page-15-0"></span>**3. Tragwerksberechnungen zur Verifikation von ConSteel**

Bei der Mehrzahl der Beispiele wird das **Schweißprofil H 400/180/10/14** berechnet. Da bei numerischen Berechnungen die Querschnittswerte der Programme in die Ergebnisgenauigkeit einfließen, sind in Tabelle 3-1 die wesentlichen Werte der hauptsächlich verwendeten Programme zusammengestellt. Man erkennt die Übereinstimmung der Werte, insbesondere der Torsionskennwerte  $I_T$  und  $I_{\omega}$ , die erheblichen Einfluss auf Biegedrillknick-Berechnungen haben.

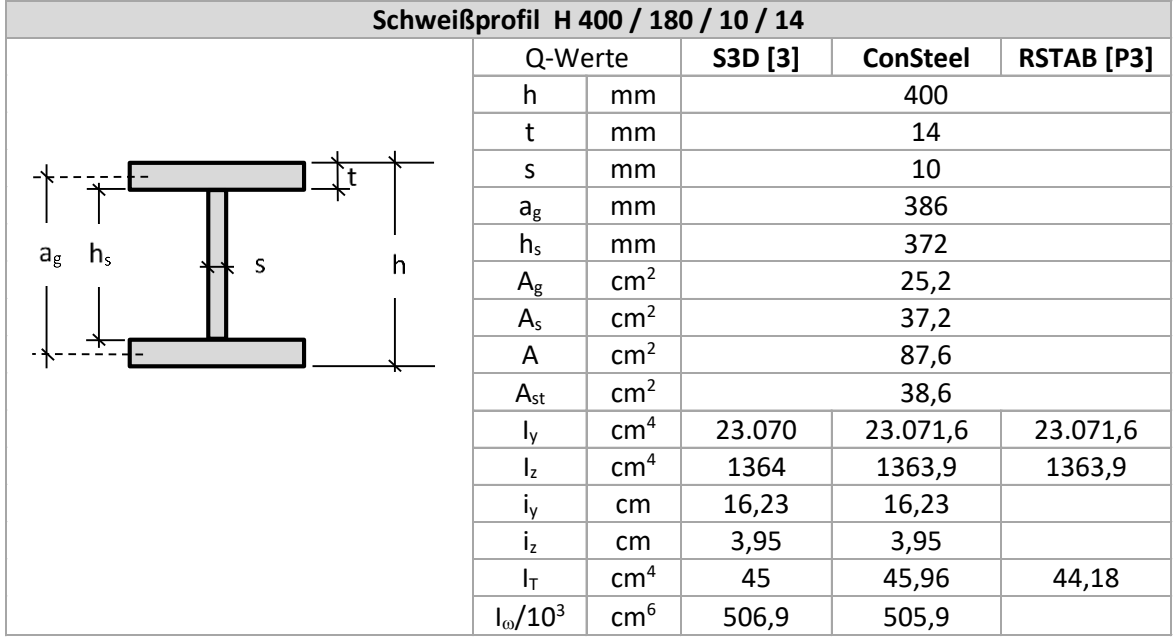

## **Tabelle 3-1: Querschnittswerte H 400/180/10/14 im Vergleich der Programme**

Es wird das **elastische Tragverhalten** untersucht. Daher hat die in [3] angegebene und auch in den folgenden Beispielen zitierte meistens reduzierte Streckgrenze f<sub>yd</sub>=35,5/1,1=32,3 kN/cm<sup>2</sup> keinen Einfluss auf die Berechnungsergebnisse der elastischen Beanspruchungen und Stabilitätskennwerte, sondern hat nur Einfluss bei gelegentlichen Tragfähigkeitsnachweisen.

## Bei allen Beispielen ist das **Eigengewicht der Konstruktion unberücksichtigt**.

Die im Vorwort erwähnten Bachelor-Arbeiten benutzten die ConSteel-Versionen 9 und 10, während die Kontrollrechnungen des Autors mit der Version 13 (Stand 14. März 2019) erfolgten. Es ergaben sich keine Unterschiede der Berechnungsergebnisse.

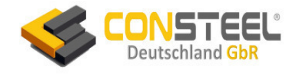

Tabelle 3-2 zeigt den Überblick über die Verifikationsbeispiele:

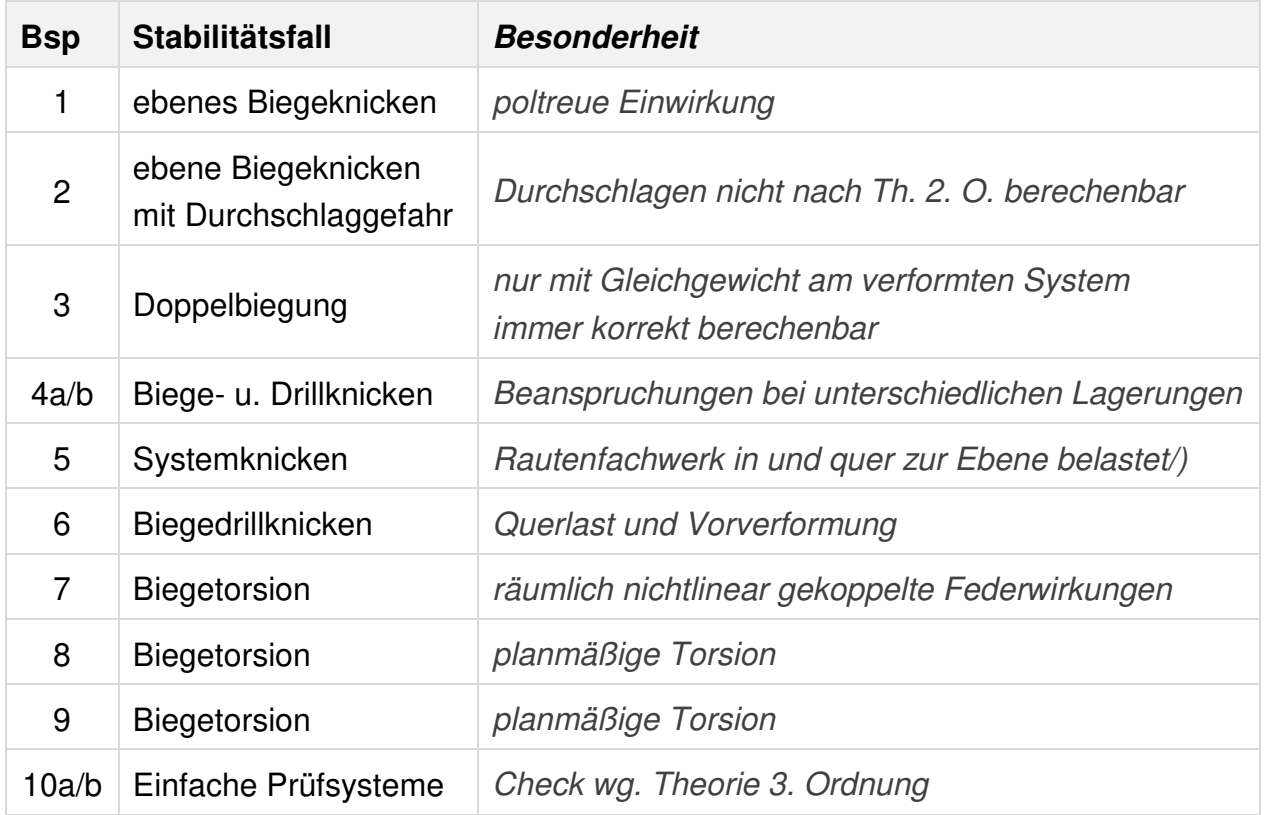

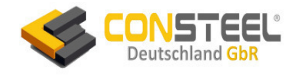

## <span id="page-17-0"></span>**3.1 Beispiel 1**

## <span id="page-17-1"></span>**3.1.1 Klassifikation**

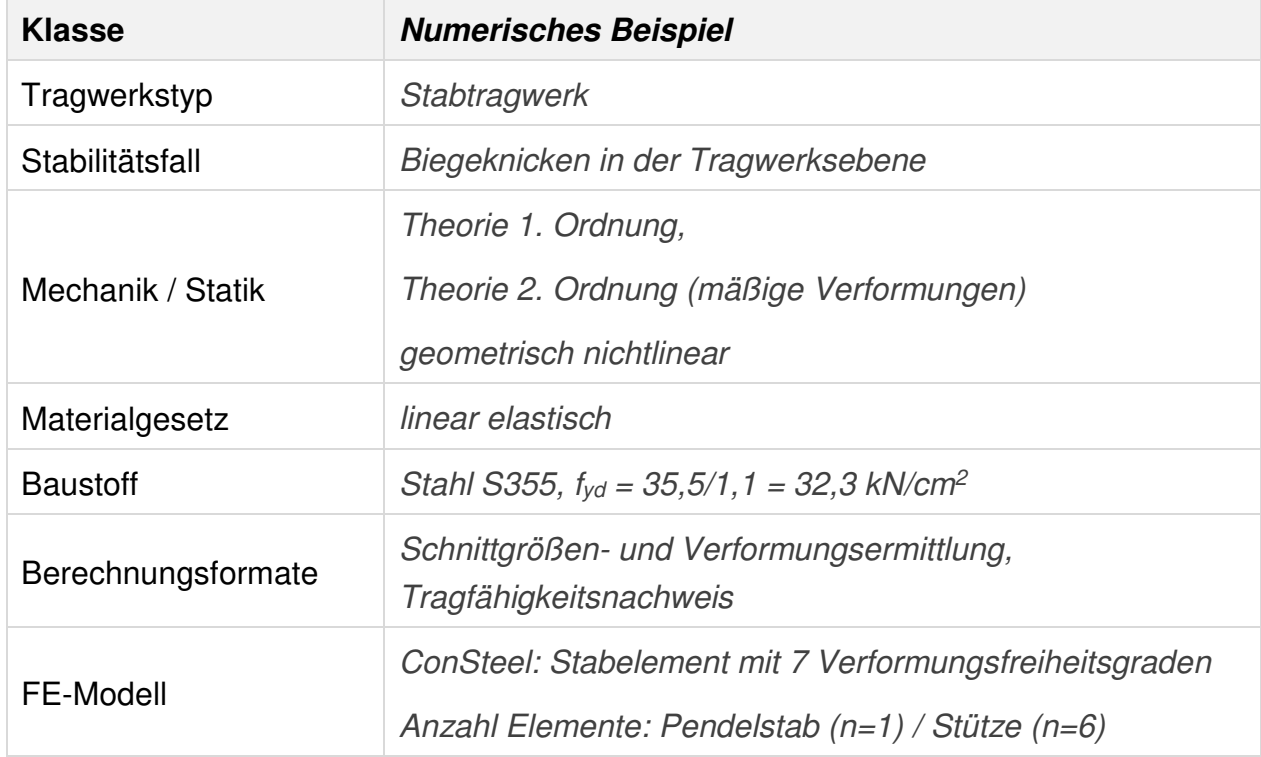

## <span id="page-17-2"></span>**3.1.2 Aufgabenbeschreibung**

Quasi zur Einführung in die Thematik wird eine Stütze unter zentrischem Druck und Querbelastung berechnet. Es ist bekannt, dass praktisch alle nach Theorie 2. Ordnung rechnenden Programme diese einfachste Variante ebener Biegeknickprobleme beherrschen.

Bild 3.1-1 zeigt die unten eingespannte Stütze mit aufgesetztem kurzem Pendelstab (poltreue Belastung) als Systemskizze, 3D ConSteel-Grafik und dem FE-Modell von ConSteel. Aus dem berechneten Lastspektrum  $0 \leq F_x \leq 620$ kN werden in den folgenden Bildern die Berechnungsergebnisse für den kritischsten Zustand Fx=620kN / Fz=3,1kN dargestellt.

Der Pendelstab ist mit einem Element und die Stütze mit nur 6 Elementen unterteilt.

Senkrecht zur Systemebene ist das ConSteel-Strukturmodell durch Punktlager gehalten.

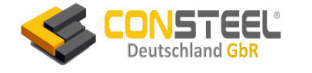

## <span id="page-18-0"></span>**3.1.3 Referenzlösung(en)**

In [3] werden zwei numerisch ermittelte Referenzlösungen angegeben, die im Text und in Bild 3.1-1 zitiert sind:

- Berechnung mit S3D [P6]
- Berechnung mit KSTAB [P2]

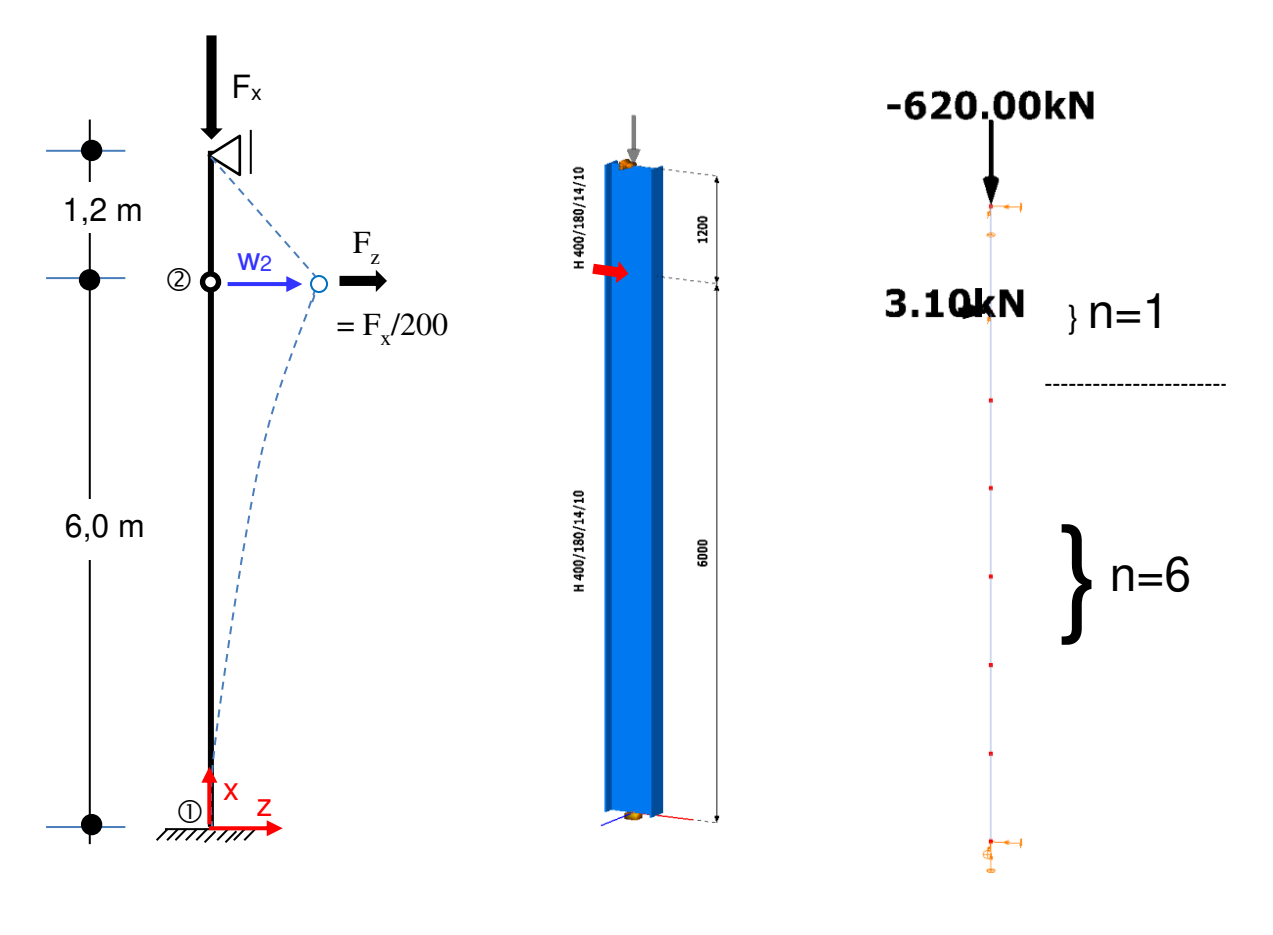

**a) Systemskizze / Biegelinie b) 3D ConSteel-Grafik c) FE-Modell ConSteel Bild 3.1-1: ebener Knickstab mit poltreuer Einwirkung** 

## <span id="page-18-1"></span>**3.1.4 Ergebnisse**

Bild 3.1-2 zeigt exemplarisch drei von ConSteel erstellte Grafiken. Die maximale Horizontalverschiebung berechnet ConSteel mit 96,9 mm. Der Wert liegt damit näher an der exakten Lösung (S3D) von 102 mm und ist geringfügig genauer als die in [3] mitgeteilte Referenzlösung 95,8 mm von KSTAB. Das maximale Moment 2. Ordnung an der Einspannstelle berechnet ConSteel mit 379,22 kNm (nach [3]: S3D: 397 kNm / KSTAB: 395,8 kNm).

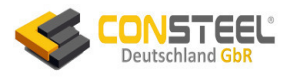

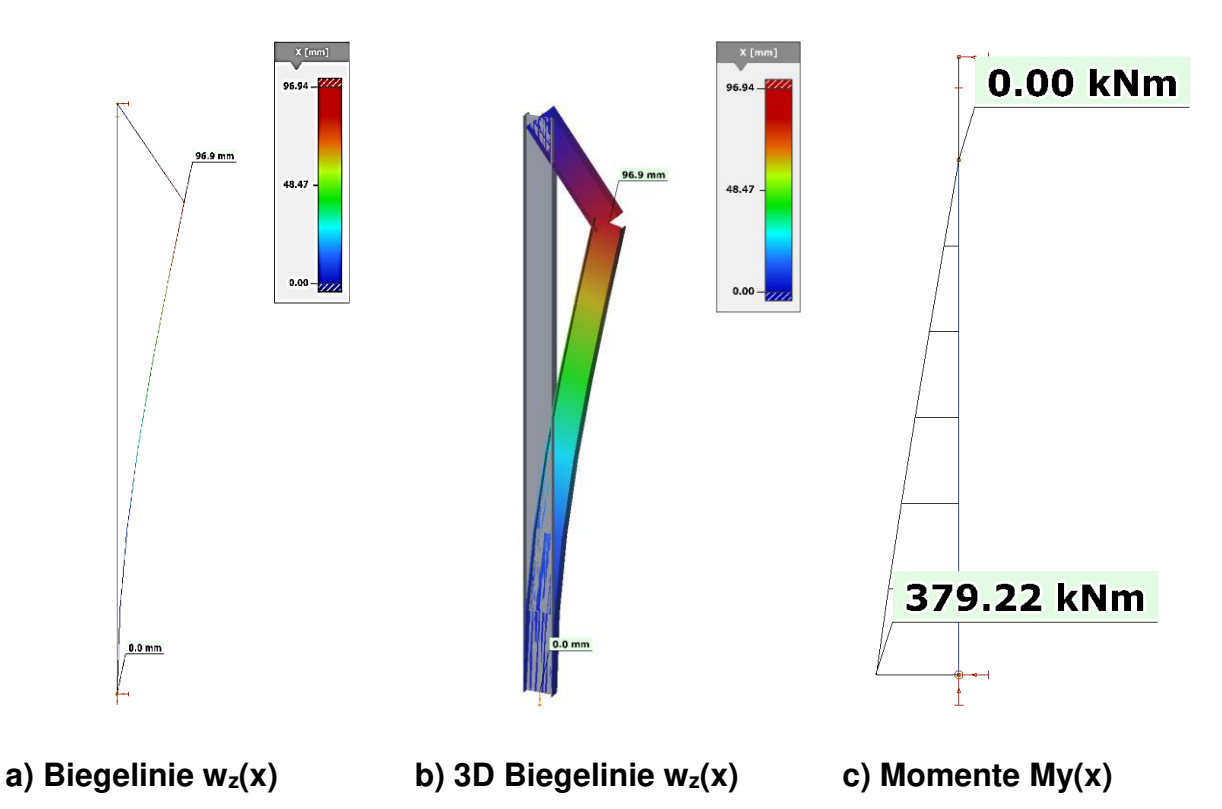

**Bild 3.1-2: Grafiken der ConSteel-Berechnungen nach Theorie 2. Ordnung** 

Das Einwirkungsniveau  $F_x = 620$  kN /  $F_z = 3.1$  kN besitzt nach [3] und ConSteel den kritischen elastischen Laststeigerungsfaktor  $\alpha_{\text{cr}}=1,05$  und liegt damit kaum mehr im baupraktischen Bereich, obwohl die plastische Querschnittsausnutzung nur etwa 100% beträgt und damit zulässig wäre.

Bild 3.1-3 zeigt mit verschiedenen Programmen berechnete Einwirkungs-Verformungskurven des Gelenkes 2. Alle Kurven verlaufen - bei baupraktischer Bewertung - identisch. RSTAB berechnet allerdings ab  $F<sub>z</sub>=550$  kN zu große Verformungen (und damit auch Biegemomente).

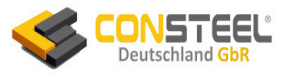

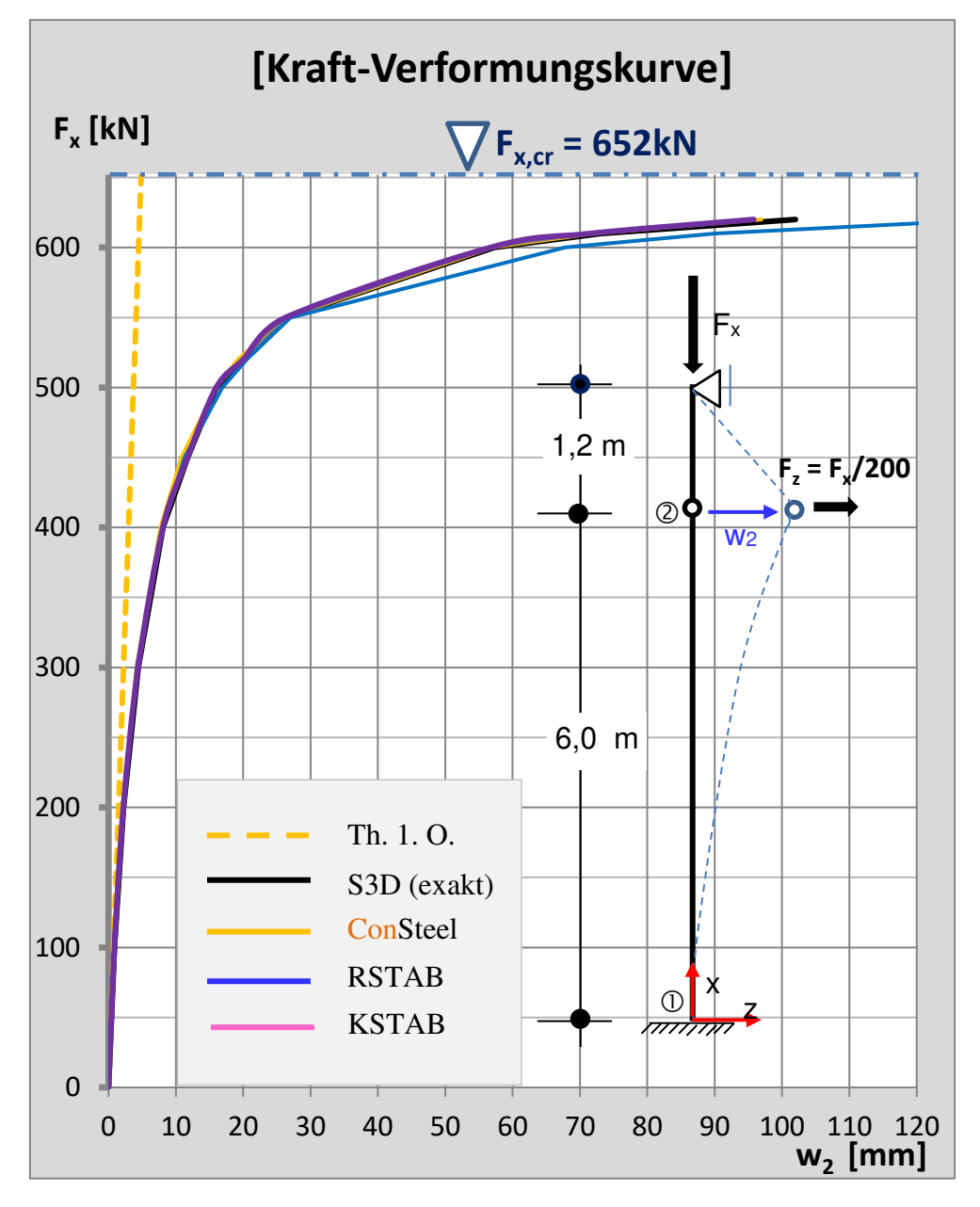

**Bild 3.1-3: Charakteristiche Einwirkungs-Verformungskurven** 

## <span id="page-20-0"></span>**3.1.5 Bewertung**

ConSteel berechnet die Verformungen und Beanspruchungen im gesamten Einwirkungsspektrum korrekt. Die Ergebnisse sind baupraktisch deckungsgleich mit den Ergebnissen von KSTAB.

Generell kann gesagt werden, dass praktisch alle Programme (nicht nur die hier aufgeführten) das Biegeknicken ebener Systeme korrekt berechnen.

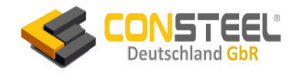

## <span id="page-21-0"></span>**3.2 Beispiel 2**

## <span id="page-21-1"></span>**3.2.1 Klassifikation**

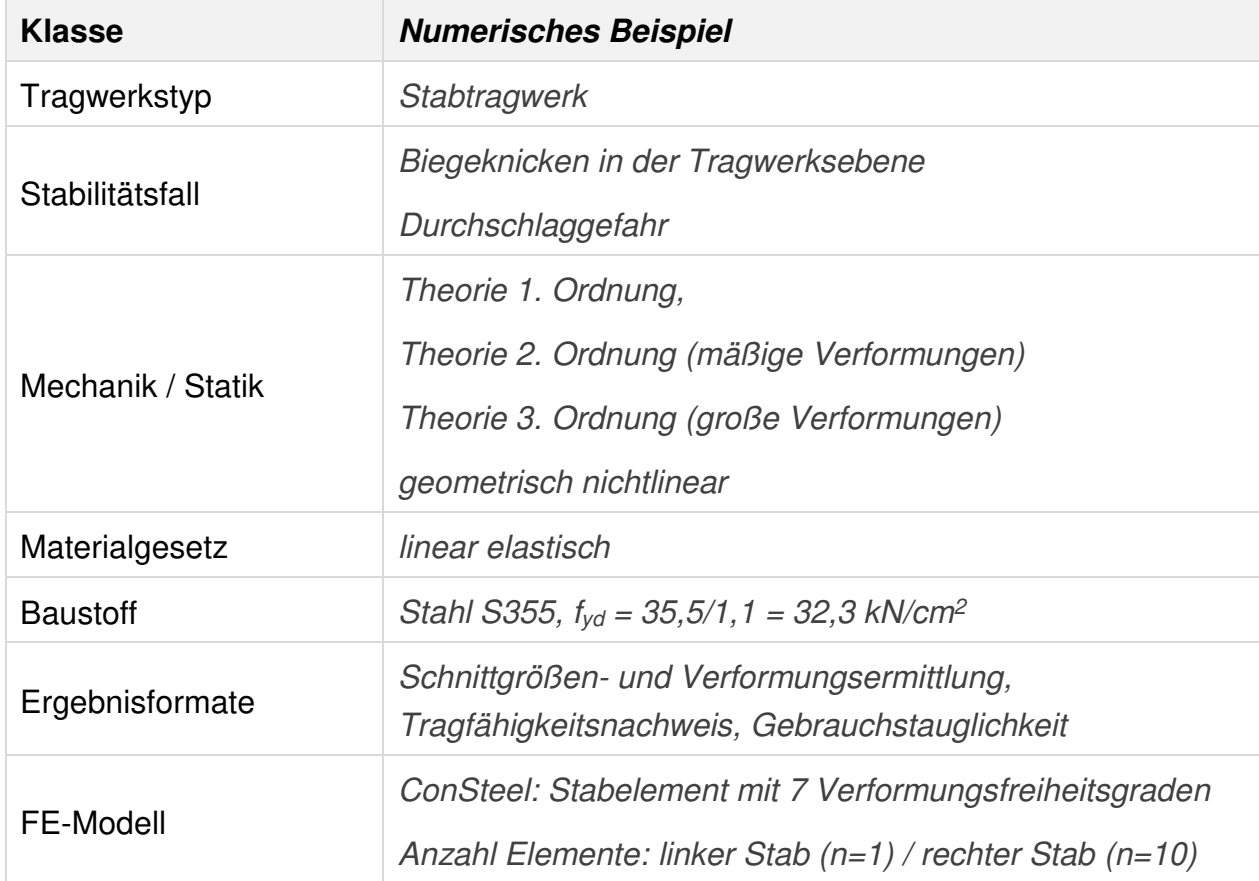

## <span id="page-21-2"></span>**3.2.2 Aufgabenbeschreibung**

Am oberen Ende der Ansprüche an die Thematik des Biegeknickens wird ein unsymmetrisches Stabwerksdach mit geringem Stichmaß unter zentrischem Druck und Querbelastung berechnet. Durch die geringe Dachneigung und die horizontal elastische Randlagerung besteht die Gefahr des Durchschlagens (Bild 3.2-1). Es ist bekannt, dass praktisch alle nach Theorie 2. Ordnung rechnenden Programme Durchschlageffekte aufgrund der dabei auftretenden großen Verformungen und der damit zusammenhängenden Konfigurationsänderung nicht korrekt berechnen können.

Bild 3.2-1a zeigt die Systemskizze der am Rand mit  $c_F = 840$  kN/m elastisch gelagerten Fachwerkstäbe. Zusätzlich sind eine prinzipielle Verformungslinie und der erfolgte Durchschlag bei Lasten F<sub>z1</sub> > 11,6 kN / F<sub>z2</sub> > 23,2 kN dargestellt.

Bild 3.2-1b ist eine 3D-ConSteel-Darstellung mit der höchsten nach Theorie 2. Ordnung berechenbaren Einwirkungsgruppe ( $F_{z1}$  =11,5 kN /  $F_{z2}$  =23 kN) und Bild 3.2-1c zeigt die von ConSteel verwendete Elementierung.

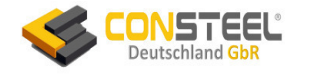

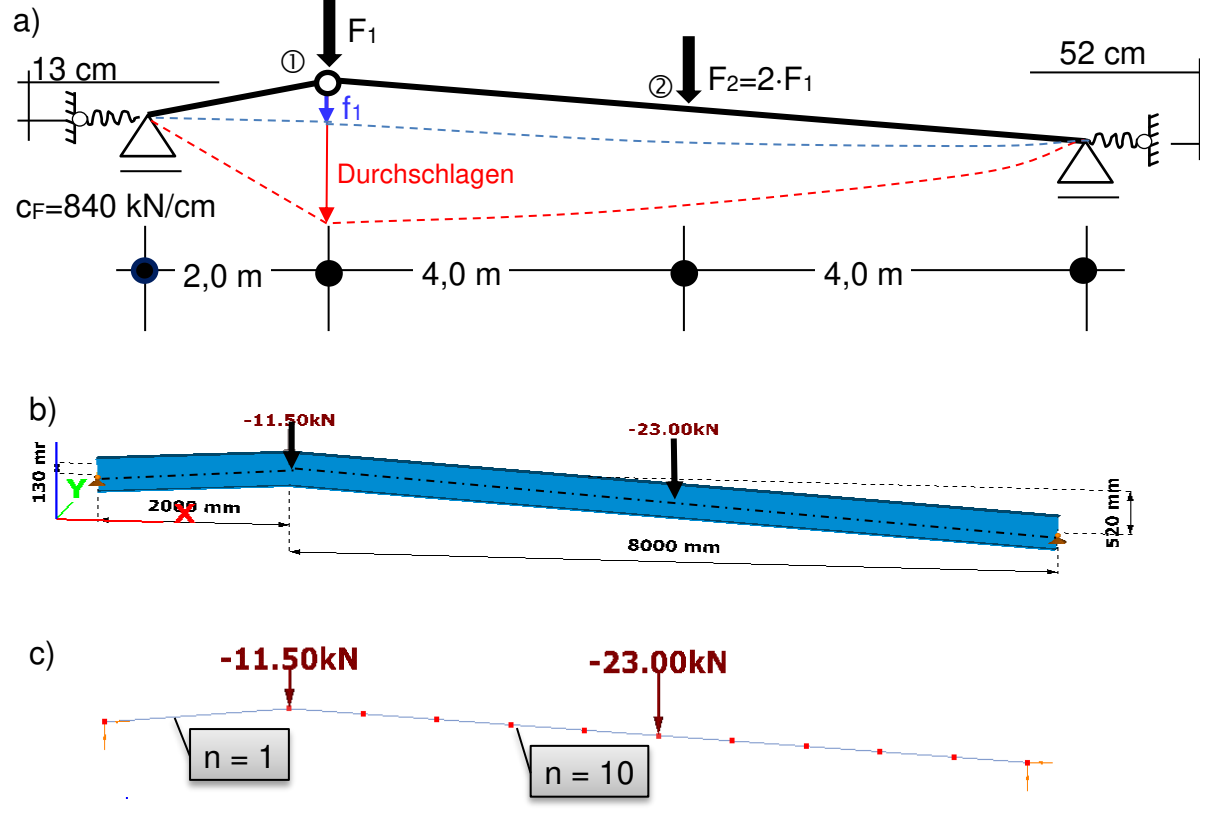

## **Bild 3.2-1: Elastisch gelagerte ebene Fachwerkstäbe a) Systemskizze, b) 3D Consteel-Darstellung, c) Elementierung**

## <span id="page-22-0"></span>**3.2.3 Referenzlösung(en)**

In [3] werden zwei numerisch ermittelte Referenzlösungen angegeben, die u. A. im Text und in den folgenden Bildern zitiert sind:

- Berechnung mit S3D [P6]
- Berechnung mit KSTAB [P2]

## <span id="page-22-1"></span>**3.2.4 Ergebnisse**

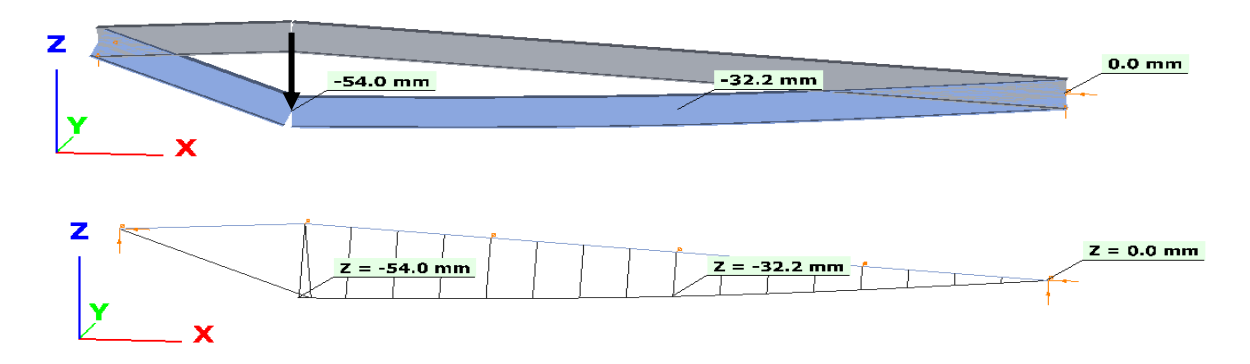

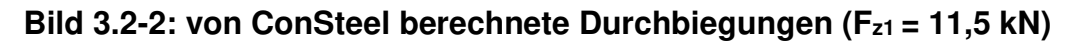

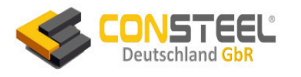

Bild 3.2-2 zeigt die von ConSteel erstellten Verformunsgrafiken. Die maximale Vertikalverschiebung berechnet ConSteel mit  $f_1 = 54$  mm und ist baupraktisch identisch mit der Referenzlösung von KSTAB (53,8 mm). Der Wert ist allerdings ca. 50% gegenüber dem genauen S3D-Wert von 83,2 mm (s. auch Bild 3.2-3) zu gering.

Die Einwirkungs-Verschiebungskurven in Bild 3.2-3 zeigen in Zusammenhang mit den Tabellen 3.2-1a/b folgende Ergebnisqualität:

- eine Berechnung nach Theorie 1. Ordnung ist unsicher
- die Berechnungen der Theorie. 2. Ordnung (**ConSteel/**KSTAB/RSTAB) stimmen baupraktisch überein, liefern aber im Vergleich zu den exakten Ergebnissen von S3D)[P6] zu geringe Ergebnisse
- Die Berechnung RSTAB (N-R) nach dem Newton-Raphson-Iterationsverfahren liefert korrekte Ergebnisse nach der Theorie 3. Ordnung, aber kann den Scheitelpunkt der Verschiebungskurve sowie das Durchschlagen nicht erfassen

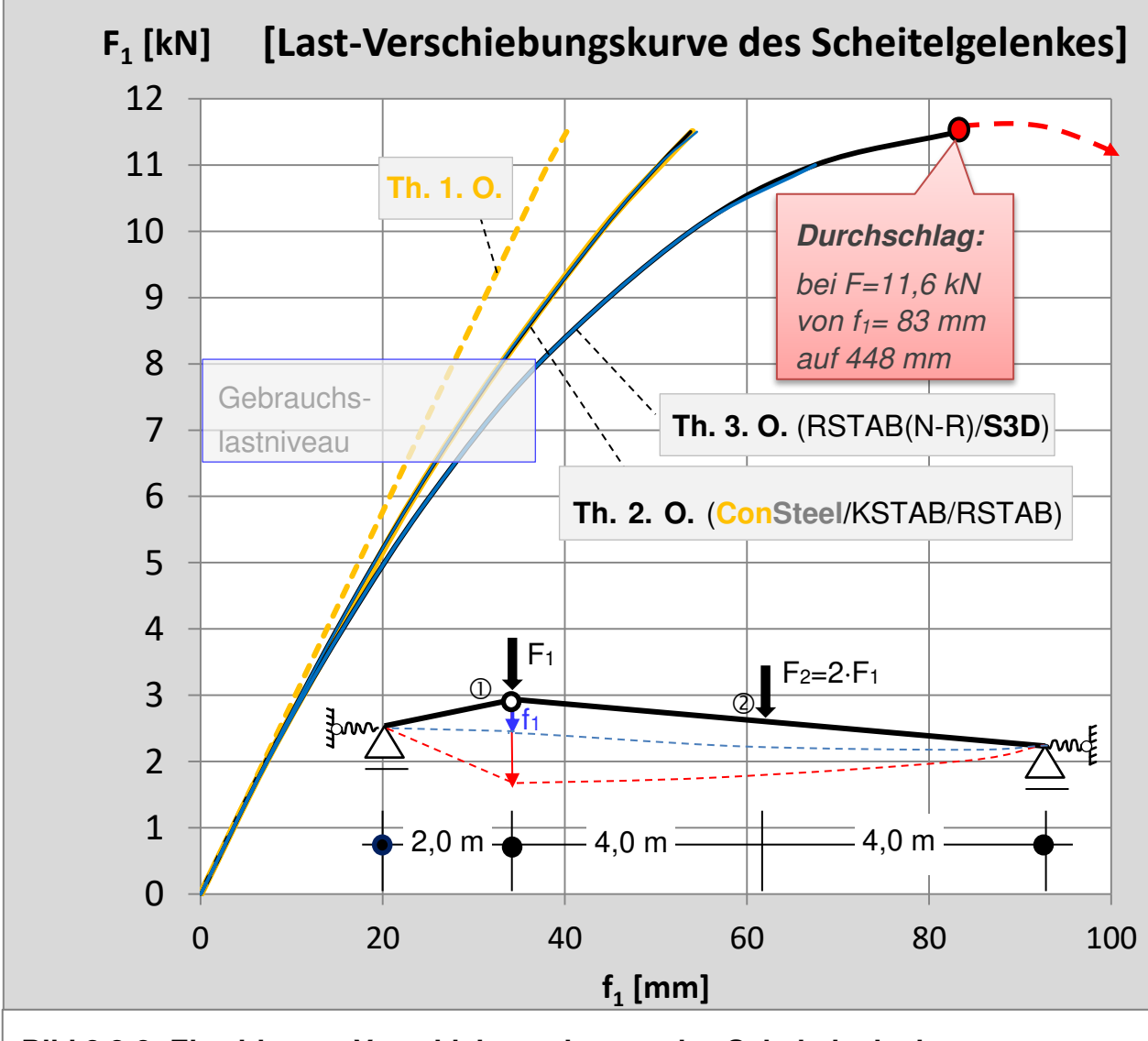

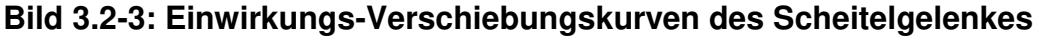

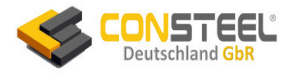

Das maximal mögliche Gebrauchslastniveau im Bereich von ca.  $F_{z1} = 8$  kN liefert baupraktisch verwendbare Ergebnisse:

- die maximale Durchsenkung liegt bei ca. 30 mm und unterhalb von  $L/300 = 10.000/300 = 33,33$  mm
- die horizontale Randverschiebung bei einer Durchbiegungsbegrenzung von L/300 liegt bei nur 2mm

Die Bilder 3.2-4 zeigen die Momente und Normalkräfte nach Theorie 2. Ordnung für das Lastniveau (11,5 kN / 23kN). Sie werden durch die Tabellen 3.2-1a/b für die jeweiligen Maximalwerte im gesamten Einwirkungsbereich ergänzt.

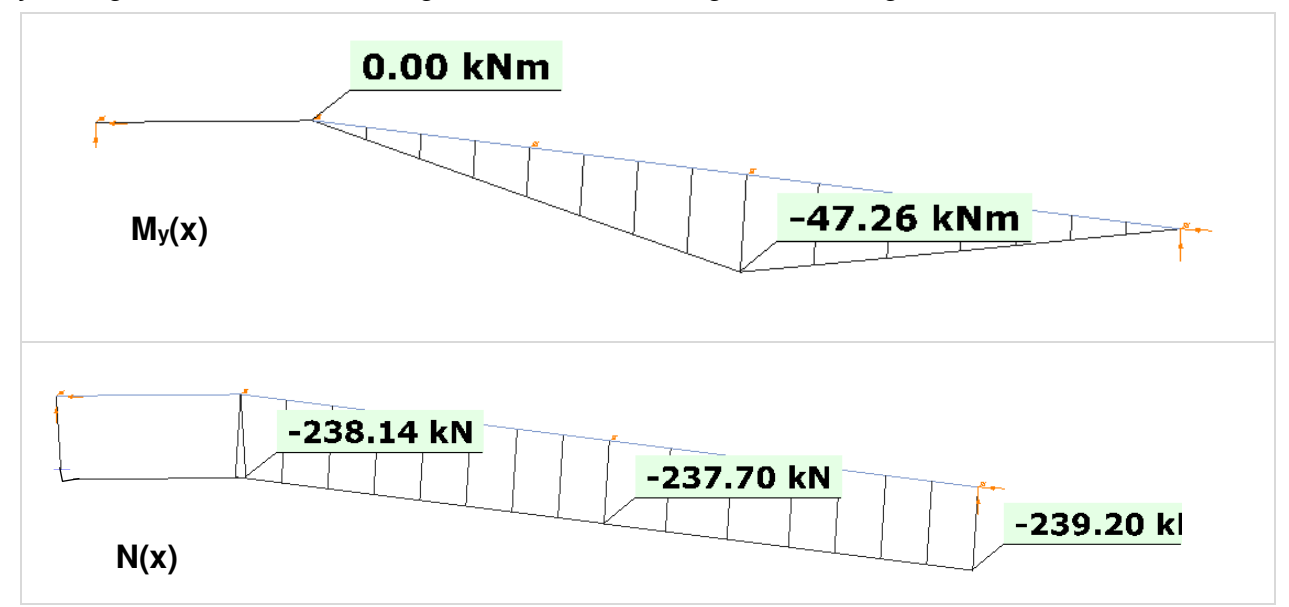

**Bild 3.2-4: von ConSteel erstellte Darstellungen der Schnittgrößen (Fz1 = 11,5 kN)** 

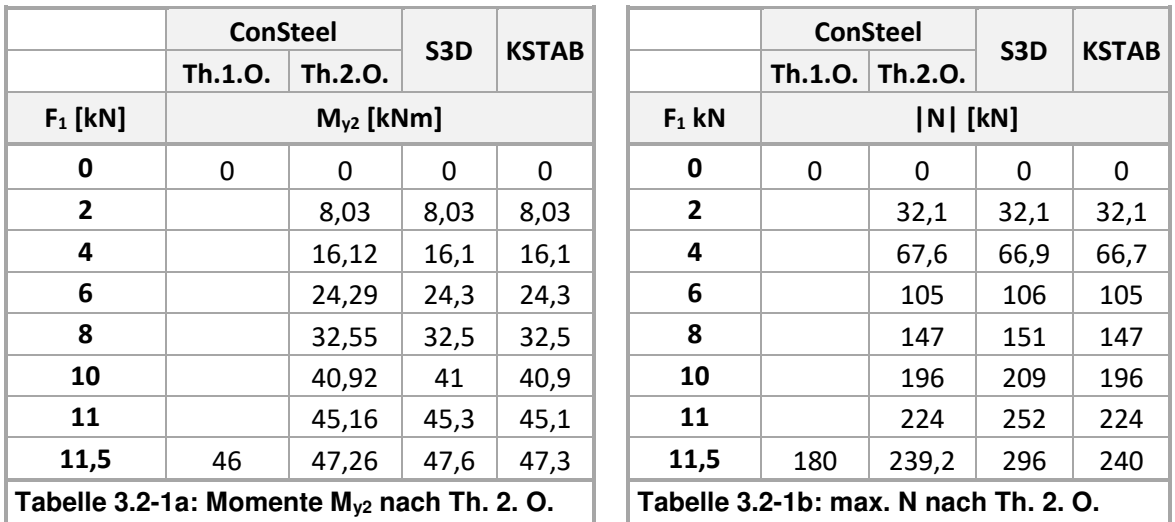

Die beiden zum Querschnittsnachweis relevanten Beanspruchungen My2 = 47,26 kNm und N = - 237,7 kN (Bild 3.2-4) liegen selbst für S 235 weit unterhalb der Tragfähigkeitsgrenze und sind daher nicht bemessungsrelevant.

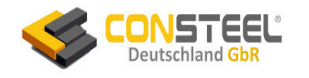

## <span id="page-25-0"></span>**3.3 Beispiel 3**

## <span id="page-25-1"></span>**3.3.1 Klassifikation**

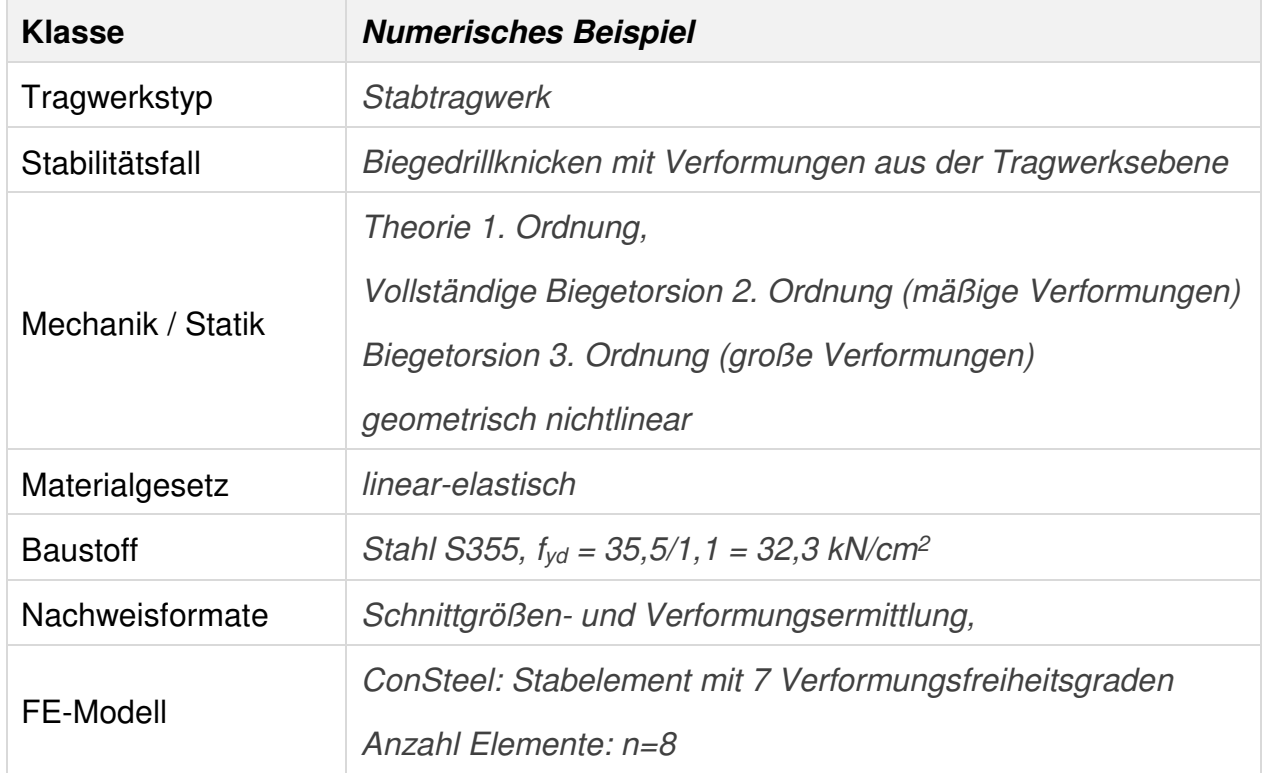

## <span id="page-25-2"></span>**3.3.2 Aufgabenbeschreibung**

Der in Bild 3.3-1a skizzierte beidseitig starr gabelgelagerter Träger wird durch die mittigen Einwirkungen  $F_z = 194$  kN und  $F_y = 3$  kN in zwei Richtungen beansprucht.

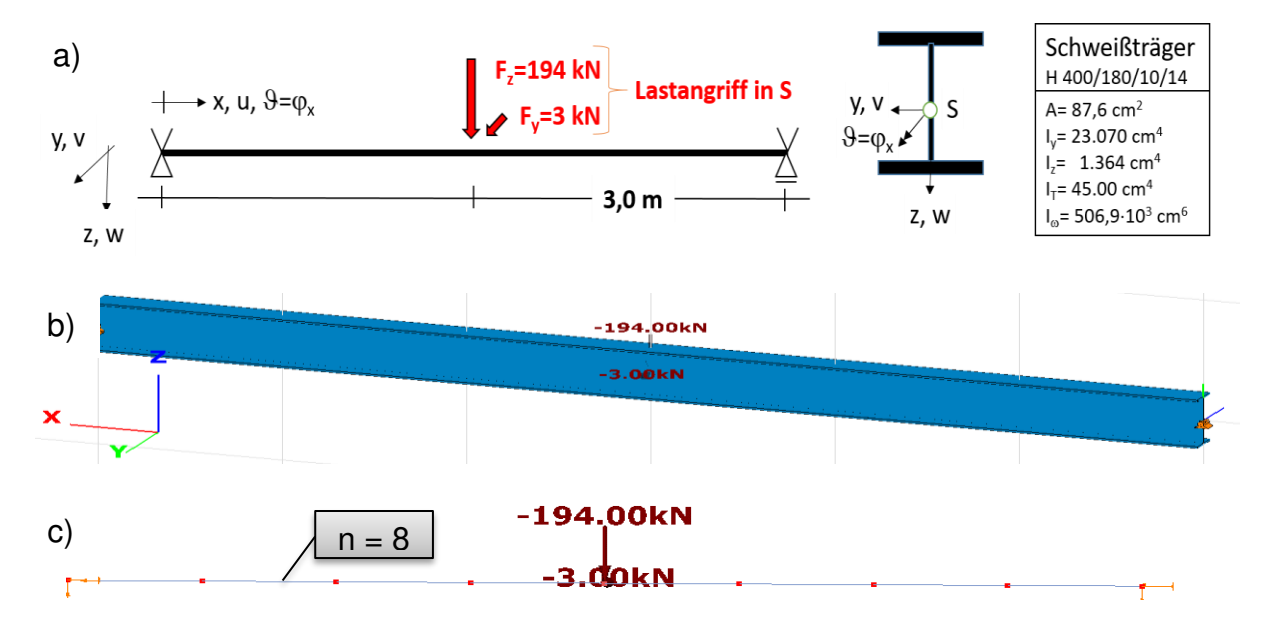

## **Bild 3.3-1: Gabelgelagerter Einfeldträger mit zweiachsiger Einwirkung a) Systemskizze, b) 3D Consteel-Darstellung, c) Elementierung**

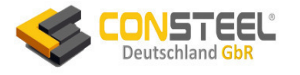

Bild 3.3-1b ist eine 3D-ConSteel-Darstellung mit der Einwirkungsgruppe  $F_z = 194$  kN / Fy = 3 kN und Bild 3.3-1c zeigt die von ConSteel verwendete Elementierung.

Gesucht sind die Verformungen und die Schnittgrößen. Ferner soll anhand dieses Beispiels untersucht werden, ob das spezielle Super-positionsgesetz der Theorie 2. Ordnung auch bei räumlicher Beanspruchung gilt.

## <span id="page-26-0"></span>**3.3.3 Referenzlösung(en)**

In [3] werden zwei numerisch ermittelte Referenzlösungen angegeben, die u. A. im Text und in den folgenden Bildern zitiert sind:

- Berechnung mit S3D [P6]
- Berechnung mit KSTAB [P2]

## <span id="page-26-1"></span>**3.3.4 Ergebnisse**

## <span id="page-26-2"></span>3.3.4.1 Verformungen

Die Vorzeichen der Verformungsgrafiken richten sich nach dem globalen Koordinatensystem von ConSteel, dessen z-Achse nach oben zeigt.

Außer bei der Durchbiegung wz ergeben sich erhebliche Unterschiede der Berechnungsergebnisse im Vergleich zwischen ConSteel/KSTAB (vollständige Biegetorsionstheorie 2. Ordnung) und RSTAB/SCIA (unvollständige Biegetorsionstheorie 2. Ordnung). Die auf der sicheren Seite liegenden (zu großen) Werte von ConSteel/KSTAB im Vergleich zur exakten Lösung von S3D sind dem hohen Einwirkungsniveau mit  $\alpha_{cr}$  = 1,06 (6% unterhalb des kritischen Versagenszustandes infolge My(x)) geschuldet.

Die nur mit der ST. Venant'schen Torsion rechnenden Programme RSTAB/SCIA (auch Frilo und andere) liefern bei der Berechnung nach Theorie 2. Ordnung für v<sup>y</sup> (Bild 3.3-2b) nur Ergebnisse nach Theorie 1. Ordnung, die ca. 520% (25mm/4,78mm100) zu niedrig im Vergleich zu der exakten Lösung von S3D liegen.

Noch kritischer ist zu bewerten, dass RSTAB/SCIA (auch Frilo) nach Theorie 2. Ordnung keine Querschnittsverdrehung berechnen (Bild 3.3-2c), weil hier offensichtlich nicht einmal die Torsion berücksichtigt wird.

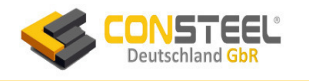

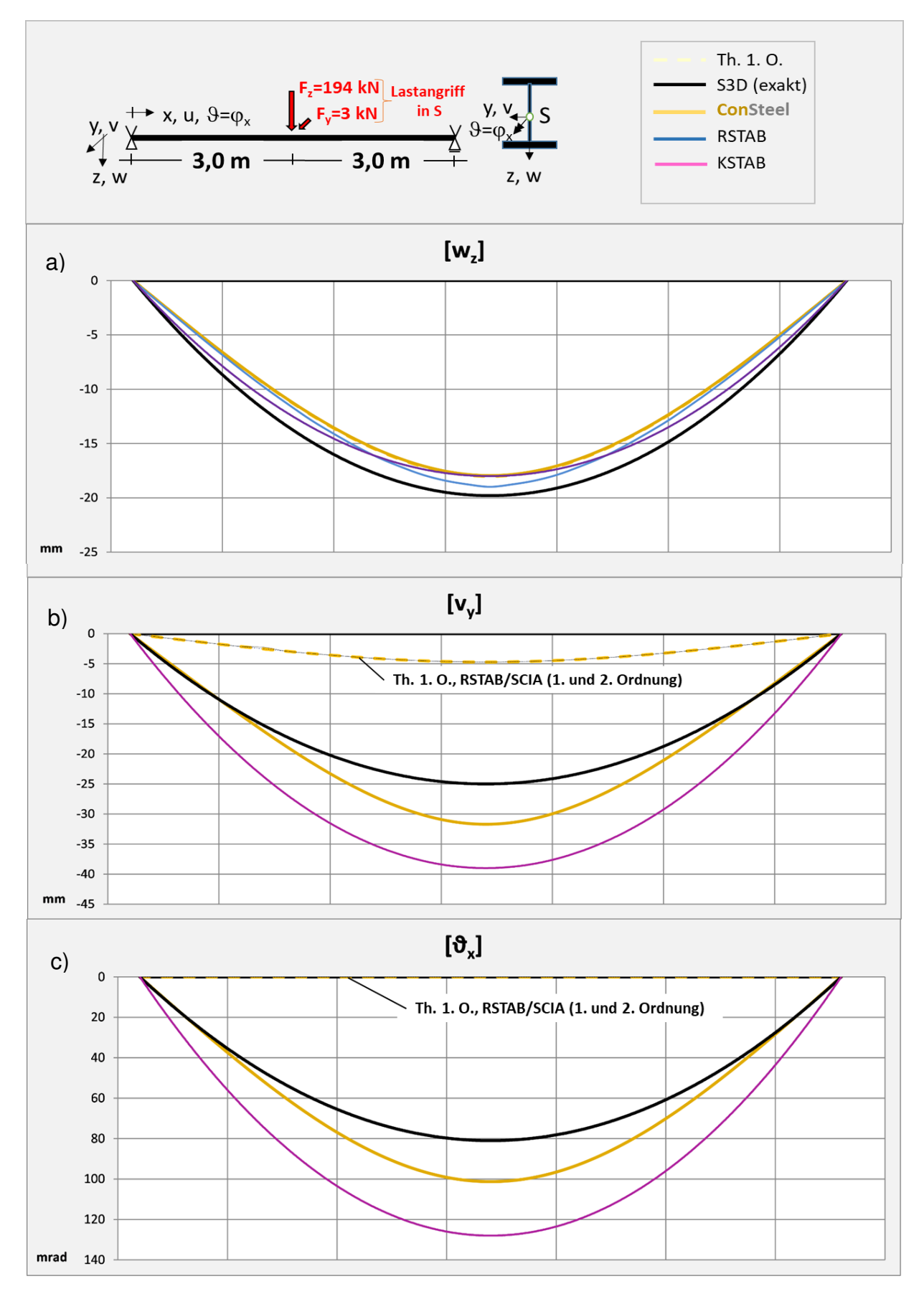

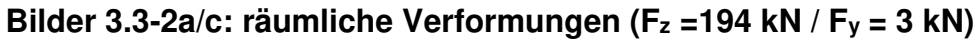

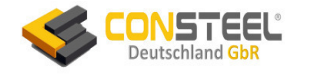

#### <span id="page-28-0"></span>3.3.4.2 Schnittgrößen

Die Vorzeichen der Schnittgrößengrafiken richten sich nach dem globalen Koordinatensystem von ConSteel, dessen Z-Achse nach oben zeigt.

Die Programme liefern bei der Berechnung nach Theorie 2. Ordnung nur für My (Bild 3.3-3a) richtige Ergebnisse, da sie sich baupraktisch nicht zu denen der Theorie 1. Ordnung unterscheiden.

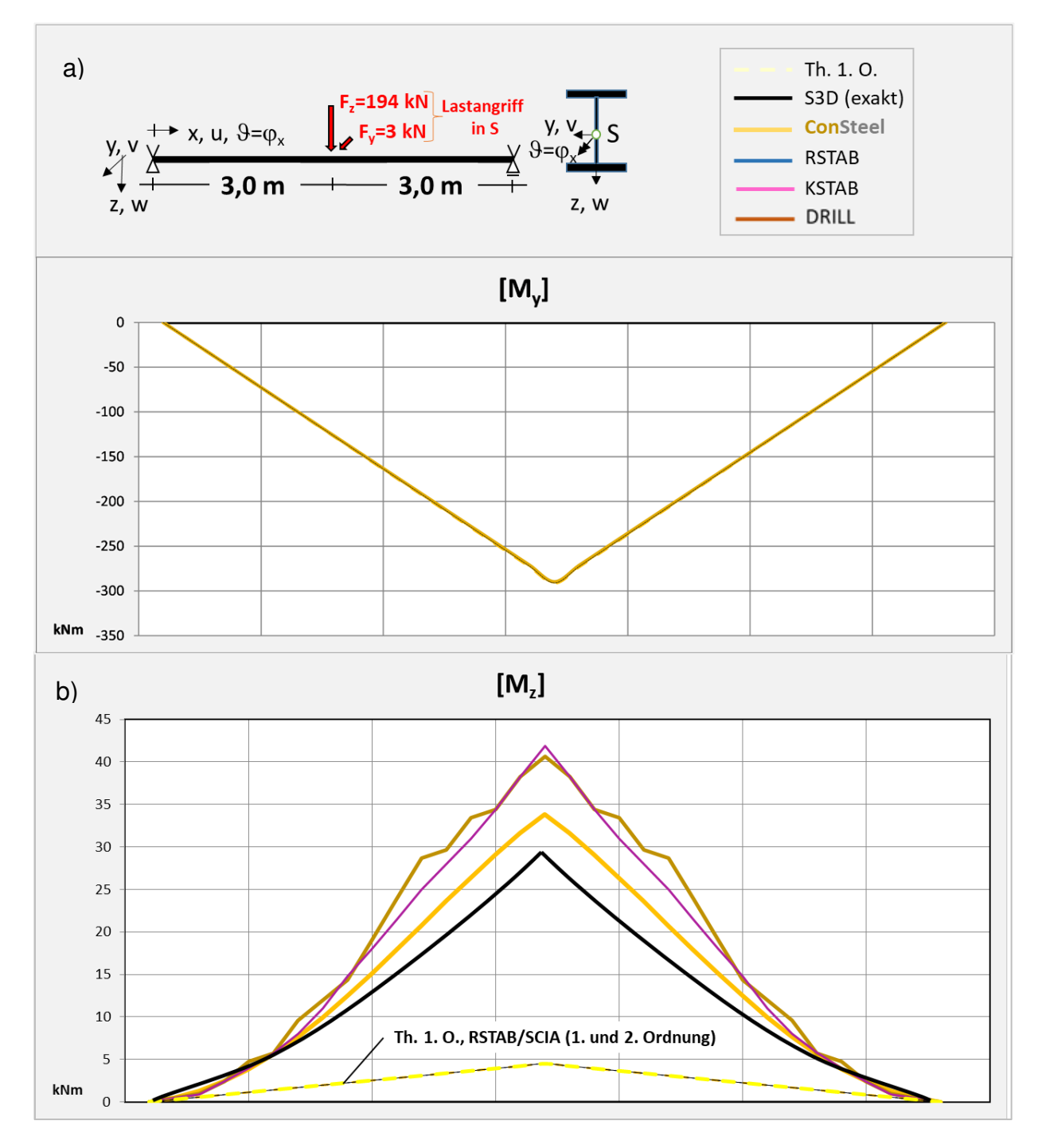

**Bild 3.3-3a/b: Momente M<sup>y</sup> und Mz (Fz =194 kN / Fy = 3 kN)** 

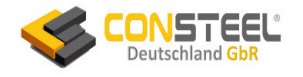

Für alle anderen internen Beanspruchungen ( $M_z$ ,  $M_{xp}$ ,  $M_{xs}$  und B= $M_{\omega}$ ) liefern RSTAB/SCIA (auch Frilo und andere Programme) falsche Ergebnisse.

Sehr kritisch sind die von RSTAB/SCIA berechneten unbrauchbaren Ergebnisse für das bemessungsrelevante Moment Mz zu bewerten. Denn es werden nur Momente der Theorie 1. Ordnung berechnet, deren Maximalwert 4,5 kNm im Vergleich zu S3D mit 28 kNm um 28/4,5100=633% zu niedrig ist.

Hier soll bereits der Unterschied zwischen den Werten von KSTAB und ConSteel, der sich auch bei den anderen Schnittgrößen (s.u.) einstellt, kommentiert werden. ConSteel berechnet max Mz zu 33,38 (bei 32 Elementen: 33,87 kN), während KSTAB auf 41,9 kNm kommt. Der Unterschied beträgt (41,9-33,87)/33,87100= 25,5 %. Bemerkenswert ist auch, dass das Ergebnis von ConSteel deutlich näher und auf der sicheren Seite an der exakten Lösung von S3D mit 28 kNm liegt, was sich auch bei den folgenden Schnittgrößen bestätigt.

Interessant dabei ist, dass sowohl ConSteel als auch KSTAB identische vollständig analytisch formulierten elastische und geometrische Steifigkeitsmatrizen des Stabelementes mit hochwertigen Ansatzfunktionen und 7 Verformungsfreiheitsgraden (3 Wege, 3 Verdrehungen und die Querschnittsverwölbung) an den Stabknoten verwenden [5, Kap. 4], aber bei den Ergebnissen der Verifikationsbeispiele nicht zu vollkommen identischen Ergebnissen kommen. Die Berechnungen mit ConSteel liegen im Vergleich zu KSTAB bis auf wenige Ausnahmen näher an den "exakten" Lösungen der Theorie 3. Ordnung. Dies liegt wohl in der Art der Berücksichtigung der geometrischen Nichtlinearität. Während ConSteel das Gleichgewicht bei den notwendigen Iterationen der Theorie 2. Ordnung an der jeweiligen verformten Systemgeometrie erstellt, benutzt KSTAB (nach persönlichen Informationen des Entwicklers Prof. Kindmann) die unverformte Ausgangsgeometrie und damit auch eine unveränderte geometrische Steifigkeitsmatrix, wobei die geometrischen Nichtlinearitäten mittels fiktiver Ersatzlasten Berücksichtigung finden.

Die Berechnungsergebnisse von DRILL, einem recht betagten und mit einer anderen numerischen Vorgehensweise arbeitendem Lehrprogramm für Biegetorsionsprobleme geradliniger Träger, entsprechen nur etwa denen von KSTAB. Dies trifft auch für die weiteren Torsionsbeanspruchungen zu.

Bild 3.3-3c zeigt den Verlauf des Wölb(bi)momentes B [kNm<sup>2</sup> ]. Diese Beanspruchung tritt nur bei im Programm implementierter vollständiger Biegetorsionstheorie auf und kann bei I- und H-Profilen als gegenseitige Flanschbiegung um die vertikale Querschnittsachse z veranschaulicht werden. B ist mit dem sekundären Torsionsmoment Mxs der Wölbkrafttorsion gekoppelt. Aber während die Schubspannungen infolge Mxs baupraktisch vernachlässigbar sind, erzeugt das

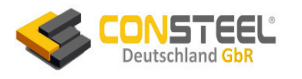

Bimoment B im Querschnitt unbedingt zu berücksichtigende Normalspannungen, die -wie in diesem Beispiel- in der Größenordnung der Biegespannungen liegen können.

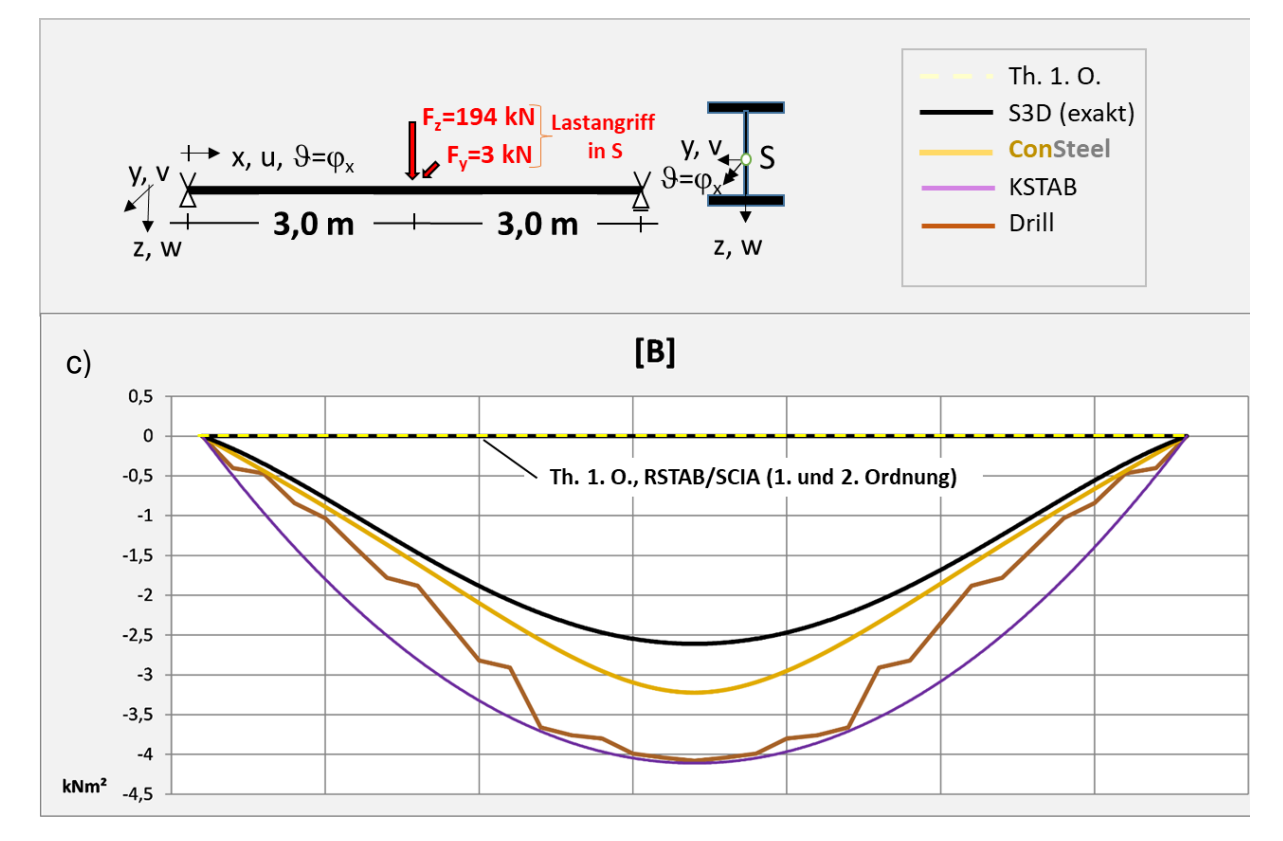

**Bild 3.3-3c: Wölb(bi)moment B (Fz =194 kN / Fy = 3 kN)** 

KSTAB und DRILL berechnen gegenüber der exakten Lösung von S3D deutlich überhöhte Werte ((4,11-2,61)/2,61100 = 58%), während ConSteel wiederum recht gut den exakten Verlauf auf der sicheren Seite annähert.

RSTAB/SCIA (auch Frilo) berechnen wg. der fehlenden Wölbkrafttorsion kein Wölbbimoment.

Das baustatische Torsionsmoment T ( $=M_x$ ) kann bei offenen dünnwandigen Profilen nicht zur Dimensionierung verwendet werden, denn es zerfällt bei der Wölbkrafttorsion in zwei sich summierende Anteil (Bilder 3.3.4a/c):

## $T \equiv M_x = M_{xo} + M_{xs} = M_{x1} + M_{x2}$

Das primäre Torsionsmoment **Mxp** wird auch St. Venant'sches Torsionsmoment genannt. Würde man Biegetorsionsaufgaben nur mit der St. Venant'schen Torsion berechnen (z.B. RSTAB, SCIA, FRILO), würden sich vollkommen andere (falsche) Ergebnisse einstellen. In dem aktuellen Beispiel werden überhaupt keine Torsionsmomente berechnet! **Mxp** erzeugt Schubspannungen, die bei der baupraktischen Bemessung zu berücksichtigen sind.

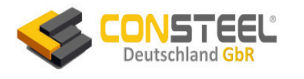

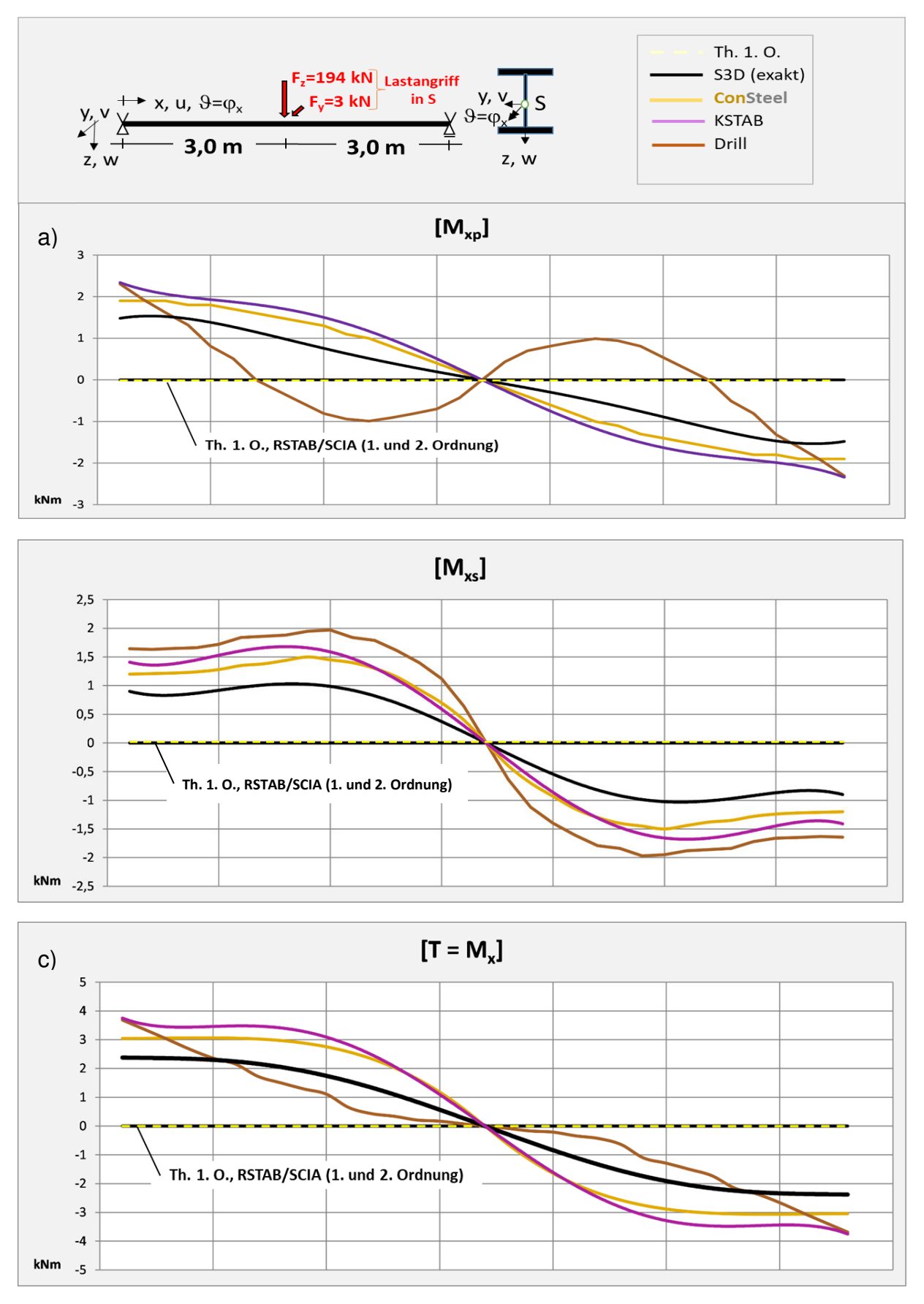

**Bild 3.3-4a/c: Torsionsmomente (Fz =194 kN / Fy = 3 kN)**

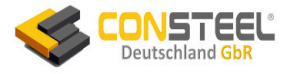

Das sekundäre Torsionsmoment **Mxs** liegt zwar in der gleichen Größenordnung wie Mxp, erzeugt aber anders verlaufende und baustatisch vernachlässigbare Schubspannungen.

Manche Programme haben Probleme mit der korrekten Berechnung der beiden Torsionsmomentenanteile. So erzeugt etwa DRILL einen merkwürdigen Verlauf des primären Torsionsmomentes (Bild 3.3-4a, während das sekundäre Moment einen prinzipiell richtigen aber bis 100% zu hohen Verlauf zeigt. Dementsprechend ist dann auch das gesamte Torsionsmoment T nicht korrekt.

Die Verläufe von KSTAB und ConSteel verlaufen prinzipiell richtig im Vergleich zur exakten Lösung. Auch hier liegen wieder die Werte von ConSteel durchweg näher an der exakten Lösung.

Eine gute Kontrolle der beiden Torsionsanteile ergibt die grafische Überlagerung (Bild 3.3-5). Da T ( $=M_x$ ) anders berechnet wird als die beiden Anteile, kann somit die Genauigkeit der Ergebnisse gut erkannt werden.

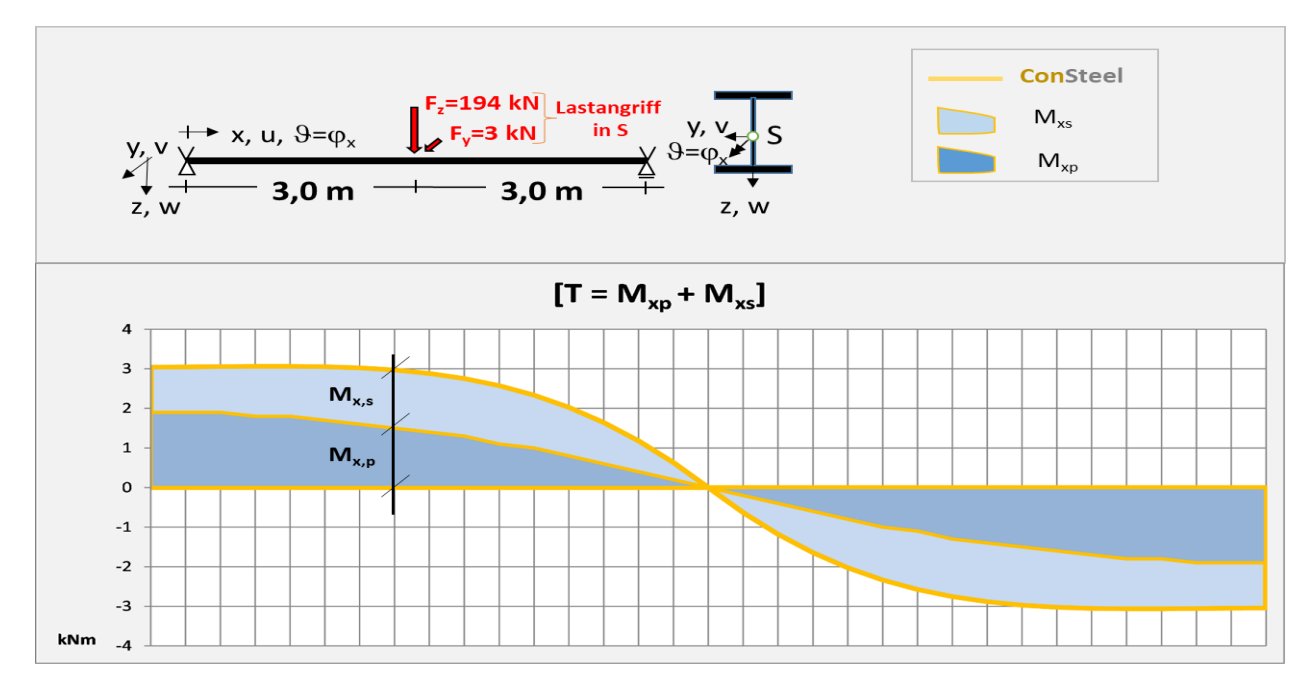

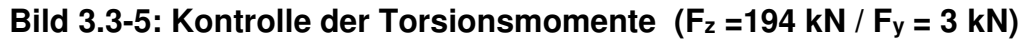

Eine weitere Kontrolle ist mittels äußerem globalen Gleichgewicht am verformten System mit den folgenden Torsionsmomenten möglich:

$$
M_x: \text{ auBeres Torsionsmoment der Einwirkungen } F_z \text{ und } F_y:
$$
\n
$$
|M_x| = F_z \mathbf{v} + F_y \mathbf{w}
$$
\n
$$
M_T: Torsionsmoment pro Gabellager:
$$
\n
$$
|M_T| = M_x/2
$$

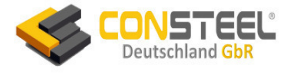

Der in Tabelle 3.3-1 ausgewiesene Gleichgewichtsfehler von ConSteel beträgt nur 1,7% (KSTAB: 1% / S3D: -3%).

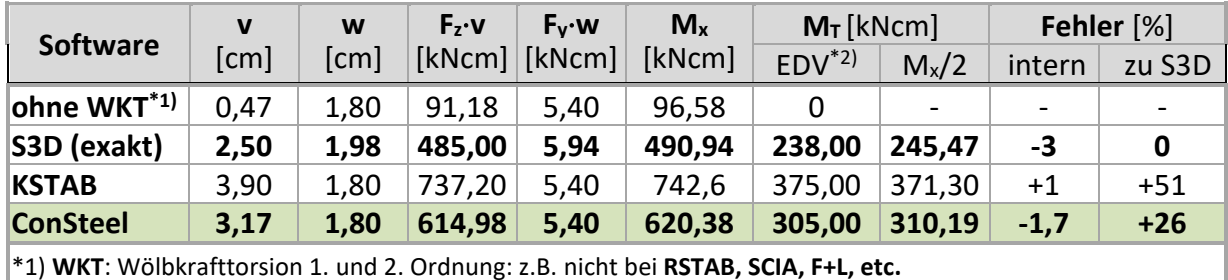

 $*$  2) berechnet mit:  $M_T = M_{Tp} + M_{Ts}$ 

#### **Tabelle 3.3-1: Globales Gleichgewicht der Torsion nach Theorie 2. Ordnung**

Tabelle 3.3-2 fasst alle Berechnungsergebnisse zusammen. Es ist zu erwähnen, dass (um höchste Genauigkeit der ConSteel-Ergebnisse zu erreichen) hier ausnahmsweise mit 32 Elementen gerechnet wurde. Allerdings sind die Abweichungen zu n=8 (Bild 3.3-1c) nur marginal. Die Vergleiche der Berechnungsergebnisse für verschiedene Laststufen in den Bildern und der Tabelle für die angegebenen Lasten führen zu folgenden Aussagen:

- ConSteel berechnet alle acht Beanspruchungen sowie die Verformungen nach der Biegewölbkrafttorsion 2. Ordnung korrekt
- die meisten Ergebnisse von ConSteel liegen geringfügig näher an der exakten Lösung (S3D) als die der Referenzlösung 2. Ordnung KSTAB aus [3]
- nur bei  $M_v(x)$  und  $w_z(x)$  ergeben sich nach Theorie 1., 2. und 3. Ordnung etwa identische Ergebnisse (Bilder 3.3-2a und 3.3-3a)
- nur die Berechnung nach der vollständigen Biegewölbkrafttorsion 2. Ordnung (ConSteel/KSTAB) erzeugt zusätzlich zu den Verformungen in beide Hauptachsenrichtungen (Bilder 3.3-2a/b) eine Querschnittsverdrehung (Bild 3.3-2c) sowie die vollständigen acht Schnittgrößen (wobei hier auf die Darstellung der Querkräfte verzichtet wird).
- das betragsgrößte mit KSTAB berechnete Moment  $M_z = [-41, 9]$  kNm hat sich gegenüber der Theorie 1. Ordnung (-4,5 kNm) etwa verzehnfacht, jedoch bei ConSteel nur um das 7,5-fache vergrößert, wobei der korrekte Werte nach Theorie 3. Ordnung etwa 6-fach anwächst (3.3.3b)
- M<sub>z</sub>(x) und die nur nach der Wölbkrafttorsion 2. Ordnung auftretenden Schnittgrößen B (alte Bezeichnung: M<sub>ω</sub>), M<sub>xp,</sub> M<sub>xs</sub> sowie die Querschnittsverdrehung  $\mathcal{S} = (\varphi_{\mathsf{x}})$  sind gegenüber der exakten Theorie 3. Ordnung ca. 50-60% zu groß, aber liegen damit (im Gegensatz zu Theorie 1. Ordnung) auf der sicheren Seite
- der mit ConSteel berechnete kritische Lastfaktor  $\alpha_{cr}$  liegt bei 1,07 und damit sehr nahe am elastischen Stabilitätsversagen (Tabelle 3.3-2, Spalte 2).

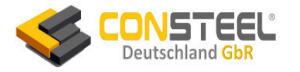

## **ConSteel** - Evaluation nach Theorie 2. Ordnung

|                                     | Lastfaktor                                        | max v                                     | max w         | max ਹੈ       |         |              | max Mxp $(T)$ max Mxs $(T)$ | max Mx (T)   | min Mz         | max Mw (B)       |
|-------------------------------------|---------------------------------------------------|-------------------------------------------|---------------|--------------|---------|--------------|-----------------------------|--------------|----------------|------------------|
|                                     |                                                   | cm                                        | cm            | mrad         | mrad/cm | kNcm         | kNcm                        | kNcm         | kNm            | kNm <sup>2</sup> |
|                                     | Th.II.O.-1<br>$= Th.I.O.$                         | $0,471 \alpha$                            | $1,80 \alpha$ | 0            | 0       | 0            |                             |              | $-4,50 \alpha$ | 0                |
| S3D                                 |                                                   | 0,0475                                    | 0,18          | 0,143        | 0,724   | 0,264        |                             |              | $-0,454$       | 0,00454          |
| <b>KSTAB</b>                        |                                                   | 0,0475                                    | 0,18          | 0,144        | 0,727   | 0,265        |                             |              | $-0,454$       | 0,00452          |
| <b>ConSteel</b>                     | 0,1                                               | 0,0475                                    | 0,1802        | 0,14         | 0,73    | $\mathbf{0}$ | $\mathbf{0}$                | 0,4          | $-0,45$        | 0,004            |
| RSTAB Th.II.O.                      |                                                   | 0,05                                      | 0,19          | $\mathbf{0}$ |         |              |                             | $\mathbf{0}$ | $-0,45$        |                  |
| RSTAB Th.III.O. $\alpha_{cr}$ =10,7 |                                                   | 0,05                                      | 0,19          | 0,3          |         |              |                             | $\mathbf 0$  | $-0,46$        |                  |
| S3D                                 | 0,741<br>$(=1/1,35)$                              | 0,619                                     | 1,35          | 14,4         | 72,6    | 26,5         |                             |              | -6,45          | 0,461            |
| <b>KSTAB</b>                        |                                                   | 0,651                                     | 1,33          | 15,3         | 76,8    | 28           |                             |              | $-6,62$        | 0,485            |
| <b>ConSteel</b>                     |                                                   | 0,6405                                    | 1,3348        | 14,735       | 70,0    | 30           | 20                          | 44,5         | $-6,5$         | 0,467            |
| RSTAB Th.II.O.                      |                                                   | 0,35                                      | 1,41          | $\mathbf 0$  |         |              |                             | 14           | $-3,33$        |                  |
| RSTAB Th.III.O.                     |                                                   | 2,1                                       | 1,59          | 98,6         |         |              |                             | 149          | $-24,54$       |                  |
| S3D                                 | 0,8<br>$\alpha_{cr}$ =1,33                        | 0,767                                     | 1,45          | 19,4         | 97,5    | 35,5         |                             |              | $-8,11$        | 0,621            |
| <b>KSTAB</b>                        |                                                   | 0,828                                     | 1,44          | 21,1         | 106     | 38,6         |                             |              | $-8,5$         | 0,671            |
| ConSteel                            |                                                   | 0,8077                                    | 1,441         | 20,1775      | 100     | 40           | 20                          | 60,9         | $-8,28$        | 0,64             |
| RSTAB Th.II.O.                      |                                                   | 0,38                                      | 1,52          | $\mathbf{0}$ |         |              |                             | 16           | $-3,6$         |                  |
| RSTAB Th.III.O.                     |                                                   | 5,77                                      | 3,04          | 293,4        |         |              |                             | 444          | $-70,76$       |                  |
| S3D                                 | 0,9                                               | 1,22                                      | 1,66          | 35,3         | 177     | 64,5         |                             |              | -12,3          | 1,13             |
| <b>KSTAB</b>                        |                                                   | 1,42                                      | 1,62          | 41,3         | 207     | 75,5         |                             |              | $-14,9$        | 1,32             |
| ConSteel                            |                                                   | 1,3344                                    | 1,6203        | 37,9225      | 190     | 70           | 40                          | 114,5        | $-13,95$       | 1,205            |
| RSTAB Th.II.O.                      |                                                   | 0,43                                      | 1,71          | 0            |         |              |                             | 20           | $-4,05$        |                  |
| RSTAB Th.III.O.                     | $\alpha$ <sub>cr</sub> =1,19                      | 10,85                                     | 9,21          | 663,9        |         |              |                             | 1014         | $-155,36$      |                  |
| S3D                                 | $\mathbf{1}$<br>$\alpha_{cr}$ =1,07               | 2,5                                       | 1,98          | 81           | 406     | 148          | 90                          | 238          | $-28$          | 2,61             |
| <b>KSTAB</b>                        |                                                   | 3,9                                       | 1,8           | 128          | 643     | 234          | 141                         | 375          | $-41,9$        | 4,11             |
| <b>ConSteel</b>                     |                                                   | 3,1708                                    | 1,7951        | 101,29       | 510     | 190          | 120                         | 304,3        | $-33,87$       | 3,224            |
| RSTAB Th.II.O.                      |                                                   | 0,47                                      | 1,9           | $\mathbf{0}$ |         |              |                             | 25           | $-4,5$         |                  |
| RSTAB Th.III.O.                     |                                                   | 12,42                                     | 15,45         | 892,2        |         |              |                             | 1380         | $-214,06$      |                  |
| S3D                                 |                                                   | 4,25                                      | 2,44          | 144          | 720     | 262          |                             |              | -46,8          | 4,66             |
| <b>KSTAB</b>                        |                                                   | Abbruch mit der Meldung "\$>0,3"          |               |              |         |              |                             |              |                |                  |
| <b>ConSteel</b>                     | 1,05<br>$\alpha$ <sub>cr</sub> =1,02              | 8,1743                                    | 1,8542        | 275,3275     | 1380    | 510          | 310                         | 827,1        | $-88,25$       | 8,756            |
| RSTAB Th.II.O.                      |                                                   | 0,5                                       | 1,99          | $\mathbf{0}$ |         |              |                             | 27           | $-4,72$        |                  |
| RSTAB Th.III.O.                     |                                                   | 12,8                                      | 18,2          | 970,5        |         |              |                             | 1510         | $-239,92$      |                  |
| S3D                                 |                                                   | 7,25                                      | 3,65          | 252          | 1250    | 456          |                             |              | $-84,7$        | 8,24             |
| <b>KSTAB</b>                        | Abbruch mit der Meldung "Eigenwert überschritten" |                                           |               |              |         |              |                             |              |                |                  |
| <b>ConSteel</b>                     | 1,1<br>$\alpha_{cr} = 0,97$                       | Abbruch mit der Meldung "System instabil" |               |              |         |              |                             |              |                |                  |
| RSTAB Th.II.O.                      |                                                   | 0,52                                      | 2,09          | $\mathbf{0}$ |         |              |                             | 30           | $-4,95$        |                  |
| RSTAB Th.III.O.                     |                                                   | 13,18                                     | 20,75         | 1035,2       |         |              |                             | 1620         | $-263,65$      |                  |
| S3D                                 | 1,15                                              | 9,89                                      | 5,26          | 347          | 1720    | 627          |                             |              | $-119$         | 11,4             |
| <b>KSTAB</b>                        |                                                   |                                           |               |              |         |              |                             |              |                |                  |
| <b>ConSteel</b>                     |                                                   |                                           |               |              |         |              |                             |              |                |                  |
| RSTAB Th.II.O.                      |                                                   | 0,54                                      | 2,18          | $\mathbf{0}$ |         |              |                             | 33           | $-5,18$        |                  |
| RSTAB Th.III.O.                     |                                                   | 13,36                                     | 23,14         | 1089,8       |         |              |                             | 1715         | $-285,69$      |                  |

**Tabelle 3.3-2: Ergebnisse von Beispiel 3 (ConSteel-Elementierung: n=32)** 

Die Frage nach der Zulässigkeit der Superposition beantwortet sich aus den Berechnungsergebnissen:

Da nach allen Berechnungstheorien mit nur jeweils einer Kraft Fy oder Fz keine Rotationsgrößen 9 und M<sub>x</sub> entstehen, jedoch bei gleichzeitiger Wirkung beider Kräfte sehr wohl, ist auch ohne Vorhandensein von Normalkräften **keine(!) Superposition zulässig**!

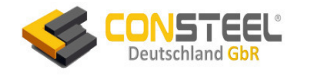

## <span id="page-35-0"></span>**3.4a Beispiel 4a**

## <span id="page-35-1"></span>**3.4a.1 Klassifikation**

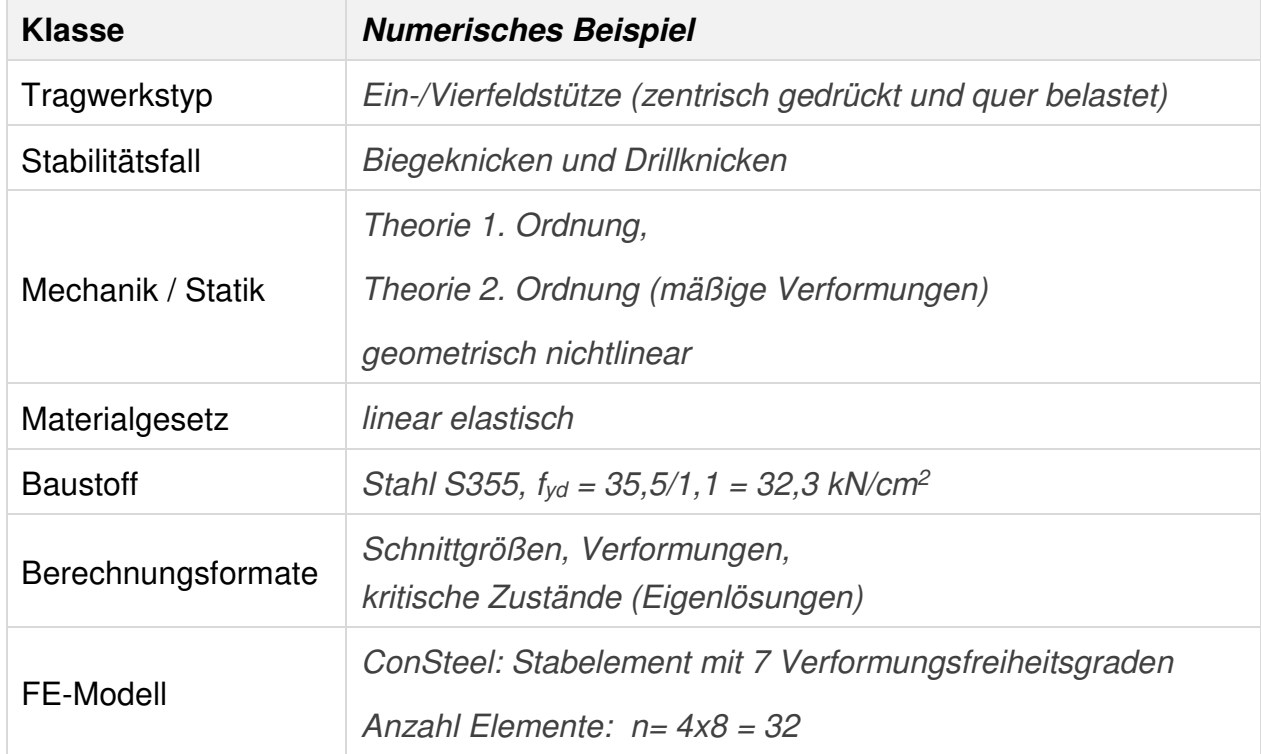

## <span id="page-35-2"></span>**3.4a.2 Aufgabenbeschreibung**

Die in Bild 3.4-1a in den Fünftelspunkten starr gabelgelagerte Vierfeldstütze wird durch die zentrische Druckkraft F<sub>x</sub> = 1550 kN und Querlasten F<sub>z</sub> = 31 kN in Stützenmitte sowie vier alternierende Querlasten  $F_y = 31$  kN in Feldmitte der Einzelfelder auf zweiachsige Biegung beansprucht. Berechnet werden planmäßige Verformungen, Schnittgrößen und die niedrigsten drei Eigenlösungen.

Die Querlasten sind äquivalente Ersatzlasten und sollen jeweils die Wirkung von Stichen  $|N|\cdot e_0 = |N|\cdot L/200$  ersetzen.

Bild 3.4-1b ist eine 3D-ConSteel-Darstellung mit der Einwirkungsgruppe und Bild 3.4-1c zeigt die von ConSteel verwendete Elementierung.

Es sind die unterschiedlichen Koordinatensysteme der Systemskizze aus [3] (Bild 3.4- 1a) und des ConSteel-Modells (3.4-1b) zu beachten. Die Berechnungsergebnisse sind im Folgenden dem Koordinatensystem aus [3] angepasst.
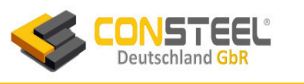

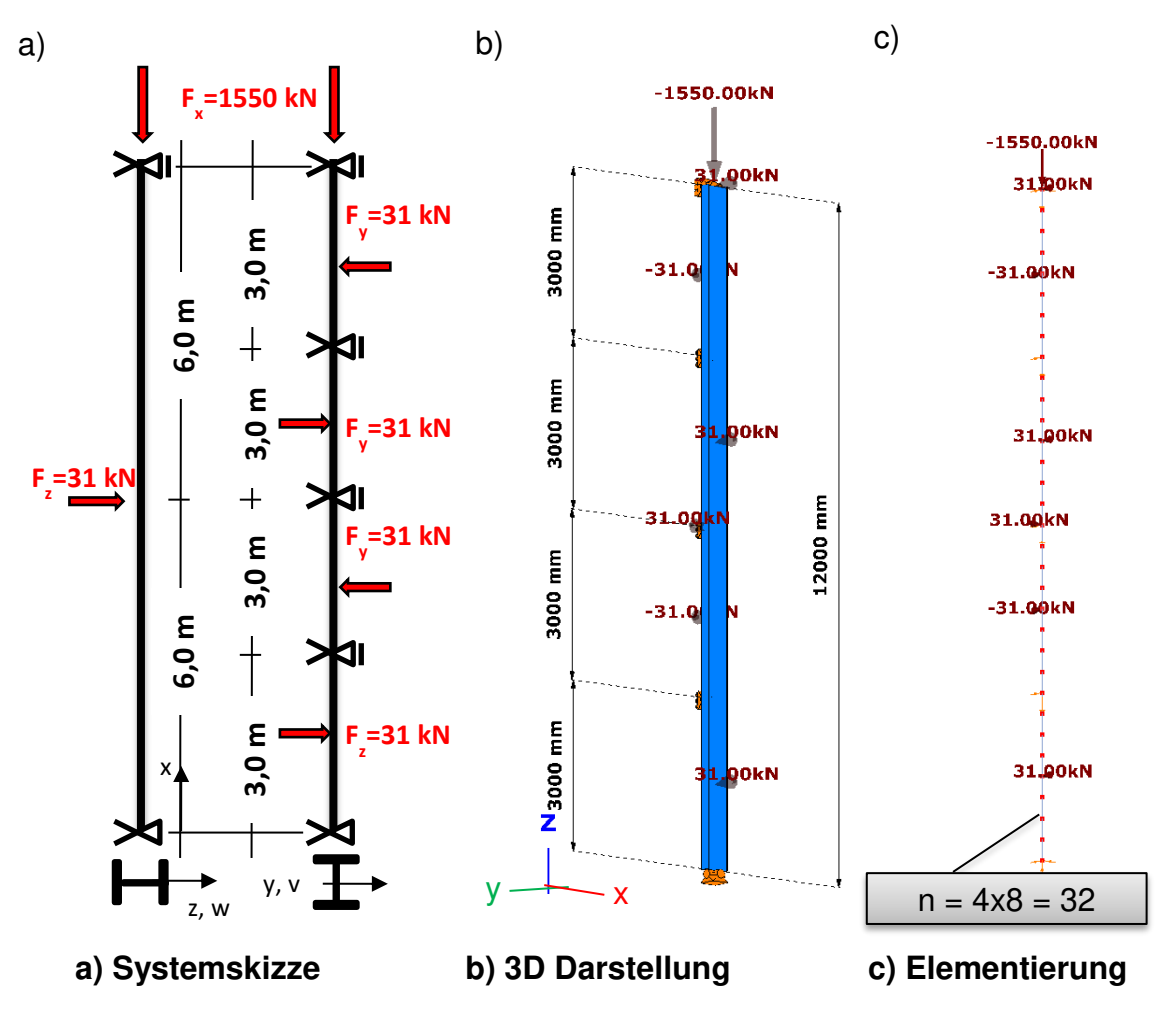

**Bild 3.4-1: Gabelgelagerte Vierfeldstütze mit zweiachsiger Einwirkung,** 

#### **3.4a.3 Referenzlösung(en)**

In [3] werden zwei numerisch ermittelte Referenzlösungen angegeben, die u. A. im Text und in den folgenden Bildern zitiert sind:

- Berechnung mit S3D [P6]
- Berechnung mit KSTAB [P2]

#### **3.4a.4 Ergebnisse**

#### 3.4a.4.1 Verformungen

Die Vorzeichen der Verformungsgrafiken richten sich nach dem globalen Koordinatensystem von ConSteel, wobei die z-Achse nach oben zeigt.

Die maximalen Verformungen v, w und 9 (in Bild 3.4a-2 markiert) sowie die Verdrillung  $9'$  liegen gut und z.T. deutlich besser als die KSTAB-Werte an den exakten Werten (Tabelle 3.4a-1).

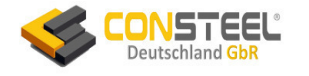

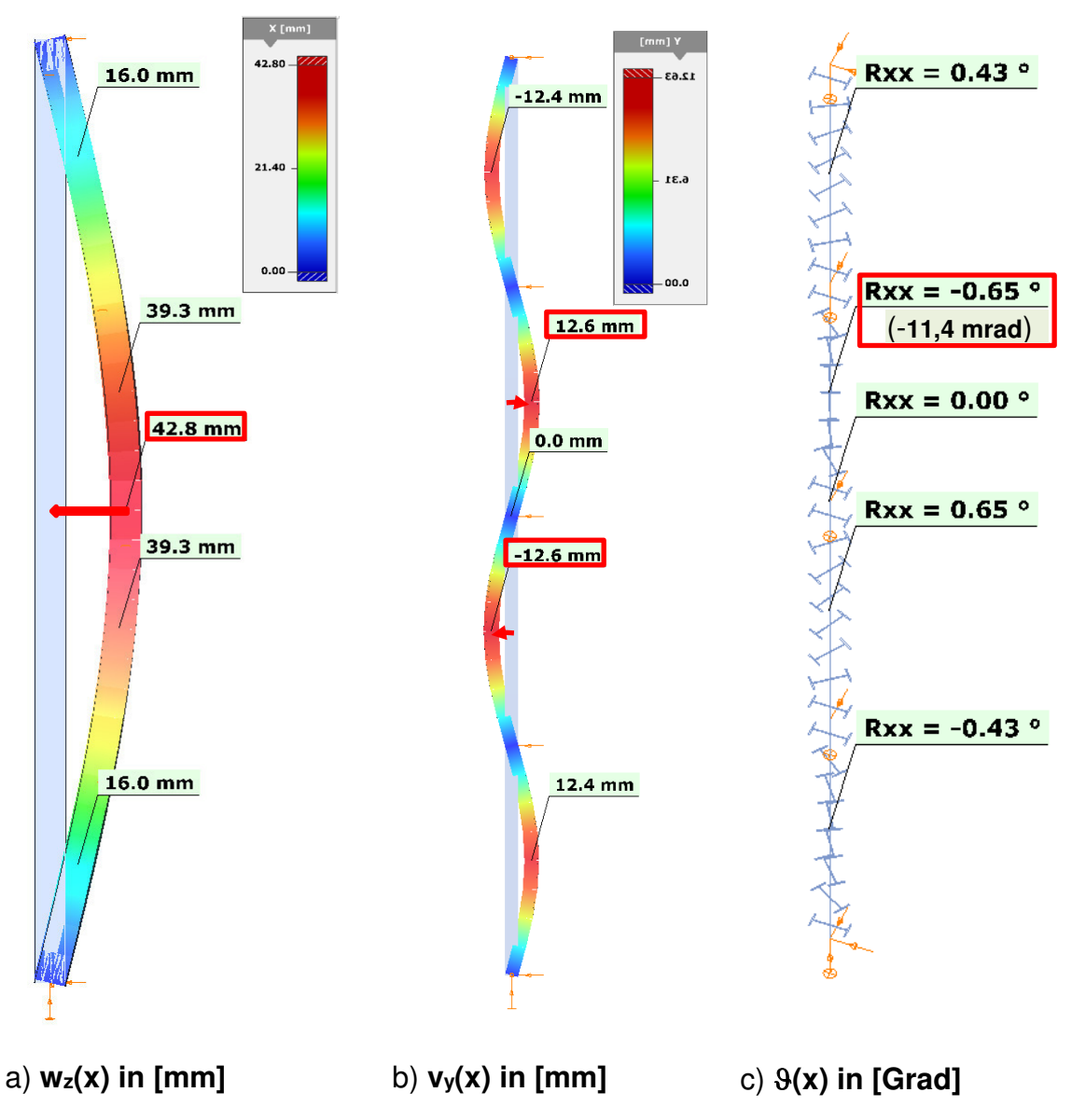

**Bild 3.4a-2: planmäßige Verformungen**

#### 3.4a.4.2 Schnittgrößen

Bild 3.4a-3 zeigt die von ConSteel berechneten Momentenverläufe nach Theorie 2. Ordnung als die wesentlichen bemessungsrelevanten Schnittgrößen. Die jeweils rot umrandeten Maximalwerte stimmen sehr gut mit den exakten Werten überein (Tabelle 3.4a-1). Bemerkenswert ist die Genauigkeit des Bimomentes B, während die Abweichung bei KSTAB etwa 50% beträgt!

Die weiteren Torsionsschnittgrößen Mxp und Mxs sowie die zugehörigen Schubspannungen, die wegen der geringen Werte nicht bemessungsrelevant sind, liegen mit weniger als 7% Abweichung deutlich besser als KSTAB (50% Abweichung) an der exakten Lösung (Tabelle 3.4a-1).

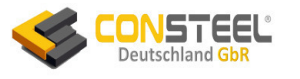

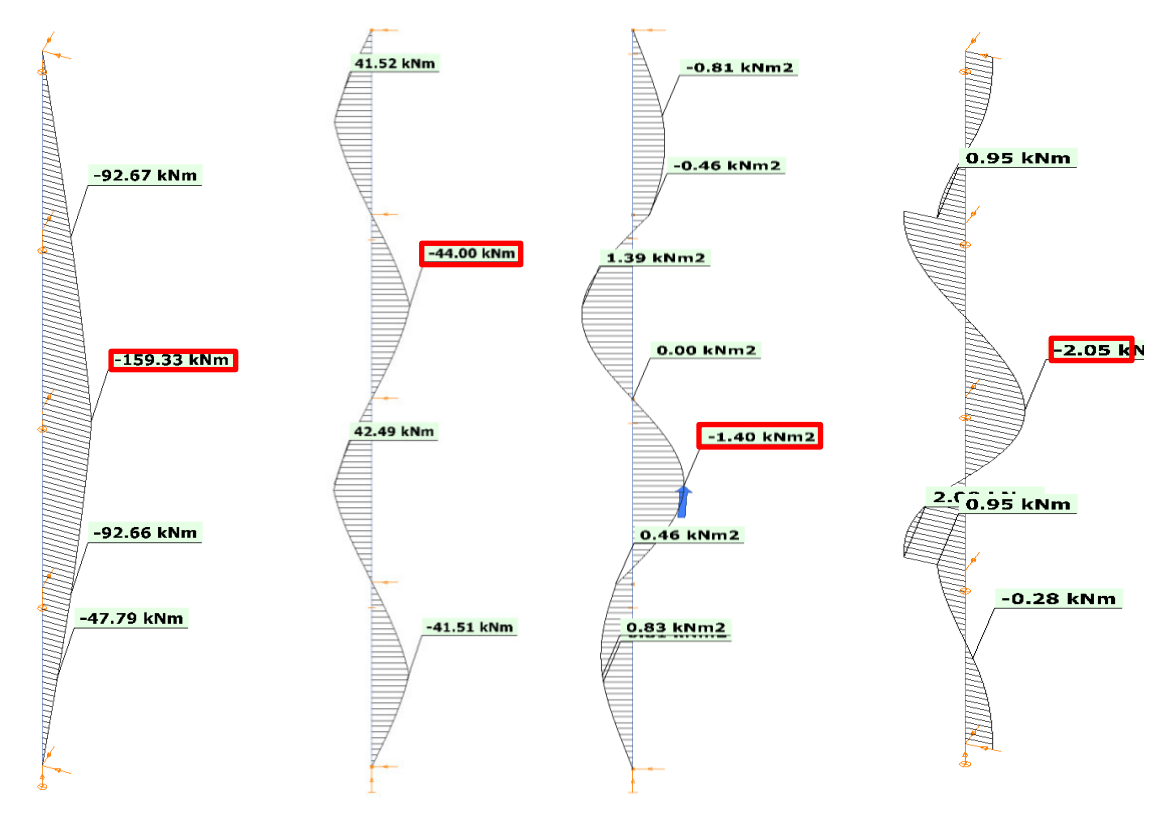

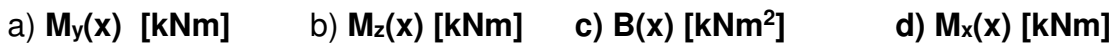

#### **Bild 3.4a-3: Momente nach Theorie 2. Ordnung**

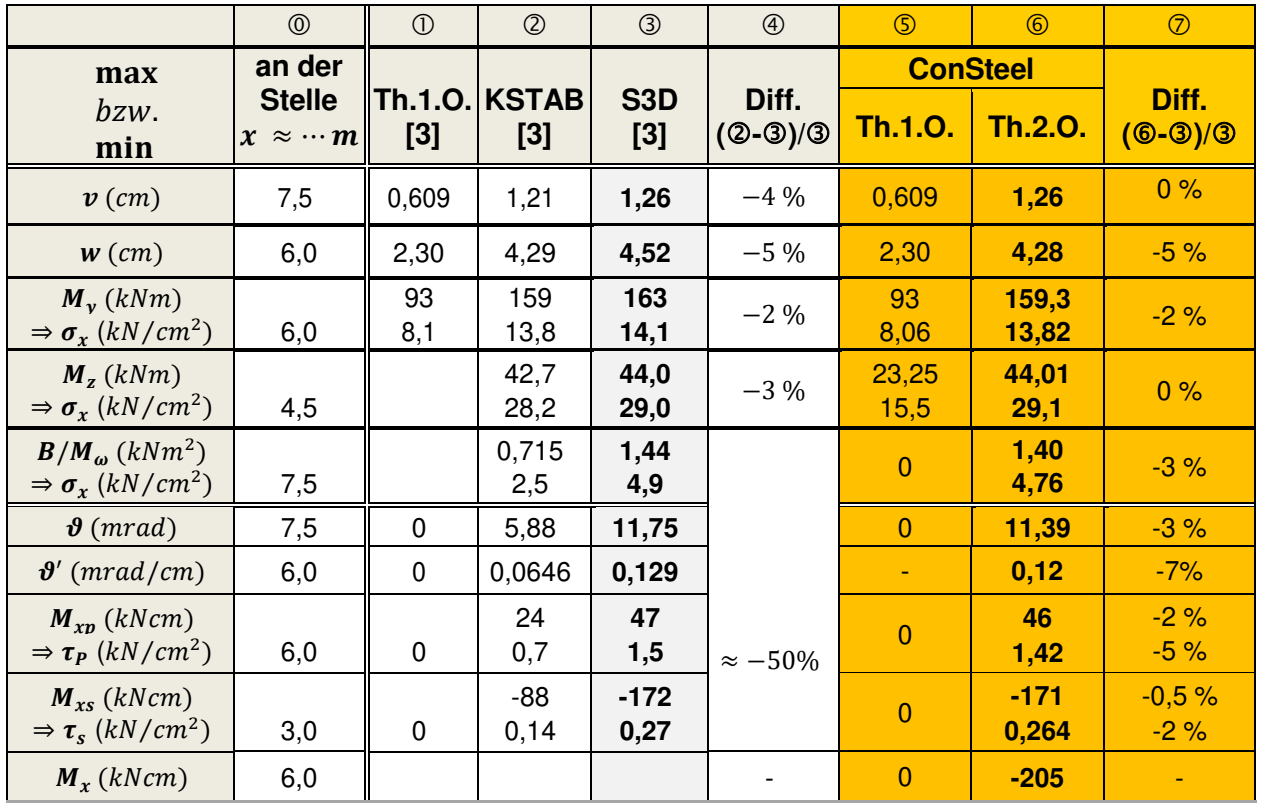

#### **Tabelle 3.4a-1: Extremalwerte**

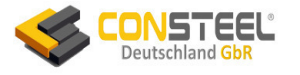

#### 3.4a.4.3 Eigenwerte und zugehörige Eigenformen (EF)

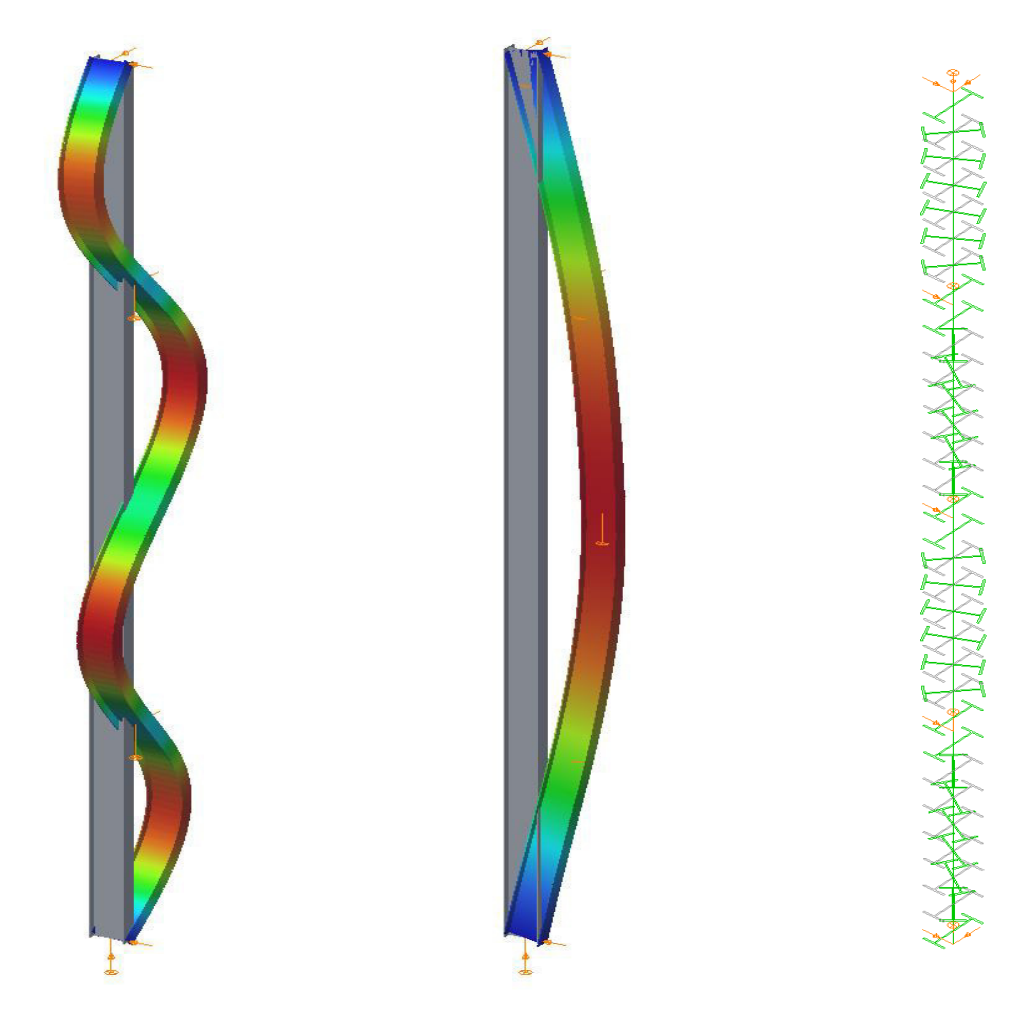

a) **1. EF zu Nz,cr = 3141 kN** b) **2. EF zu Ny,cr= 3321 kN** c) **3. EF zu NTF,cr= 5507 kN**

#### **Bild 3.4a-4: Eigenformen**

Bild 3.4a-4 zeigt die ersten drei Eigenformen und Tabelle 3.4a-2 die zugehörigen Eigenwerte an. Bei Verfeinerung der Elementierung von 8 auf 30 Elemente pro Feld steigen die ConSteel-Werte geringfügig an. Die Drillknicklasten von ConSteel liegen etwas oberhalb der Werte von KSTAB.

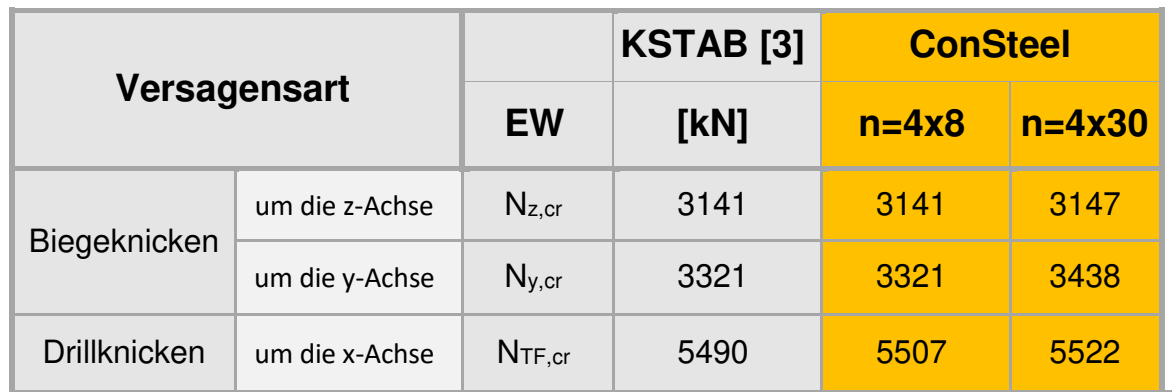

**Tabelle 3.4a-2: Eigenwerte (EW) der zentrischen Normalkraft Fx [kN]**

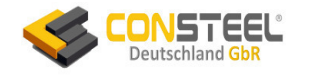

# **3.4b Beispiel 4b**

#### **3.4b.1 Klassifikation**

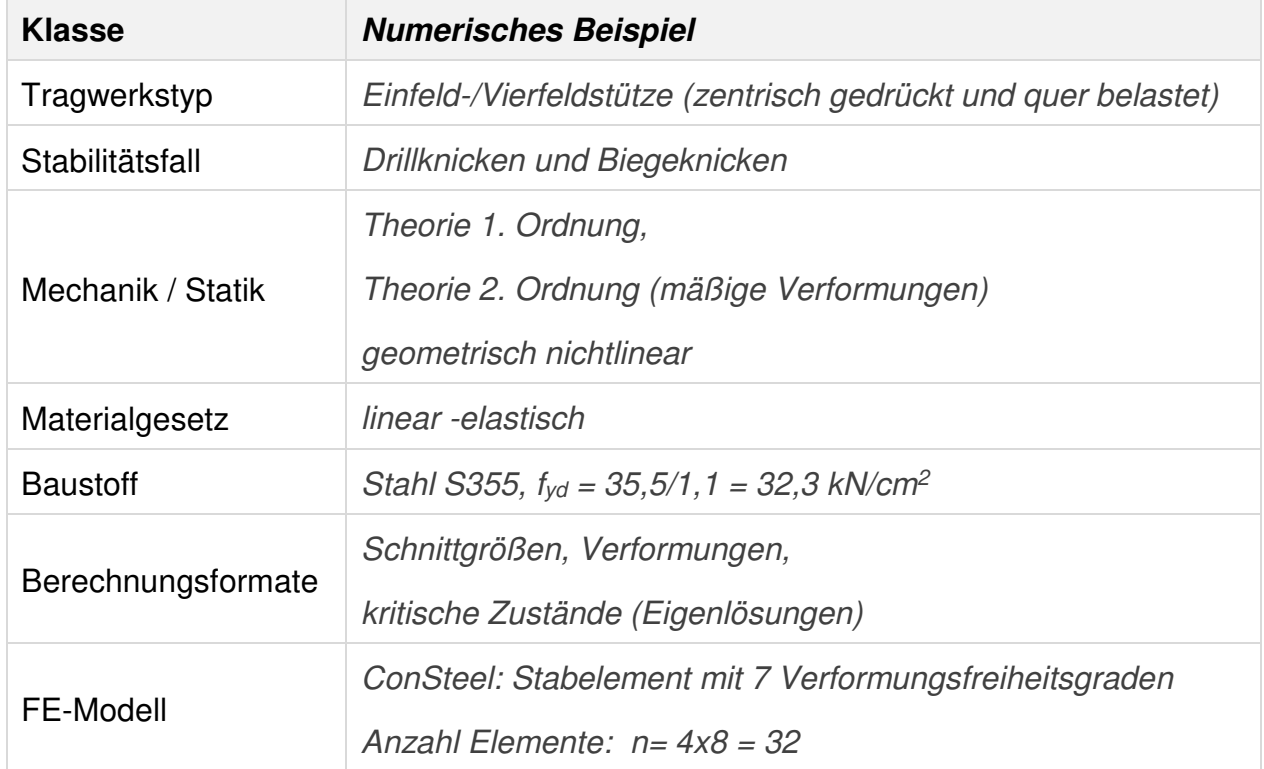

#### **3.4b.2 Aufgabenbeschreibung**

Die in Bild 3.4b-1 in den Drittelspunkten (im Gegensatz zu Beispiel 3.4a) nur starr in y-Richtung und an den Enden starr gabelgelagerte Vierfeldstütze wird durch die zentrische Druckkraft F<sub>x</sub> = 1140 kN, Querlasten F<sub>z</sub> = 23 kN in Stützenmitte, vier alternierende Querlasten  $F_y = 23$  kN in Feldmitte der Einzelfelder belastet. Berechnet werden die Verformungen, Schnittgrößen und kritischen Zustände.

Da Dillknicken maßgebend ist, wird außerdem ein äquivalente Ersatzmoment M $\tau = \pm$ 137 kNcm nach [3] verwendet.

Bild 3.4b-1b ist eine 3D-ConSteel-Darstellung mit der Einwirkungsgruppe und Bild 3.4b-1c zeigt die von ConSteel verwendete Elementierung.

Es sind die unterschiedlichen Koordinatensysteme der Systemskizze aus [3] (Bild 3.4b-1a) und des ConSteel-Modells (3.4b-1b) zu beachten. Die Berechnungsergebnisse sind im Folgenden dem Koordinatensystem aus [3] angepasst.

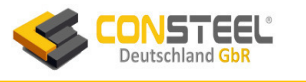

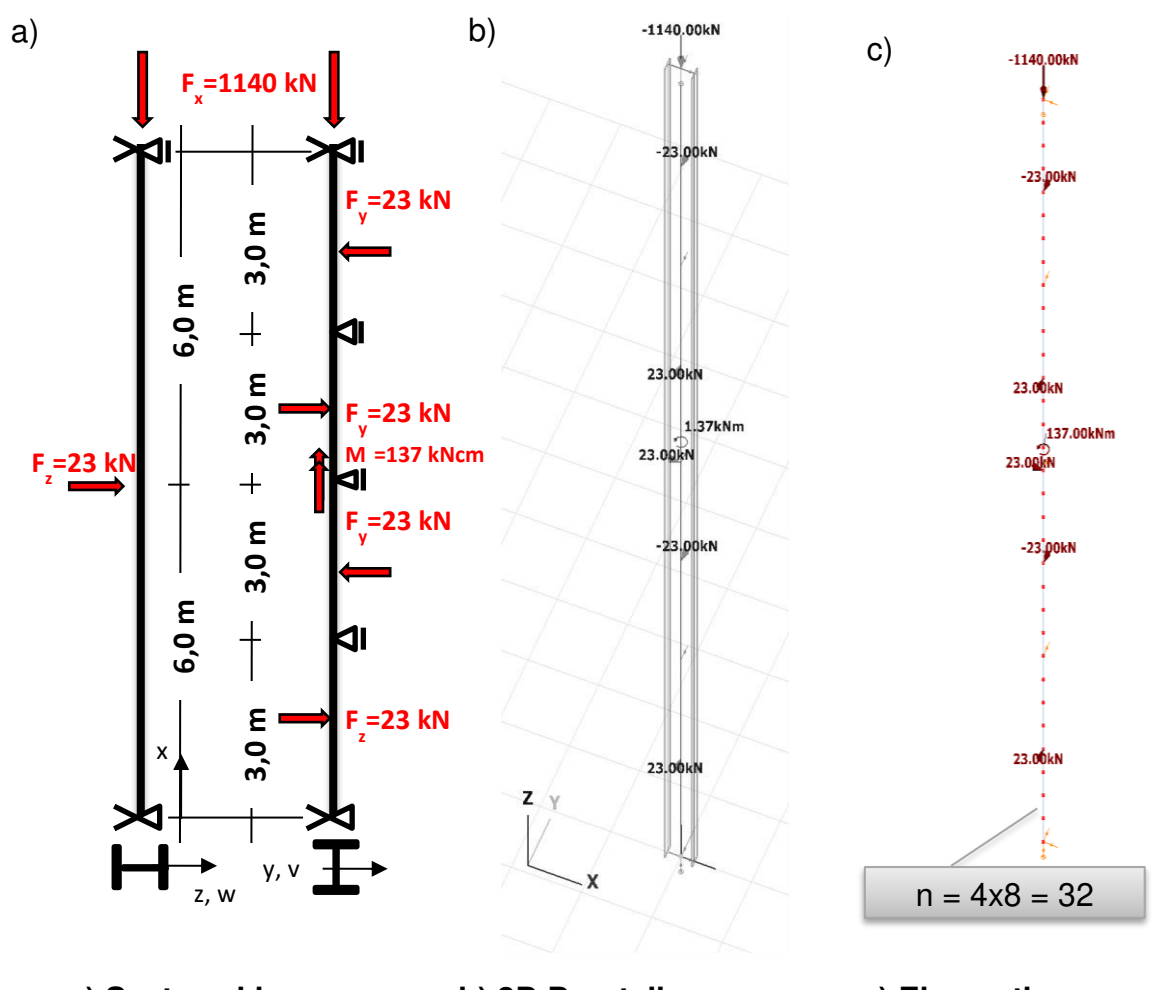

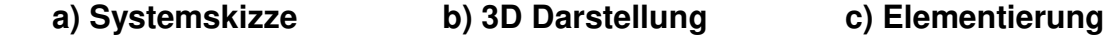

# **Bild 3.4b-1: Gabelgelagerte Vierfeldstütze (zweiachsige Einwirkung und Torsion)**

#### **3.4b.3 Referenzlösung(en)**

In [3] werden zwei numerisch ermittelte Referenzlösungen angegeben, die u. A. im Text und in den folgenden Bildern zitiert sind:

- Berechnung mit S3D [P6]
- Berechnung mit KSTAB [P2]

# **3.4b.4 Ergebnisse**

#### 3.4b.4.1 Verformungen

Die Vorzeichen der Verformungsgrafiken richten sich nach dem globalen Koordinatensystem von ConSteel, wobei die z-Achse nach oben zeigt.

Die maximalen Verformungen von v, w und 9 (in Bild 3.4b-2 markiert) sowie die Verdrillung  $9'$  liegen gut und z.T. deutlich näher an den exakten Werten (Tabelle 3.4b-1) als die KSTAB-Werte.

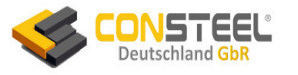

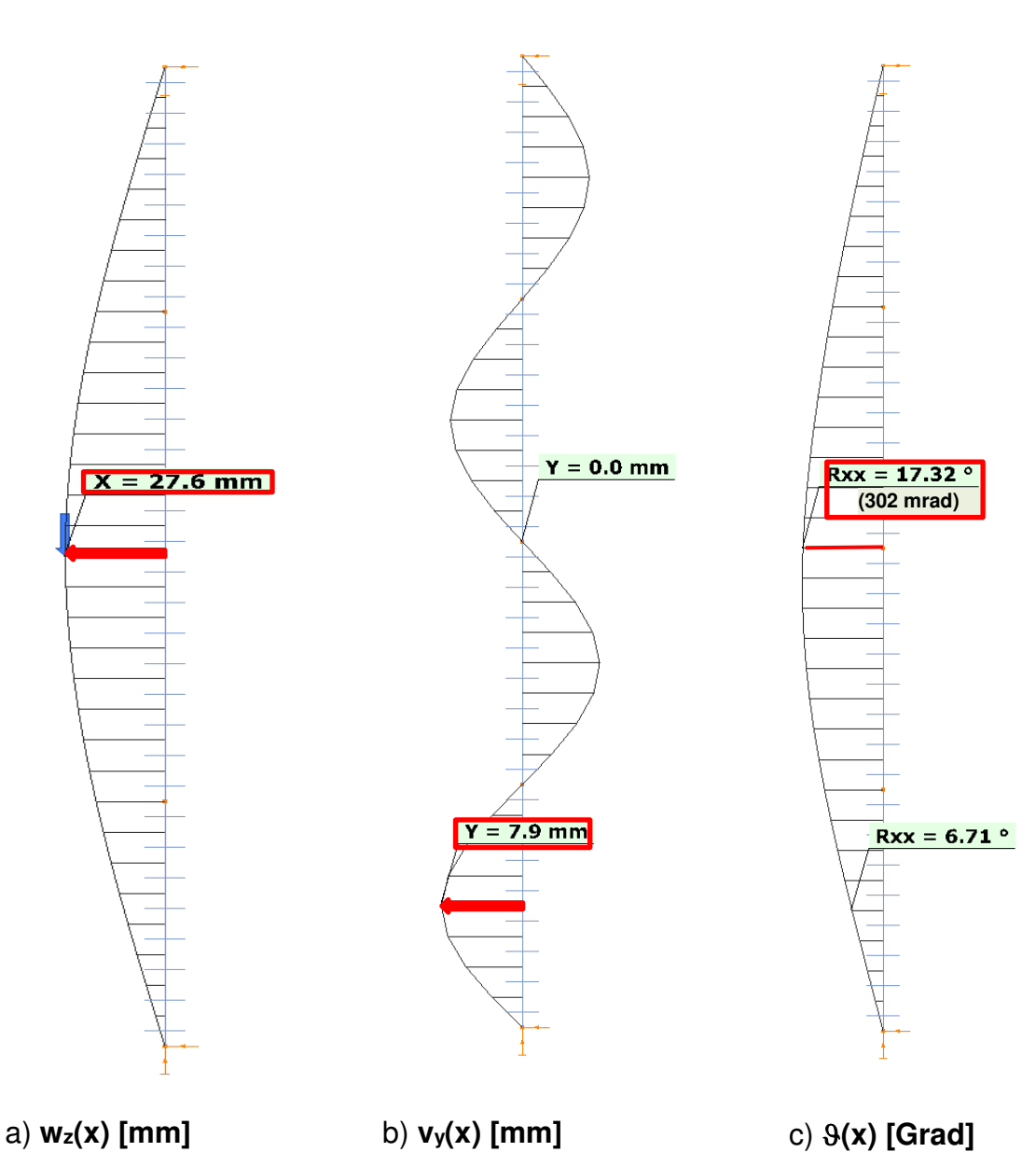

# **Bild 3.4b-2: planmäßige Verformungen**

#### 3.4b.4.2 Schnittgrößen

Bild 3.4b-3 zeigt die von ConSteel berechneten die bemessungsrelevanten Momentenverläufe nach Theorie 2. Ordnung. Die jeweils rot umrandeten Maximalwerte stimmen sehr gut mit den exakten Werten überein (Tabelle 3.4b-1). Bemerkenswert ist die Genauigkeit des Bimomentes B, während die Abweichung bei KSTAB etwa 50% beträgt!

Die weiteren Torsionsschnittgrößen M<sub>xp</sub> und M<sub>xs</sub> sowie die zugehörigen Schubspannungen, die wegen der geringen Werte nicht bemessungsrelevant sind, liegen mit weniger als 7% Abweichung deutlich besser bei KSTAB (50% Abweichung) an der exakten Lösung.

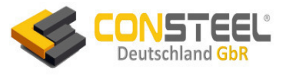

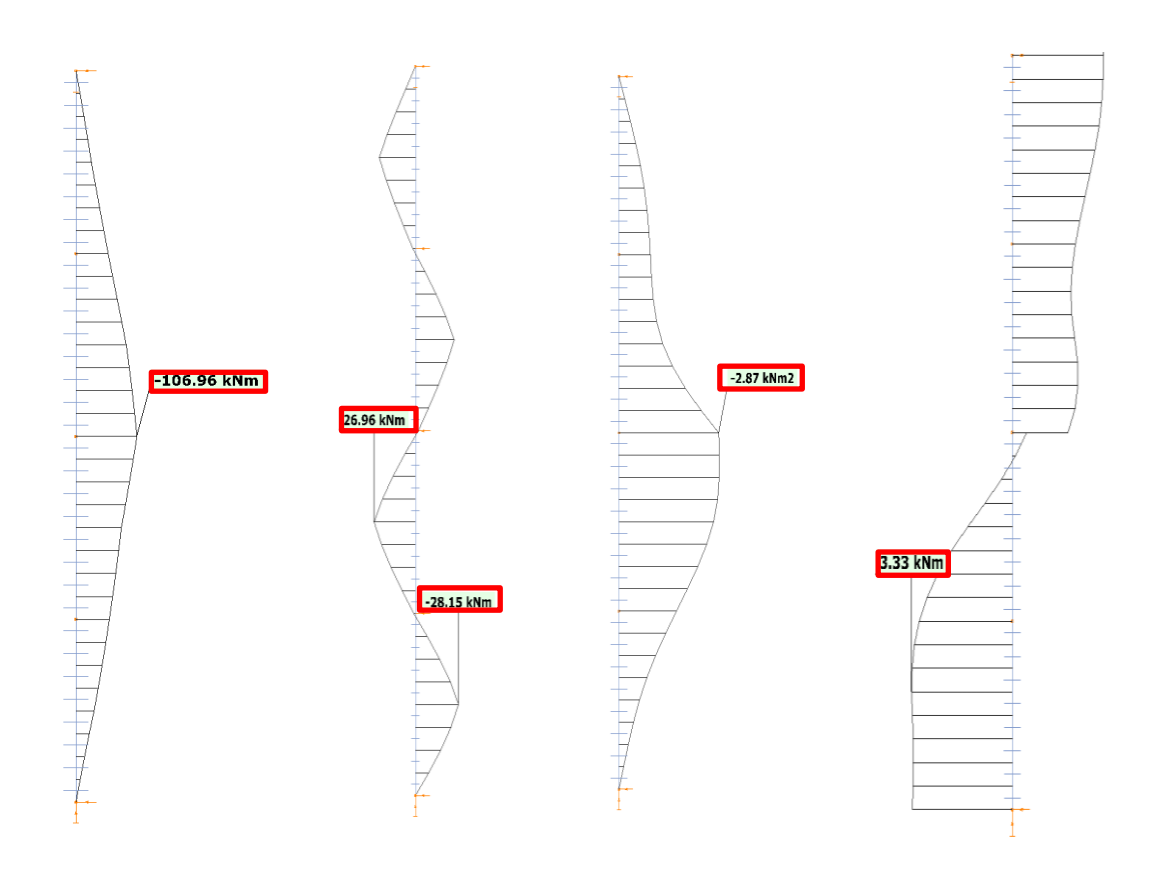

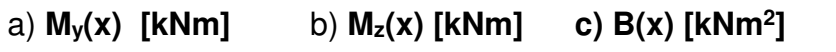

**] d) Mx(x) [kNm]**

# **Bild 3.4b-3: Momente nach Theorie 2. Ordnung**

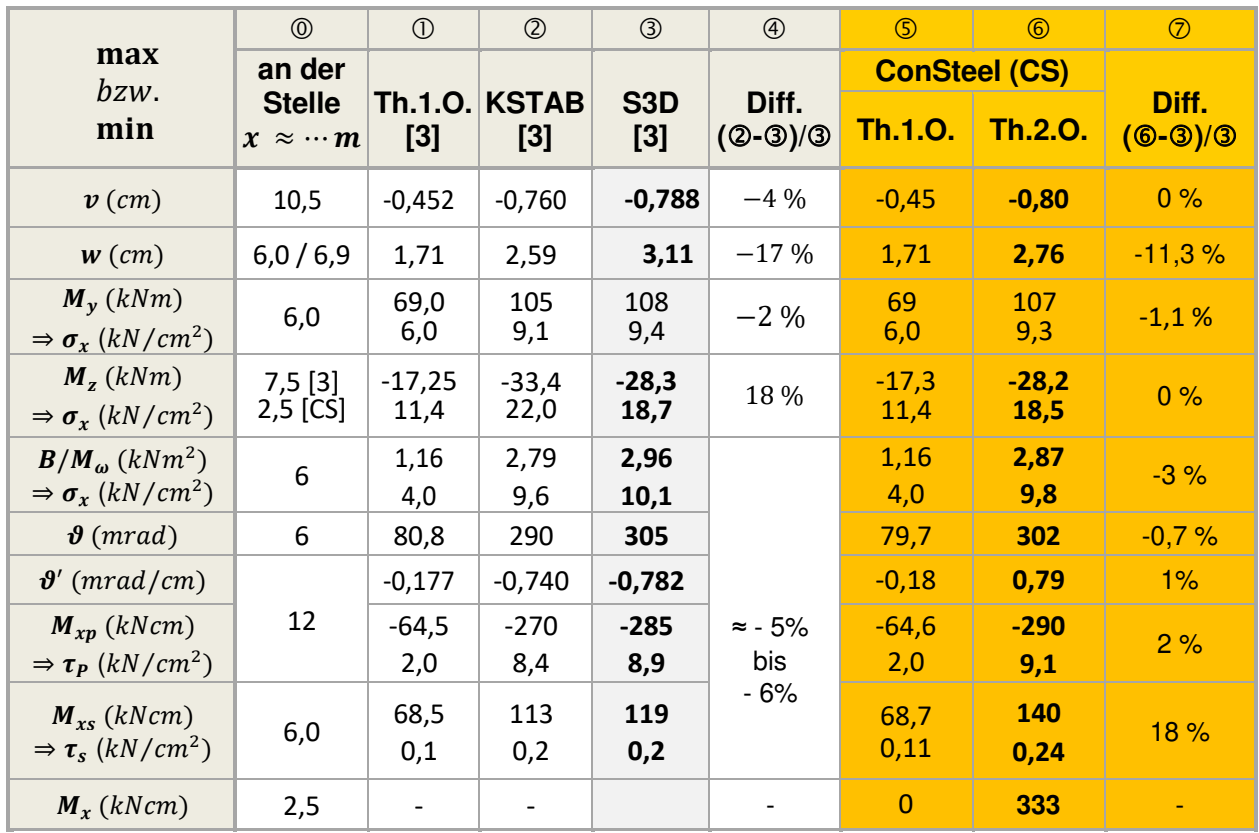

## **Tabelle 3.4b-1: Extremalwerte**

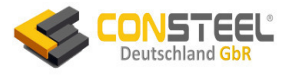

#### 3.4b.4.3 Eigenwerte und zugehörige Eigenformen (EF)

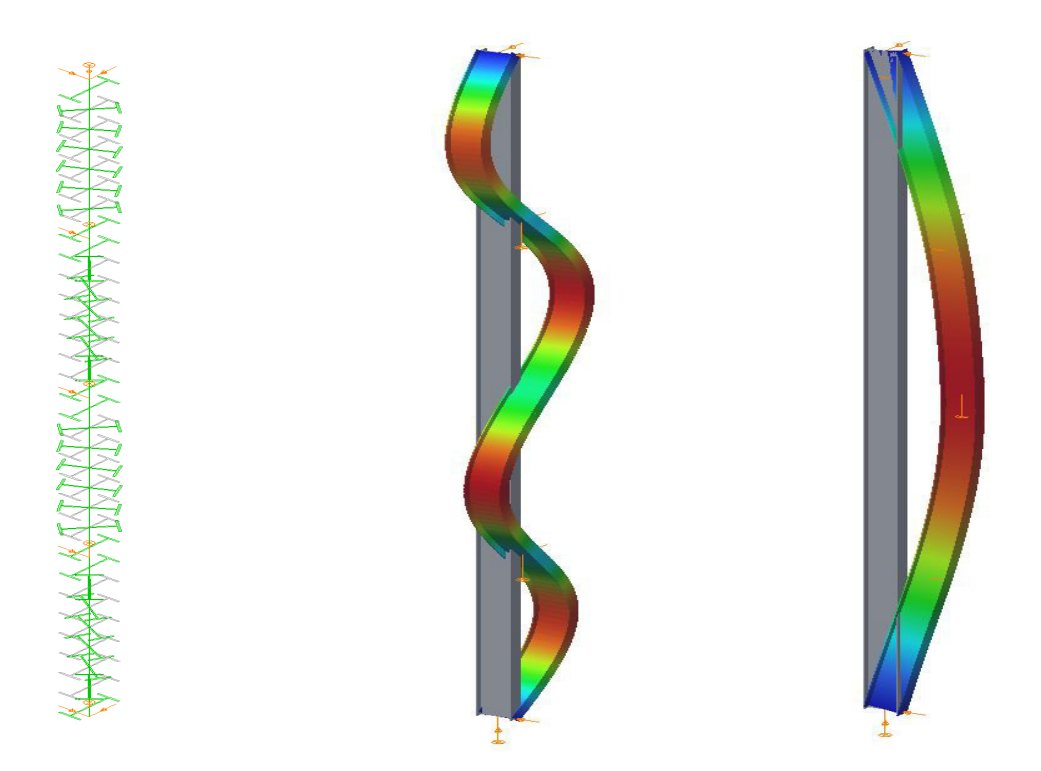

#### a) **1. EF zu NTF,cr = 1592 kN** b) **2. EF zu Nz,cr= 3143 kN** c) **3. EF zu Ny,cr= 3321 kN**

# **Bild 3.4b-4: Eigenformen**

Bild 3.4b-4 zeigt die ersten drei Eigenformen und die zugehörige Tabelle 3.4b-2 deren Eigenwerte. Bei Verfeinerung der Elementierung von 8 auf 30 Elemente pro Feld steigen die ConSteel-Werte geringfügig an. Die Drillknicklasten von ConSteel liegen etwas oberhalb der Werte von KSTAB.

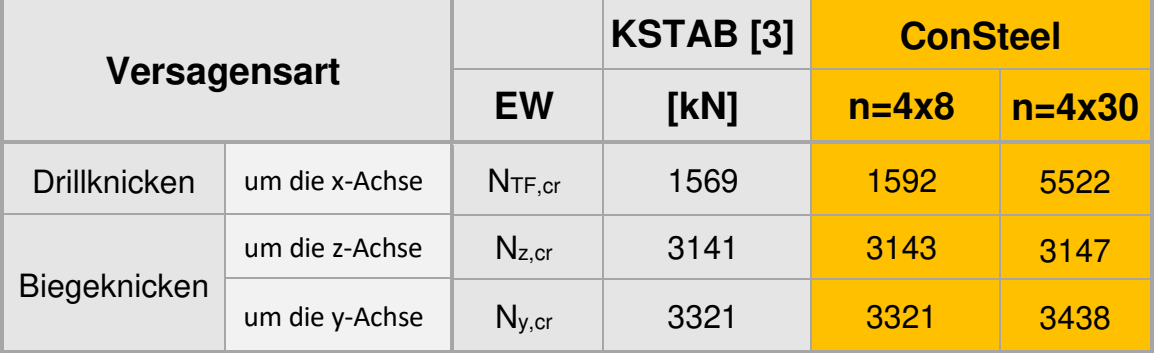

#### **Tabelle 3.4b-2: Eigenwerte (EW)**

Im Vergleich zu Beispiel 4a ist infolge des Wegfalls der starren Drehbehinderung an den drei Innenlagern sinken alle drei Versagenslasten N<sub>cr</sub> erheblich und jetzt ist der Stabilitätsfall Drillknicken maßgebend. Damit erklärt sich der Ansatz des Torsionsmomentes M<sub>T</sub> in Feldmitte des Gesamtstabes.

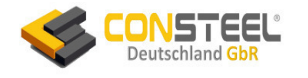

# **3.5 Beispiel 5**

## **3.5.1 Klassifikation**

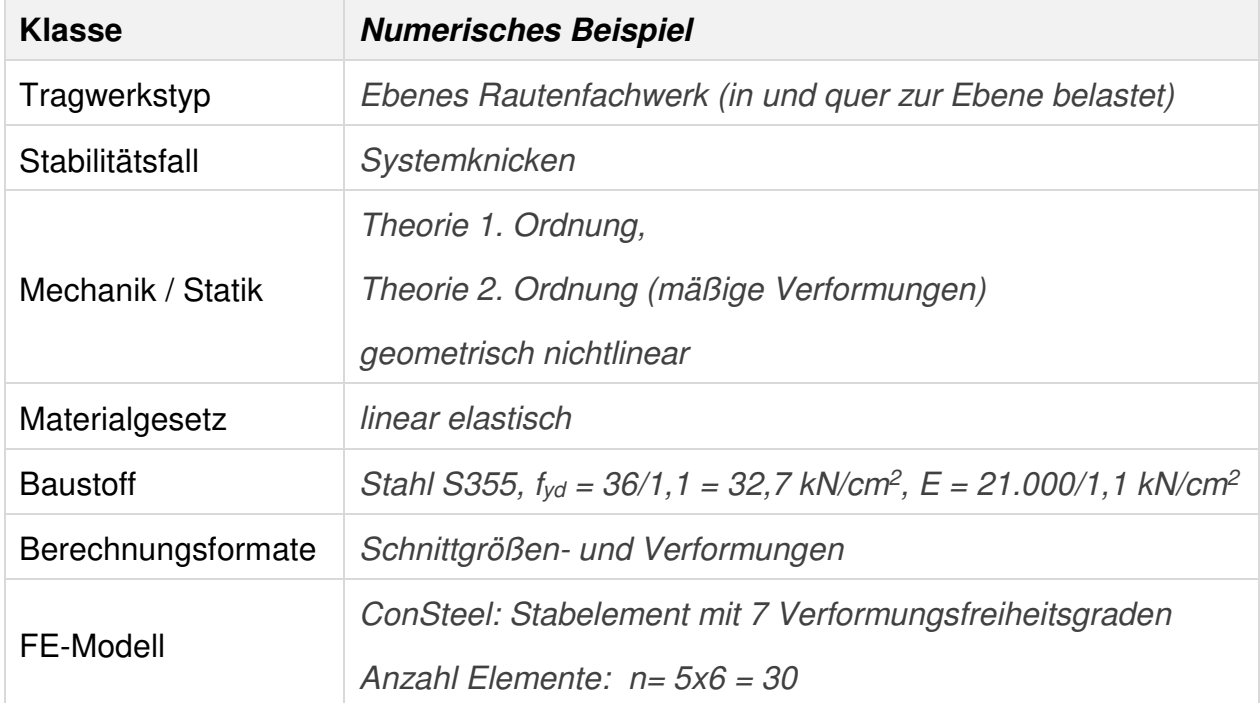

## **3.5.2 Aufgabenbeschreibung**

Das in Bild 3.5-1 dargestellte in der x-z-Ebene liegende Rautenfachwerk wird durch die beiden Kräfte  $0 \le F_z \le 25$  kN und  $F_y = 0.2$  kN an der senkrecht zur Systemebene nicht gehaltenen Spitze  $\oslash$  belastet. F<sub>y</sub> ist als Ersatzimperfektionskraft zu betrachten.

Berechnet werden die Normalkräfte sowie die Knotenverschiebung vy<sub>®</sub> senkrecht zur Systemebene.

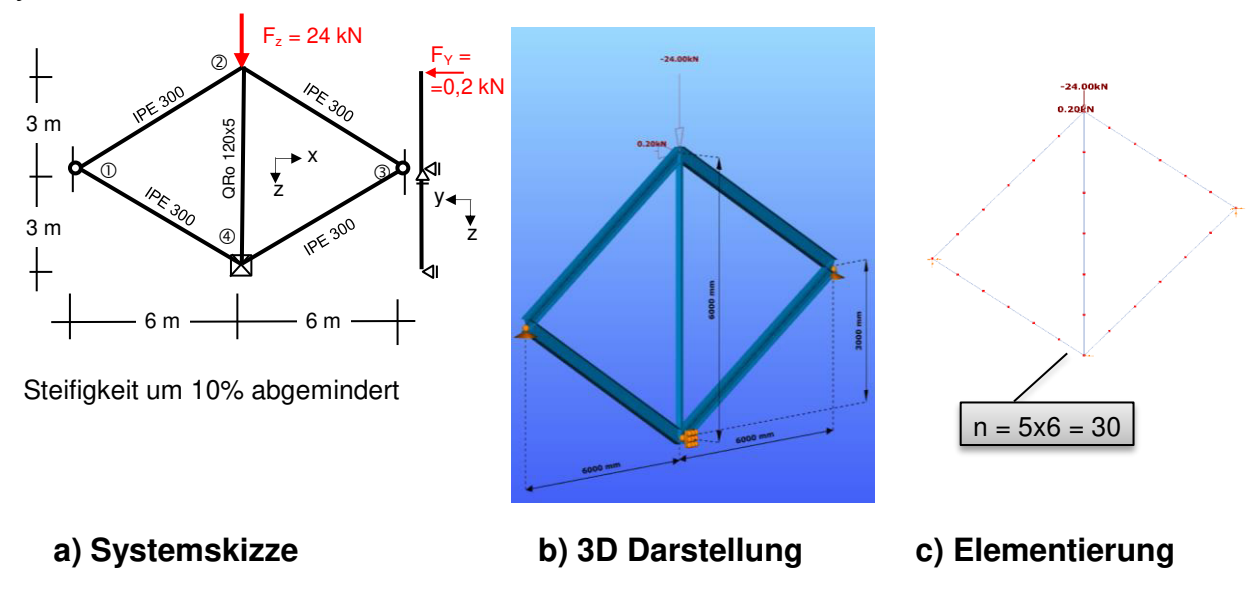

**Bild 3.5-1: Ebenes Rautenfachwerk mit räumlicher Einwirkung** 

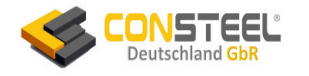

#### **3.5.3 Referenzlösung(en)**

In [3] werden zwei numerisch ermittelte Referenzlösungen angegeben, die u. A. im Text und in den folgenden Bildern zitiert sind:

- Berechnung mit S3D [P6]
- Berechnung mit KSTAB [P2]

## **3.5.4 Ergebnisse**

**Die Bilder** 3.5-2a/b zeigen die Normalkraftverteilung in Frontalansicht und die Verformungskomponente vy in perspektivischer Darstellung. Die maximale Verschiebung am oberen Knoten berechnet ConSteel mit 74 cm, was größer als 56 cm (KSTAB) und 8,2 cm (S3D) ist. Beide Werte nach Theorie 2. Ordnung sind derart groß, da sich das Belastungsniveau mit  $\alpha_{cr} = 1.04$  sehr nahe am elastischen Biegedrillknickversagen und weit außerhalb der Zulässigkeitsgrenzen mäßiger Verformungen der Theorie 2. Ordnung befindet.

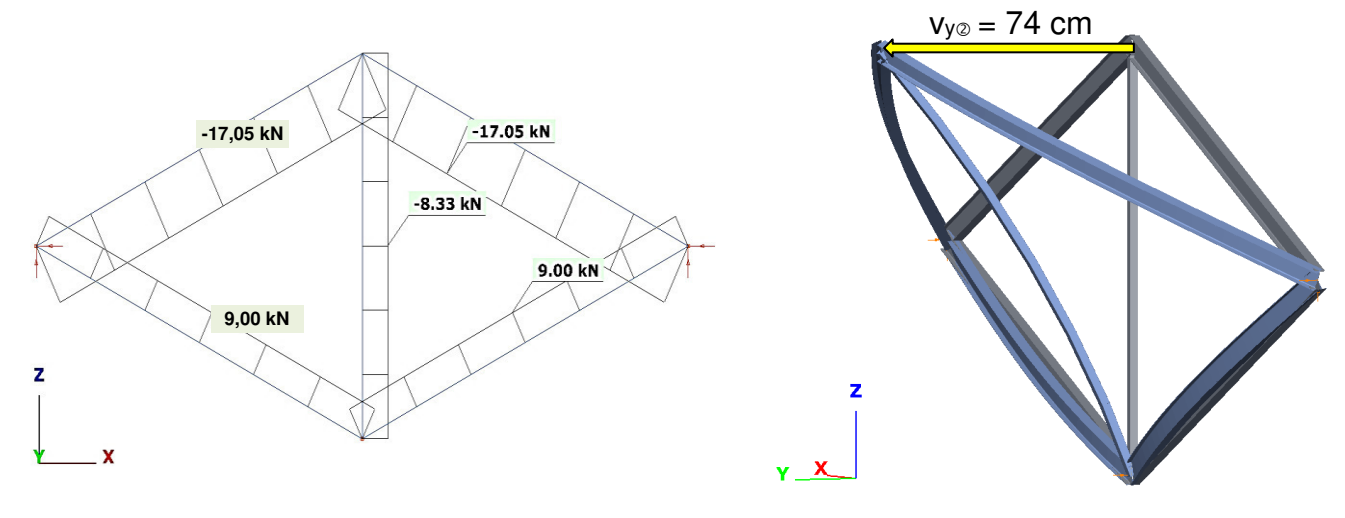

 **a) Systemskizze b) Verformungen v<sup>y</sup>**

| Bild 3.5-2: Normalkräfte und Verformungen v <sub>y</sub> bei F <sub>z</sub> = 24 kN/F <sub>y</sub> = 0,2 kN ( $\alpha_{cr}$ = 1,04) |  |  |  |
|----------------------------------------------------------------------------------------------------|--|--|--|
|----------------------------------------------------------------------------------------------------|--|--|--|

| Programm        | Normalkräfte [kN] |                   |                |  |
|-----------------|-------------------|-------------------|----------------|--|
|                 | Schrägstäbe oben  | Schrägstäbe unten | <b>Pfosten</b> |  |
| <b>ConSteel</b> | $-17,1$           | 9,0               | $-8,3$         |  |
| <b>KSTAB</b>    | $-17,3$           | 9,4               | $-8.4$         |  |
| S3D (exakt)     | $-3.7$            | 23,0              | $-20,5$        |  |

**Tabelle 3.5-1: Normalkräfte bei Fz = 24 kN / Fy = 0,2 kN**

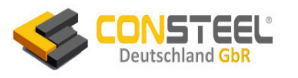

Tabelle 3.5-1 vergleicht die Normalkräfte. Man erkennt, dass KSTAB und ConSteel etwa gleiche Normalkräfte berechnen, aber die exakte Berechnung mit S3D erheblich abweichende Werte liefert. Die oberen Schrägstäbe sind wesentlich geringer auf Druck beansprucht, während die unteren Schrägstäbe ca. 2,5-fache Zugkräfte erhalten. Diese Lastumverteilung übernimmt der Vertikalpfosten, dessen Normalkraft von -8,33 kN auf -20,5 kN zunimmt.

Während nach Theorie 2. Ordnung Biegeknickversagen durch Ausweichen der oberen beiden Schrägstäbe senkrecht zur Systemebene x-z maßgebend ist, erfolgt nach Theorie 3. Ordnung eine Lastumverteilung von den Druckstäben auf die Zugstäbe, was zu einer Systemversteifung und Stabilisierung führt.

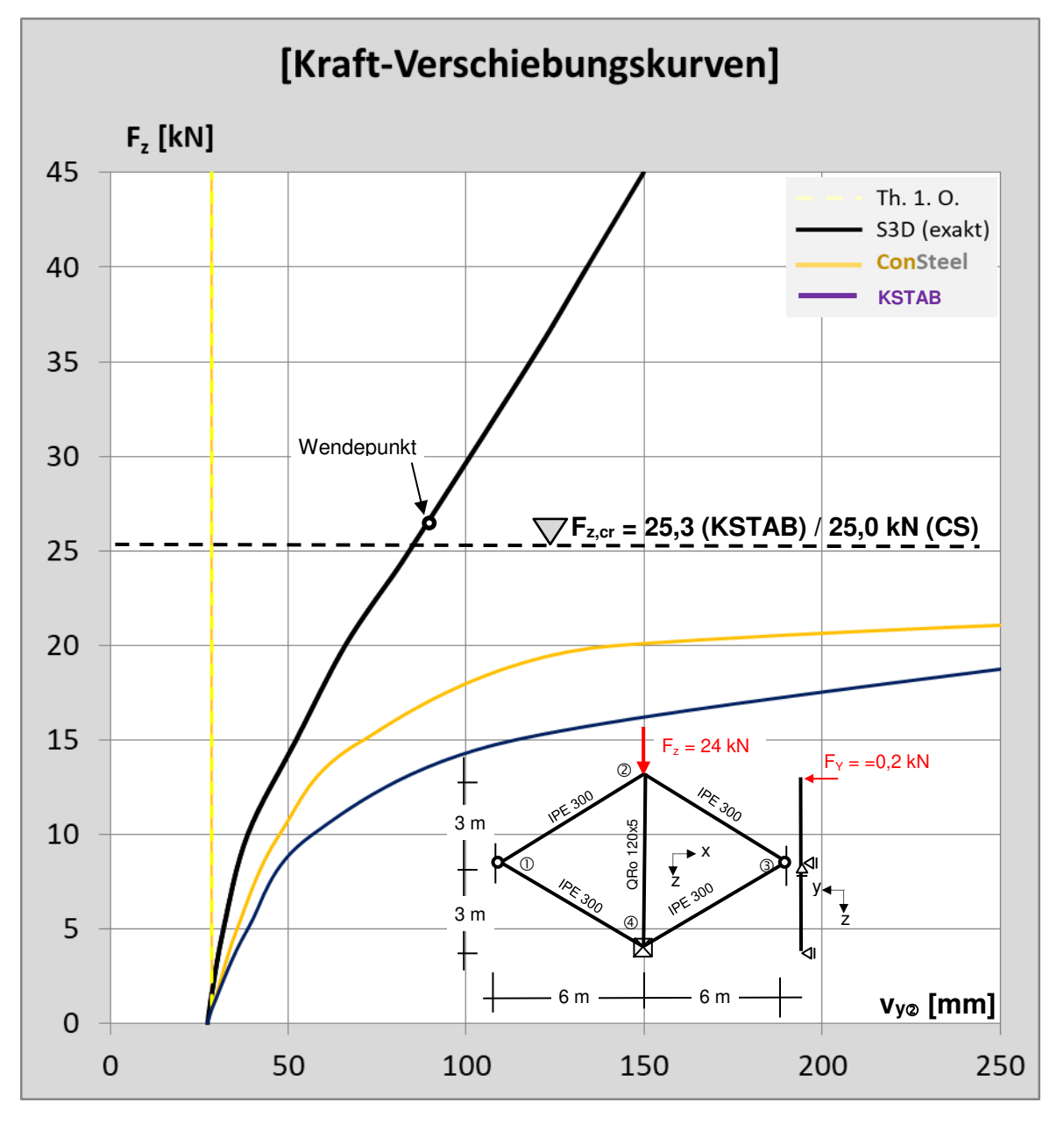

**Bild 3.5-3: Kraft-Verschiebungskurven** 

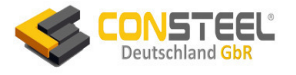

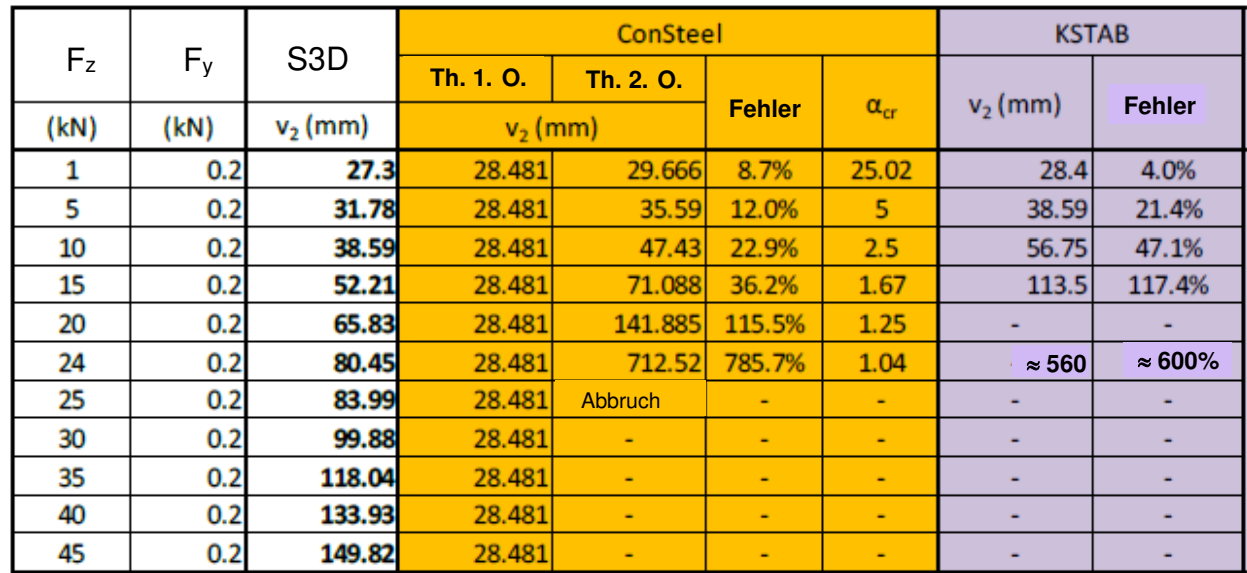

#### **Tabelle 3.5-2: Werte zum Kraft-Verformungsdiagramm**

Bild 3.5-3 und Tabelle 3.5-2 zeigen das Kraft-Verformungsverhalten  $v_{y\varnothing}$  am oberen Fachwerkpunkt. Mit Theorie 3. Ordnung beginnt sich das System bei etwa  $F_z = 12$  kN zu versteifen und dies verstärkt sich ab dem Wendepunkt der Kurve bei ca. 24 kN deutlich. Die horizontale Maximalverformung liegt aber hier schon deutlich oberhalb der üblichen Gebrauchstauglichkeitsgrenzen.

Die beiden Kurven der Theorie 2.Ordnung liefern zu große Werte, die sich letztlich asymptotisch der elastischen Versagenswerte Fz,cr 25 kN annähern. Auch in diesem Beispiel liegen die Werte von ConSteel niedriger und näher an der exakten Kurve als die von KSTAB.

Nur bei Berücksichtigung von Gebrauchstauglichkeitsgrenzen (etwa L/100 oder geringer) liefert die Theorie 2. Ordnung eine baupraktisch brauchbare Bemessung.

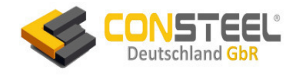

# **3.6 Beispiel 6**

## **3.6.1 Klassifikation**

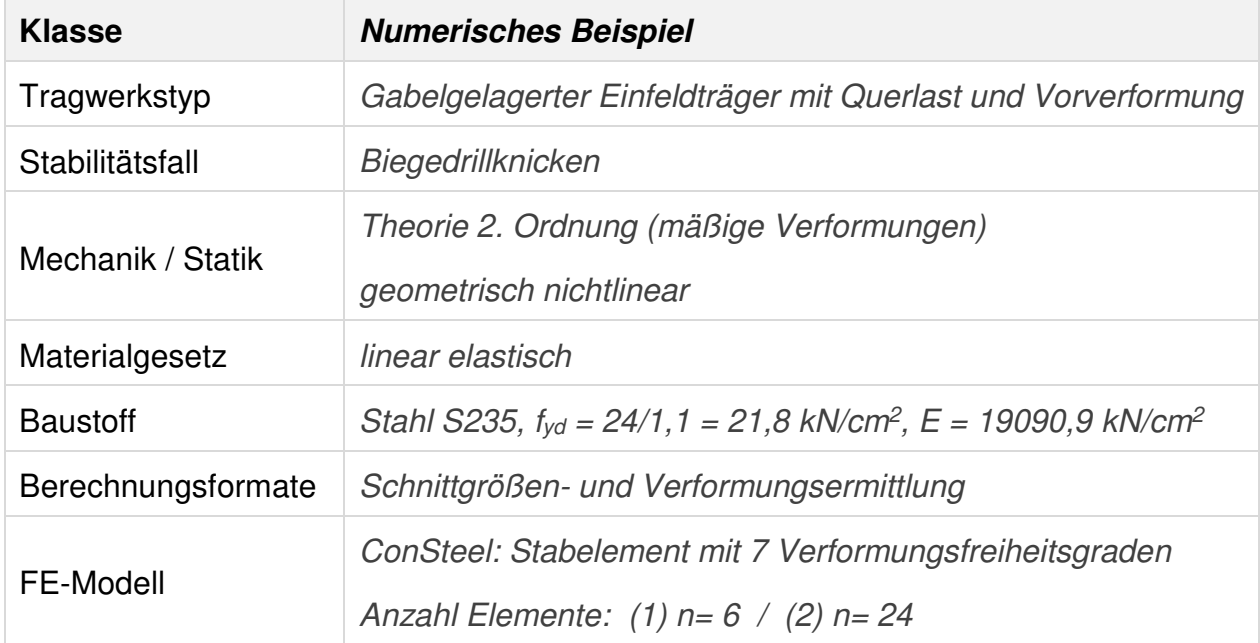

# **3.6.2 Aufgabenbeschreibung**

Der in Bild 3.6-1 skizzierte beidseitig starr gabelgelagerte Einfeldträger ist durch eine am Obergurt angreifende konstante Streckenlast  $q_z = 30$  kN/m belastet. Da es sich um einen biegedrillknickgefährteten Träger handelt, wird zusätzlich eine Vorverformung in Querrichtung (y-Richtung) mit dem Stich Ly/200 = 600/200 = 3 cm berücksichtigt.

Es werden die Verformungen und Schnittgrößen nach der Theorie 2. Ordnung berechnet.

Die Berechnungen werden mit zwei Arten von Vorverformungen und Elementierungen durchgeführt (Tabelle 3.6-1). Die Werte des Polygonzuges können aus dem Sinus berechnet oder [3, S. 37] entnommen werden.

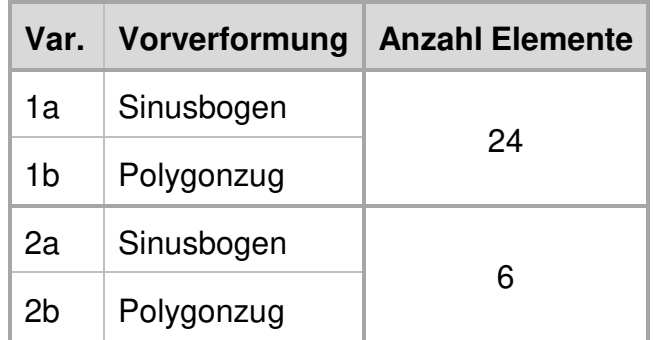

#### **Tabelle 3.6-1: Varianten der FE-Berechnungen**

Das Beispiel aus älterer Lehr-Literatur wird nach DIN 18800 behandelt!

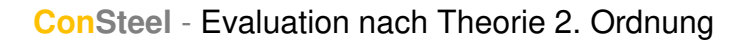

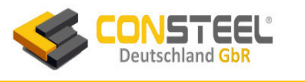

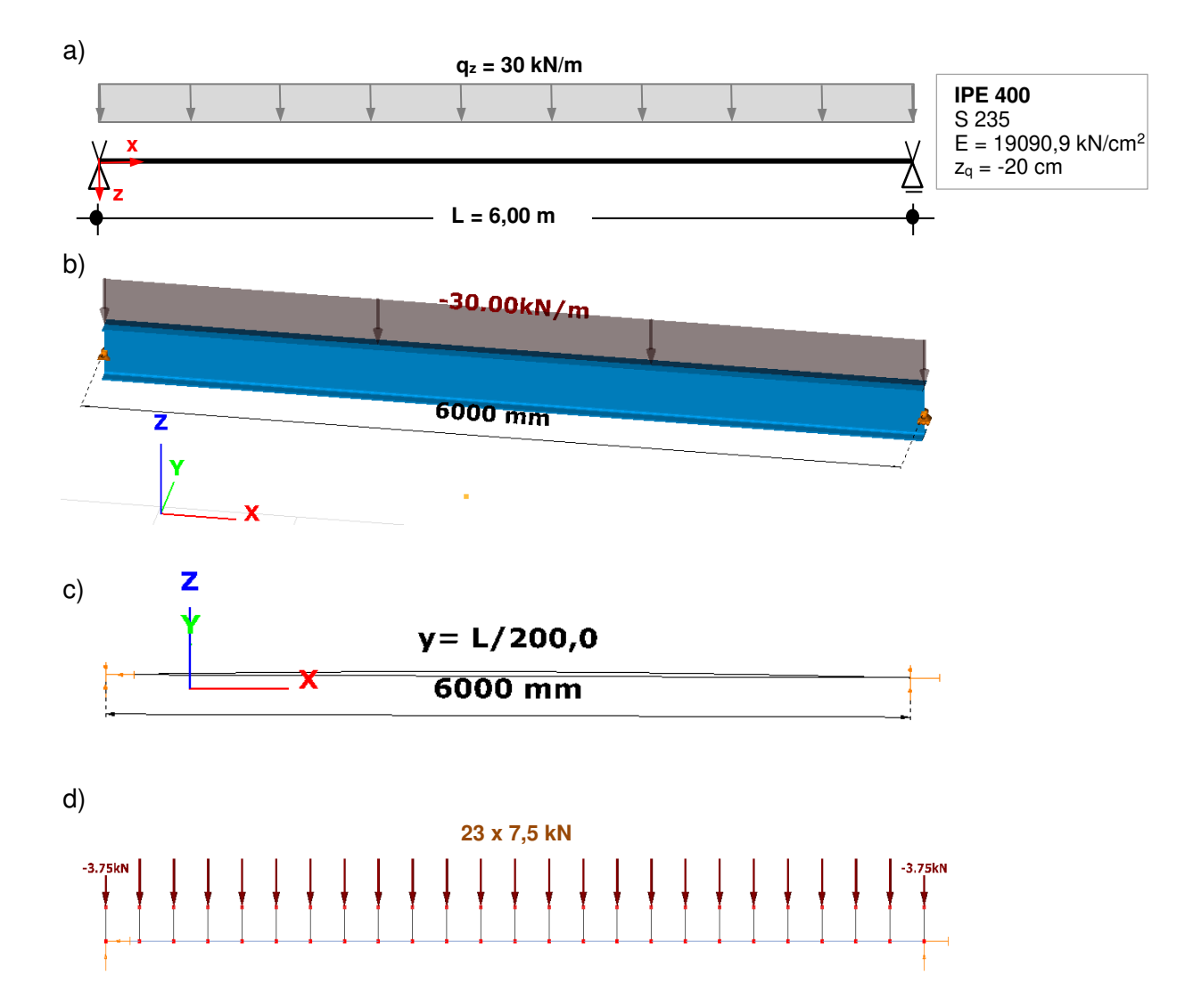

# **a) Systemskizze b) 3D ConSteel Modell c) Vorverformung d) Elementierung n = 24 Bild 3.6-1: Gabelgelagerter Einfeldträger mit Gleichlast am Obergurt**

#### **3.6.3 Referenzlösung(en)**

In [3] werden zwei numerisch ermittelte Referenzlösungen angegeben, die u. A. im Text und in den folgenden Bildern zitiert sind:

- Berechnung mit S3D [P6]
- Berechnung mit KSTAB [P2], siehe dazu auch [9, Seiten 309ff]

#### **3.6.4 Ergebnisse**

Das ConSteel-Modell berücksichtigt den vollen Querschnitt des IPE 400, also auch die beiden Ausrundungsbereiche zwischen Steg und den beiden Flanschen. Es ist nicht klar, ob die Berechnungen von KSTAB [3 und 9] nur mit einem 3- Blechquerschnitt (also ohne Ausrundungen) erfolgten.

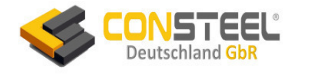

#### 3.6.4.1 Verformungen

Die Vorzeichen der Verformungsgrafiken richten sich nach dem globalen Koordinatensystem von ConSteel. Dargestellt sind die Verformungen wz, vy und 9 des Falles (1a) der Tabelle 3.6-1.

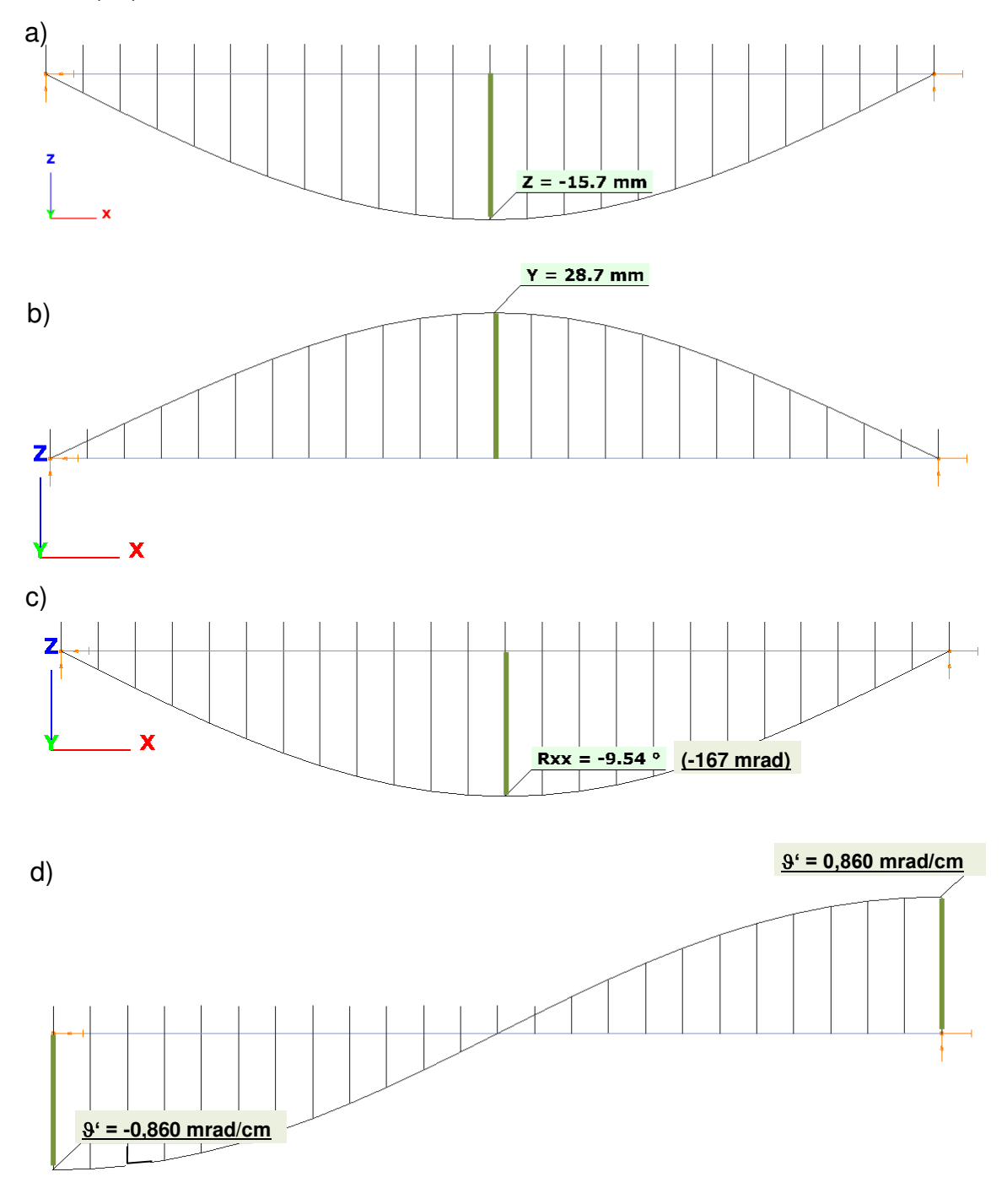

#### **Bild 3.6-2: Verformungen (Berechnungsfall 1a)**

**a) wz [mm] b) vy [mm] c) [Grad/mrad] d) ' [mrad/cm]**

Alle Verformungen werden von ConSteel korrekt berechnet und die Maximalwerte liegen wiederum deutlich näher an den Werten der exakten Lösung (Tabelle 3.6-2) als die Ergebnisse von KSTAB. Die größte Abweichung zum exakten Wert von S3D ergibt sich (auf der unsicheren Seite) für wz zu 100 (157-188)/188= -16,5% (KSTAB: -39%).

Bemerkenswert ist, dass die Stabbiegungen vy in Querrichtung bei ConSteel nahezu und bei KSTAB mehr als doppelt so groß sind als die vertikale Stabbiegung wz.

#### 3.6.4.2 Schnittgrößen

Die Vorzeichen der Schnittgrößen in der folgenden Grafik richten sich nach dem lokalen Koordinatensystem des Balkenelementes von ConSteel (Zugfaser oben).

Die Bilder 3.6-3a/c zeigen die Verläufe der Normalspannung erzeugenden und bemessungsrelevanten Schnittgrößen My, Mz und B des Falles (1a) (Tabelle 3.6-1). Alle Betragsmaxima liegen in Feldmitte, sodass deren Wirkungen beim Tragfähigkeitsnachweis zu superponieren sind.

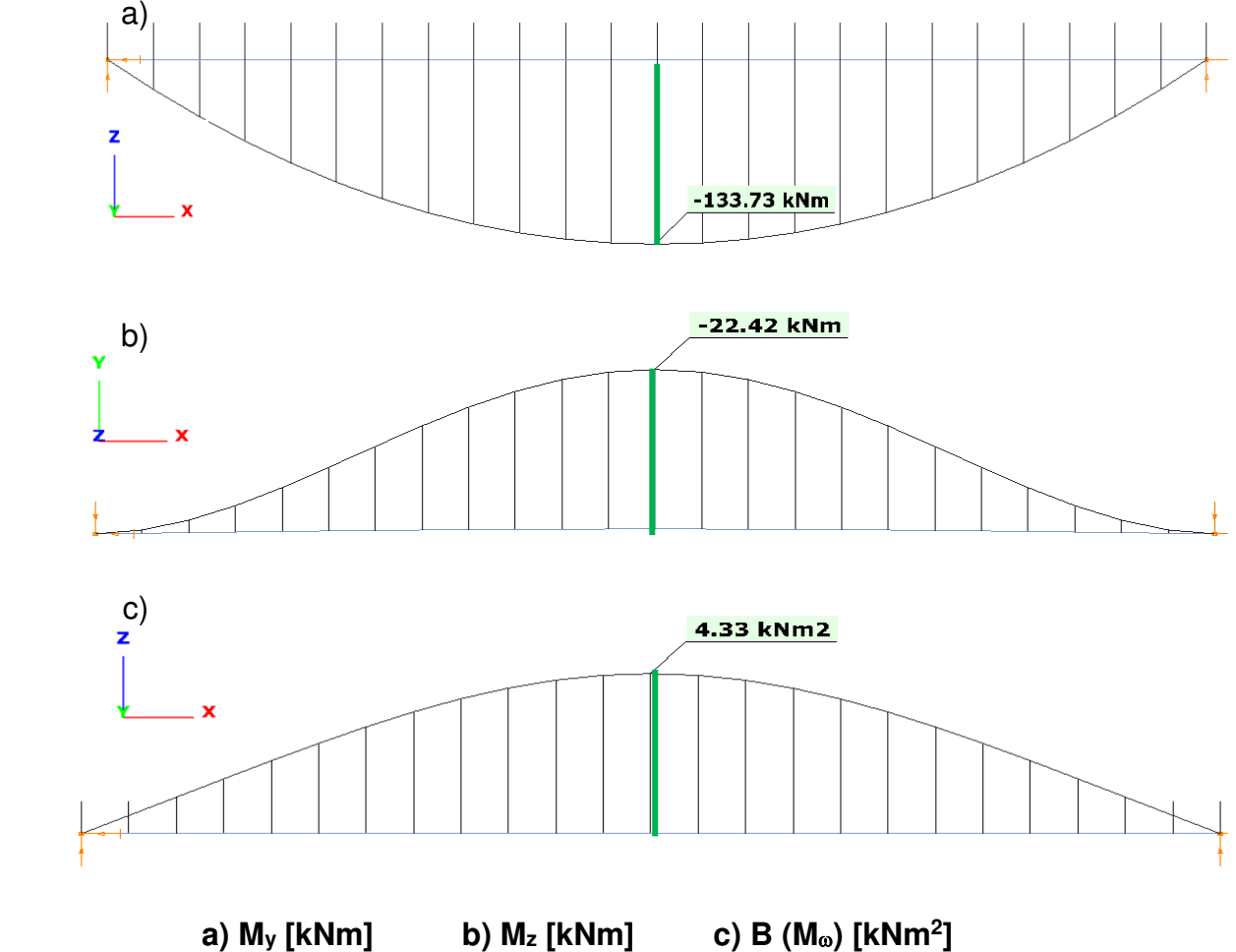

**Bild 3.6-3: bemessungsrelevante Schnittgrößen (Berechnungsfall 1a)**

a)

#### 3.6.4.3 Extremalwerte

Die betragsgrößten Werte sind mit Vorzeichen in Tabelle 3.6-2 zusammengefasst. Die bemessungsrelevanten Werte liegen alle in Feldmitte (x = 3 m), während sich die nicht bemessungsrelevanten Größtwerte der Torsionskenngrößen am Rand oder nahe am Rand befinden.

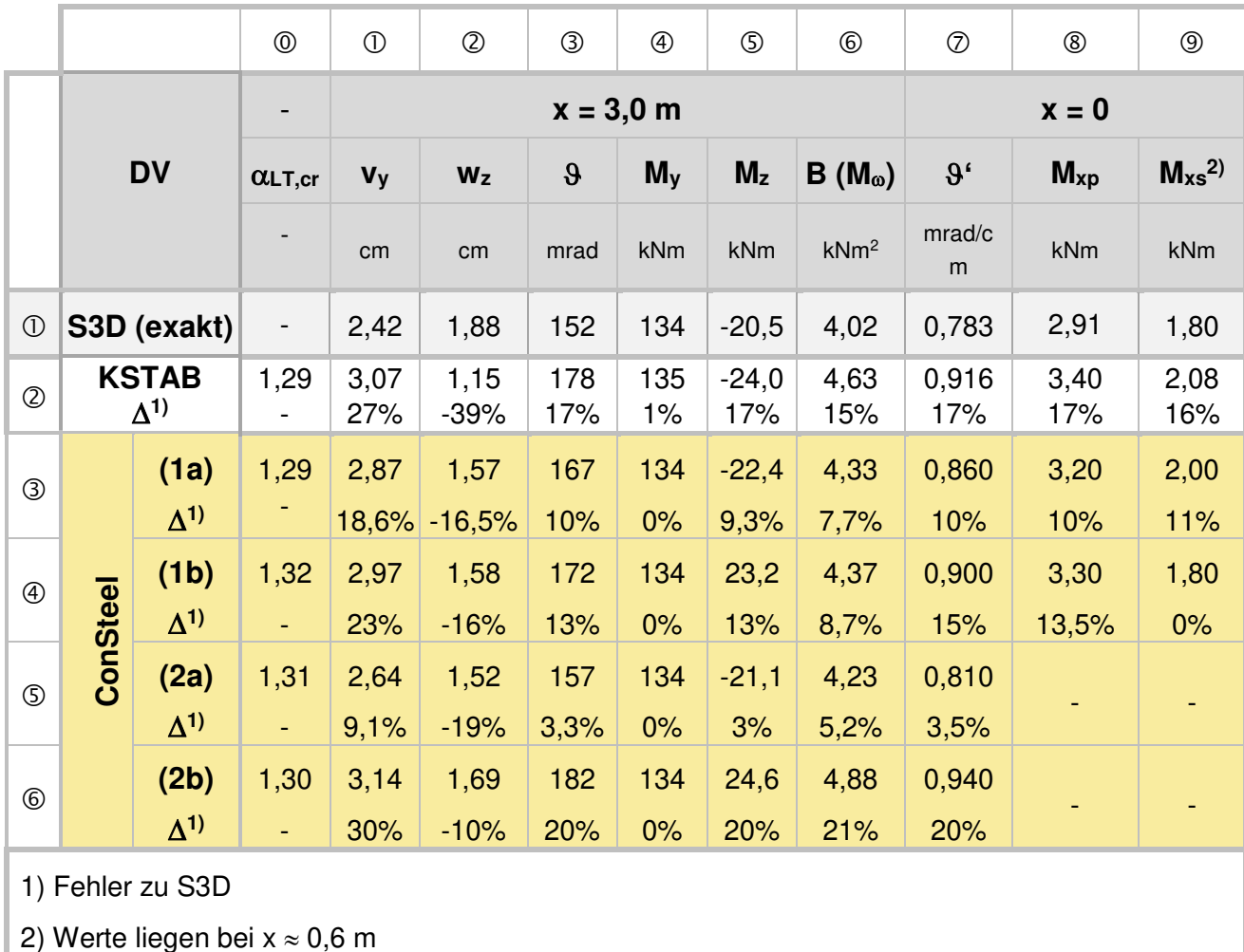

## **Tabelle 3.6-2: Extremwerte**

Alle Berechnungsarten der Theorie 2. Ordnung liefern etwa identische kritische Laststeigerungsfaktoren  $\alpha$ LT,cr (Spalte <sup>(1)</sup>). KSTAB liefert deutlich zu hohe Verformungen (Spalten  $\odot$  bis $\odot$ ), während die ConSteel-Modelle mit bogenförmiger Vorverformungen (1a) und (1b) wesentlich bessere aber dennoch ungenaue Werte liefern. Bezüglich der Bemessungsschnittgrößen My, Mz und B sind die ConSteel-Ergebnisse der Modelle (1a), (1b) und (2a) baupraktisch genügend genau (Fehler <10%) im Vergleich zur exakten Lösung, während der Fall (2b) mit 6 polygonalen seitlich versetzten Stababschnitten zu grob modelliert ist.

#### 3.6.4.4 Baupraktische Relevanz

Dieses Beispiel ist ein Standard-System für das Biegedrillknicken aus der Lehrliteratur und gleichzeitig alltäglich in der stahlbautechnischen Bemessungspraxis zu finden. Daher soll hier noch auf die Tragfähigkeitsnachweise eingegangen werden. Dabei ist zu berücksichtigen, dass die Bemessung nach DIN 18800 erfolgt.

Nach [3, Seite 38f] und [9, Seiten 309ff] ergibt sich mit den Werten von KSTAB bei qz = 30 kN/m,  $f_{y,d}$  = 24/1,1 = 21,8 kN/cm<sup>2</sup> ( $\rightarrow$  Kap. 3.6.1), Begrenzung des plastischen Momentes auf  $\alpha_{\text{pl},z} = 1.25$  und  $\gamma_{\text{M1}} = 1.1$  die plastische Ausnutzung nach dem Teilschnittgrößenverfahren zu 121% und ist nicht zulässig. Eine Reduktion der Einwirkung qz um ca. 4,5% auf 28,7 kN/m führt zu Tragsicherheit mit der Ausnutzung 99%.

Der plastische Querschnittsnachweis mit den Schnittgrößen My, Mz und B ist nach der aktuellen Fassung der DIN EN 1993-1-1 nicht möglich, weil entsprechende Formeln nicht zur Verfügung stehen. Daher benutzt ConSteel die um den Bimomentquotienten B<sub>Ed</sub>/B<sub>pl,Rd</sub> erweiterte lineare plastische Interaktion von DIN EN 1993-1-1/Glg. (6.2) und kommt mit den Schnittgrößen des Modells 1(a) und  $f_{v,d} = 23,5/1,1 = 21,4$  ebenfalls auf eine nicht zulässige Ausnutzung von 143%:

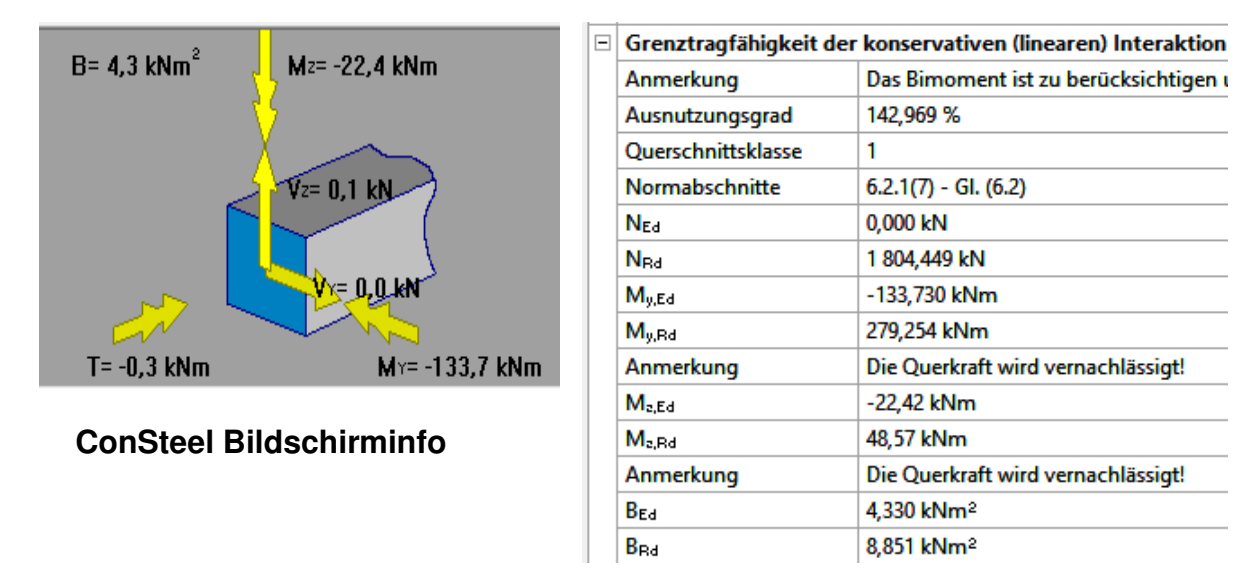

#### **Bild 3.6-5: Beanspruchungen und Beanspruchbarkeiten der Nachweisstelle**

Man erkennt an der Nachweisführung, dass die Ausnutzung jeder Schnittgröße einzeln etwa gleich hoch ist und daher unbedingt alle drei Normalspannung erzeugenden Schnittgrößen My, Mz und B zu berücksichtigen sind.

# **Sd/Rd = 133,7/279,3 + 22,42/48,57 + 4,33/8,85 = 0,479 + 0,462 + 0,489 = 1,43**

Bei einer Reduktion von qz um 12% auf 26,4 kN berechnet ConSteel ausreichende Tragfähigkeit  $(S_d/R_d = 101,7\%)$ .

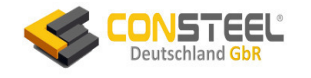

# **3.7 Beispiele 7a/7b**

## **3.7.1 Klassifikation**

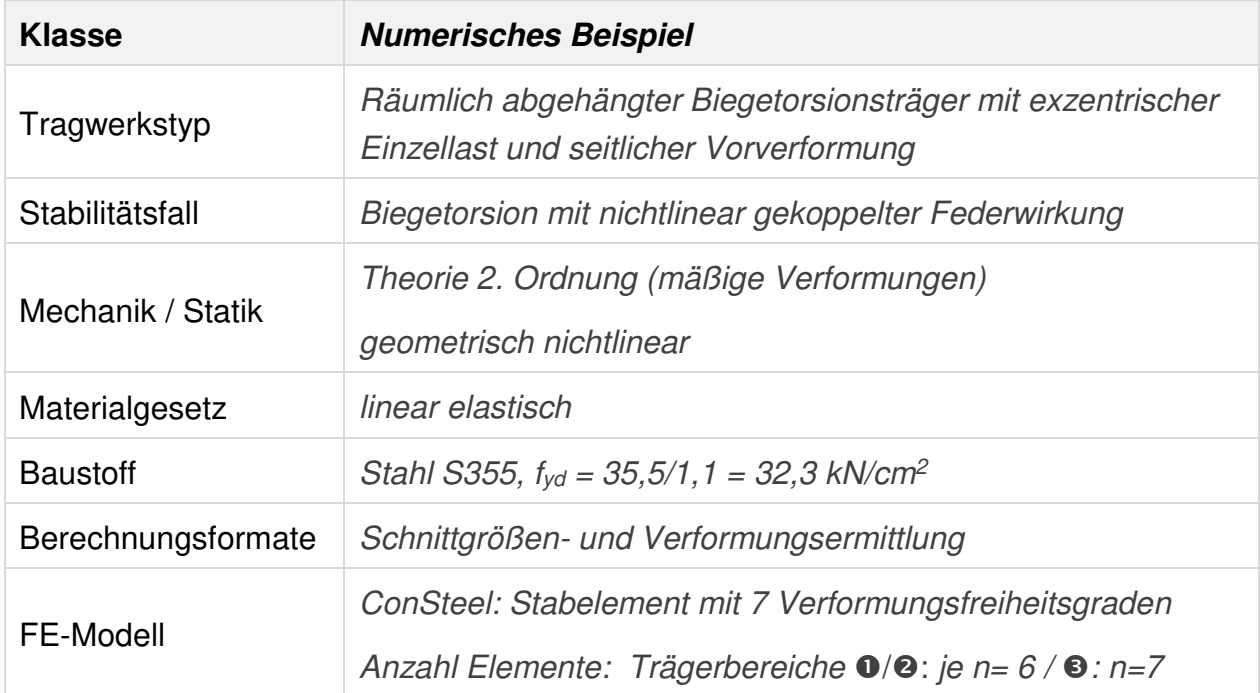

# **3.7.2 Aufgabenbeschreibung**

Der auf der linken Seite starr wölbeingespannte Horizontalträger mit zentrischer bzw. vertikal exzentrischer räumlicher Abspannung (Bild 3.7-1) wird durch eine Vertikallast der Größe  $F_z = 1$  bis 16 kN (Beispiel 7a aus [3]) bzw.  $F_z = 1$  bis 35 kN (Beispiel 7b aus [3]) am Kragarmende mit einer seitlichen Exzentrizität von 2 cm belastet. Zusätzlich sind linear verlaufende geometrische Ersatzimperfektionen der Größe ey=L/200 vorhanden. Während im Fall 7a) die beiden räumlich angeordneten Abhängungen aus Rundrohren 60,3x5 im Schwerpunkt des Schweißträgers angebracht sind, befindet sich der Aufhängepunkt im Fall 7b) 28 cm oberhalb der Trägerschwerachse an einem starr angenommenen Anschlussblech. Da planmäßige Torsion vorliegt, ist nach DIN EN 1993-1-1 ein klassischer Stabilitätsnachweis unzulässig, sodass der Tragfähigkeitsnachweis mit den Schnittgrößen der Theorie 2. Ordnung unter Verwendung von  $\gamma_{M1} = 1.1$  zu erfolgen hat.

Die bekannten und in der Bemessungspraxis verbreiteten Spezialprogramme zur Berechnung von Biegetorsionsbeanspruchung (z.B. DRILL, BT II, KSTAB) sind nicht in der Lage, dieses Tragwerk zu modellieren, weil sie auf ebene Tragstrukturen beschränkt sind und daher die räumliche Abspannung nicht im Modell berücksichtigen können.

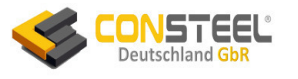

In [3, Seite 44 unten] weisen die Autoren darauf hin, selbst kein (zumindest deutschsprachiges) Stabwerksprogramm zu kennen, das dieses kleine 3D-Tragwerk berechnen kann, was nachweist, dass ConSteel nicht zu den in [1] leider nur mit "P1" bis "P10" anonymisierten nicht korrekt rechnenden Programmen gehörte. ConSteel war seinerzeit bereits im Markt und hätte damals schon die gewünschten Ergebnisse erzielen können, blieb aber leider aus nicht bekanntem Grund in diesem Leistungsvergleich unberücksichtigt.

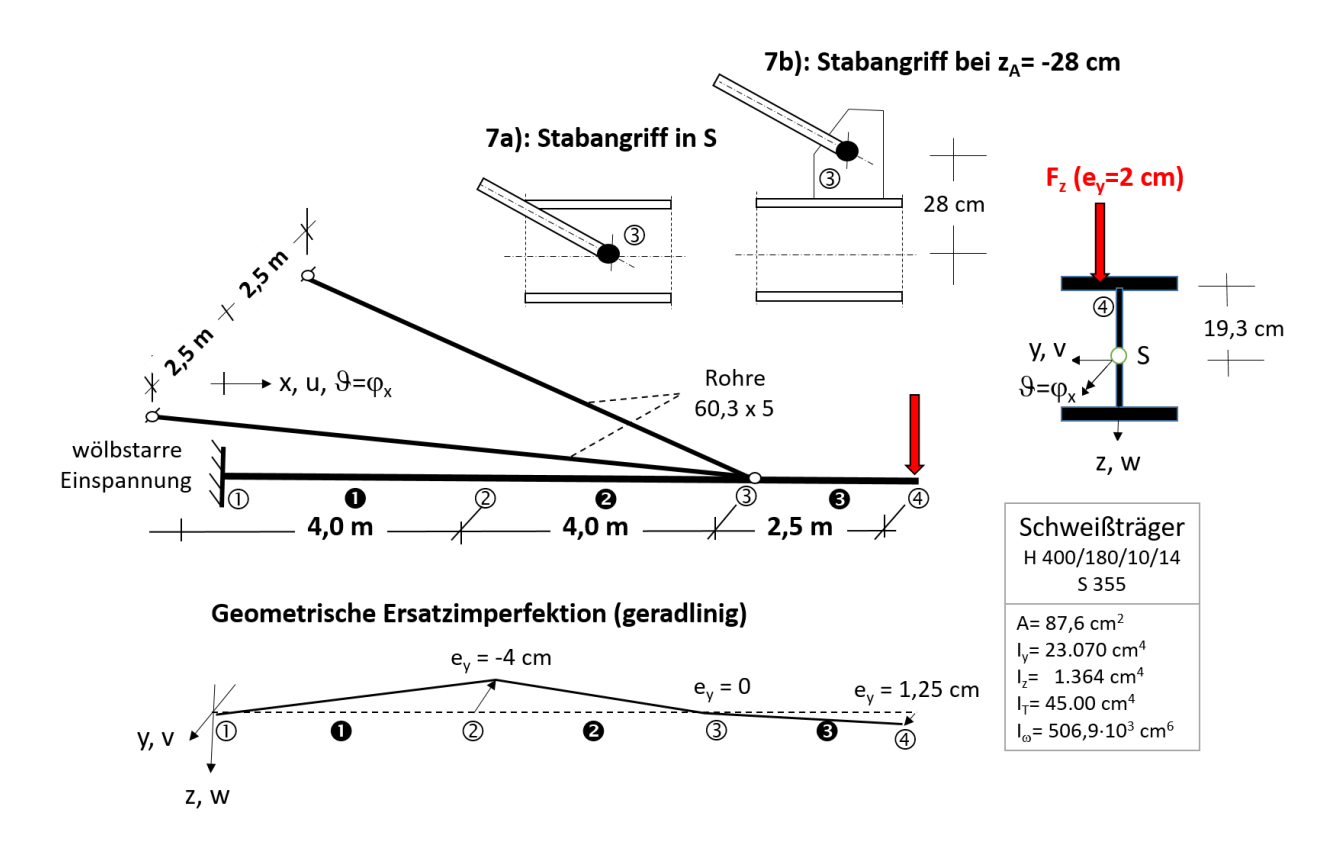

#### **7a) zentrischer Abhängung in S und 7b) vertikal exzentrischer Abhängung**

#### **Bild 3.7-1: Räumlich abgespannte Kragträger**

Die Verwendung von Ersatzfedern anstelle der räumlichen Doppelrohr-Abspannung ist nicht möglich ( $\rightarrow$  Kap. 3.7.6). Ein räumliches Tragmodell ist daher zwingend.

Die Bilder 3.7-2a (Fall 7a) und 3.7-2b (Fall 7b) zeigen die räumlichen ConSteel-Modelle.

Das starr angenommene Fahnenblech wird im ConSteel-Modell 7b durch ein starres Rundprofil simuliert.

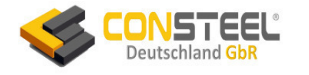

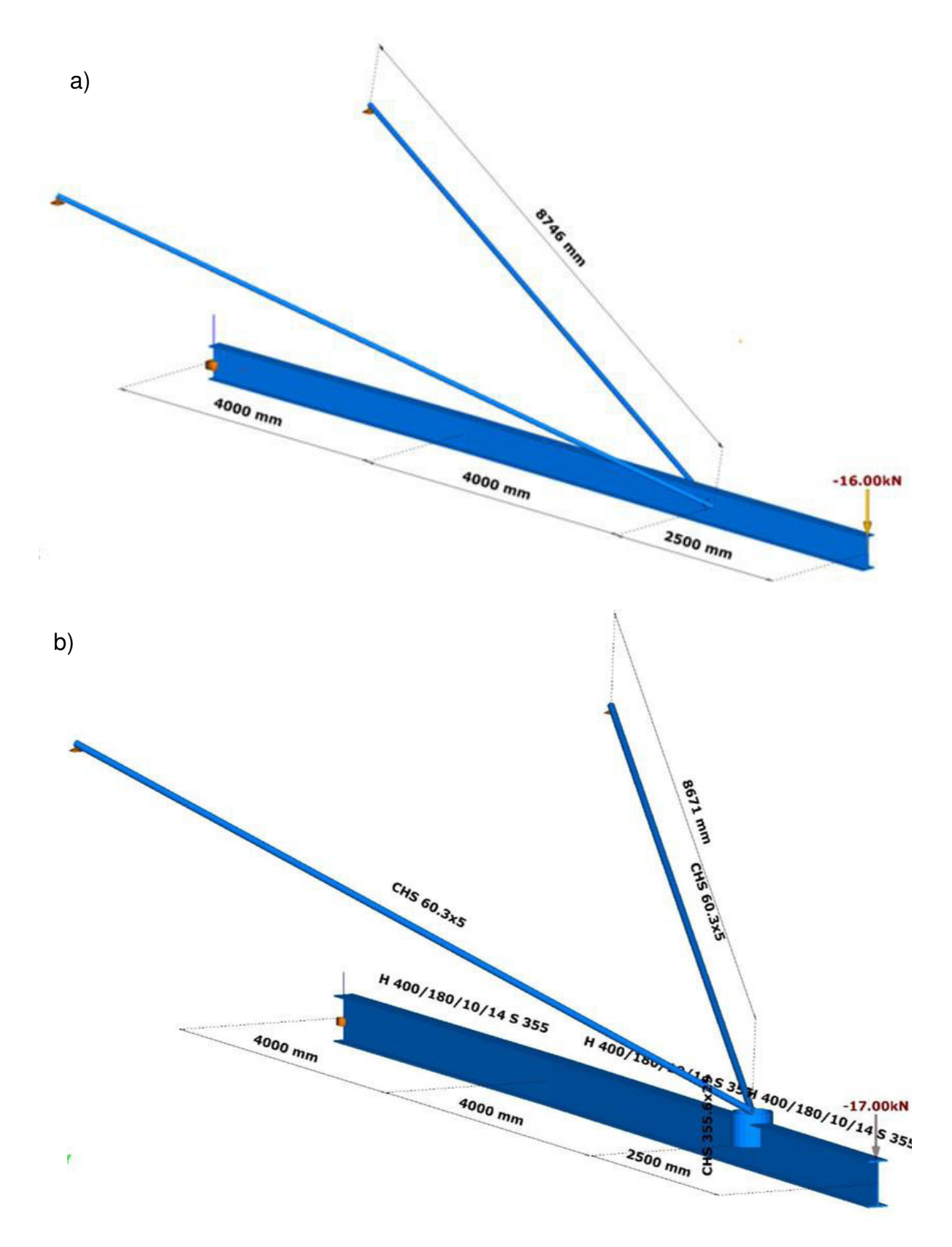

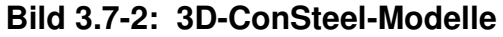

- **a) zentrischer Abhängung in S (Beispiel 7a)**
- **b) vertikal exzentrische Abhängung (Beispiel 7b)**

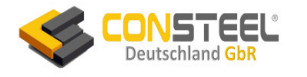

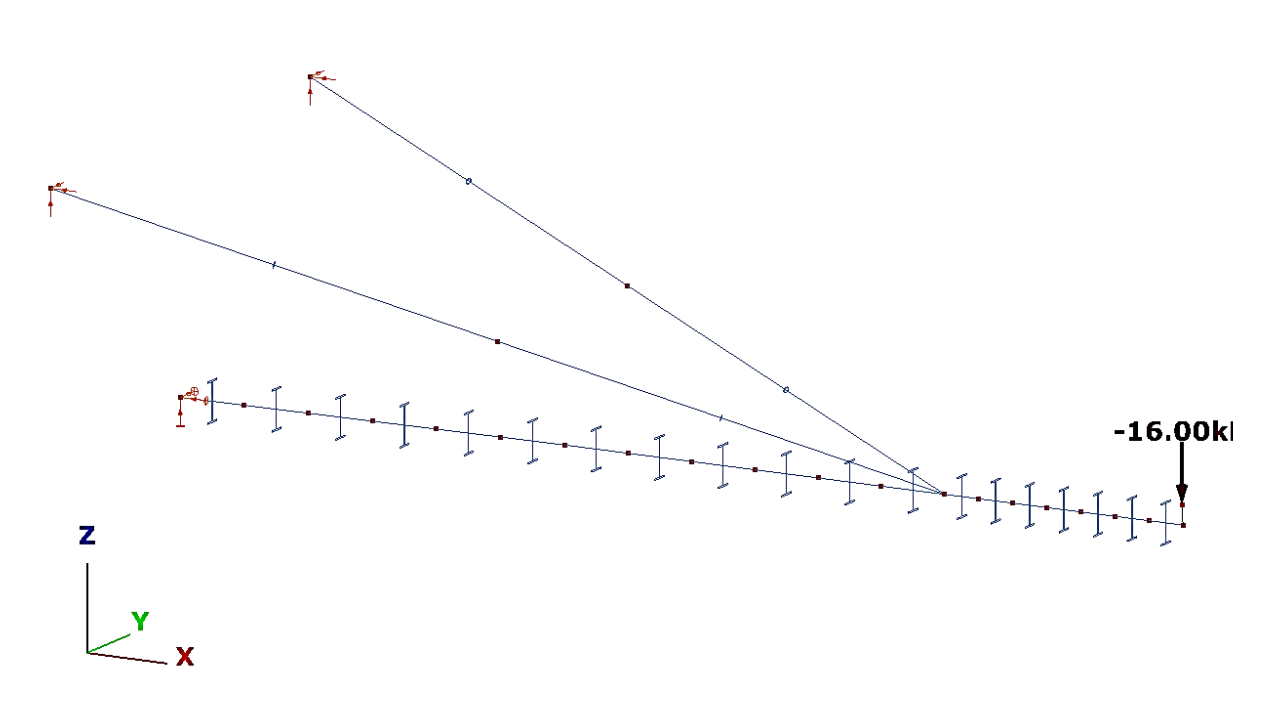

#### **Bild 3.7-2c: ConSteel Elementierung**

#### **3.7.3 Referenzlösung**

In [3] wird eine numerische ermittelte Referenzlösung angegeben, die u. A. im Text und in den folgenden Bildern zitiert ist:

• Berechnung mit S3D [P6]

#### **3.6.4 Ergebnisse**

Die beiden folgenden Tabellen 3.7-1a/b vergleichen die Berechnungsergebnisse von ConSteel mit den exakten Werten der Theorie 3. Ordnung (S3D). Für das Beispiel 7a ist der Lastbereich auf maximal 16 kN begrenzt, weil die elastische kritische Grenzlast bei ca. 17,5 kN liegt und Berechnung zwischen 16 kN und 17 kN baupraktisch bedeutungslos sind. Dagegen liegt die entsprechende Lastgrenze des Falles 7b mehr als doppelt so hoch. In den Spalten 2 erkennt man am Wert  $\alpha_{cr}$  den Abstand zur kritischen Grenzlast F<sub>z,cr</sub> (  $F_{z,cr} = \alpha_{cr} \cdot F_z$ ).

Da keine weiteren Berechnungen nach Theorie 2. Ordnung bekannt sind, können nur die Berechnungsergebnisse von ConSteel mit der exakten Berechnung verglichen werden.

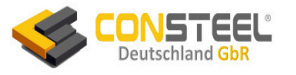

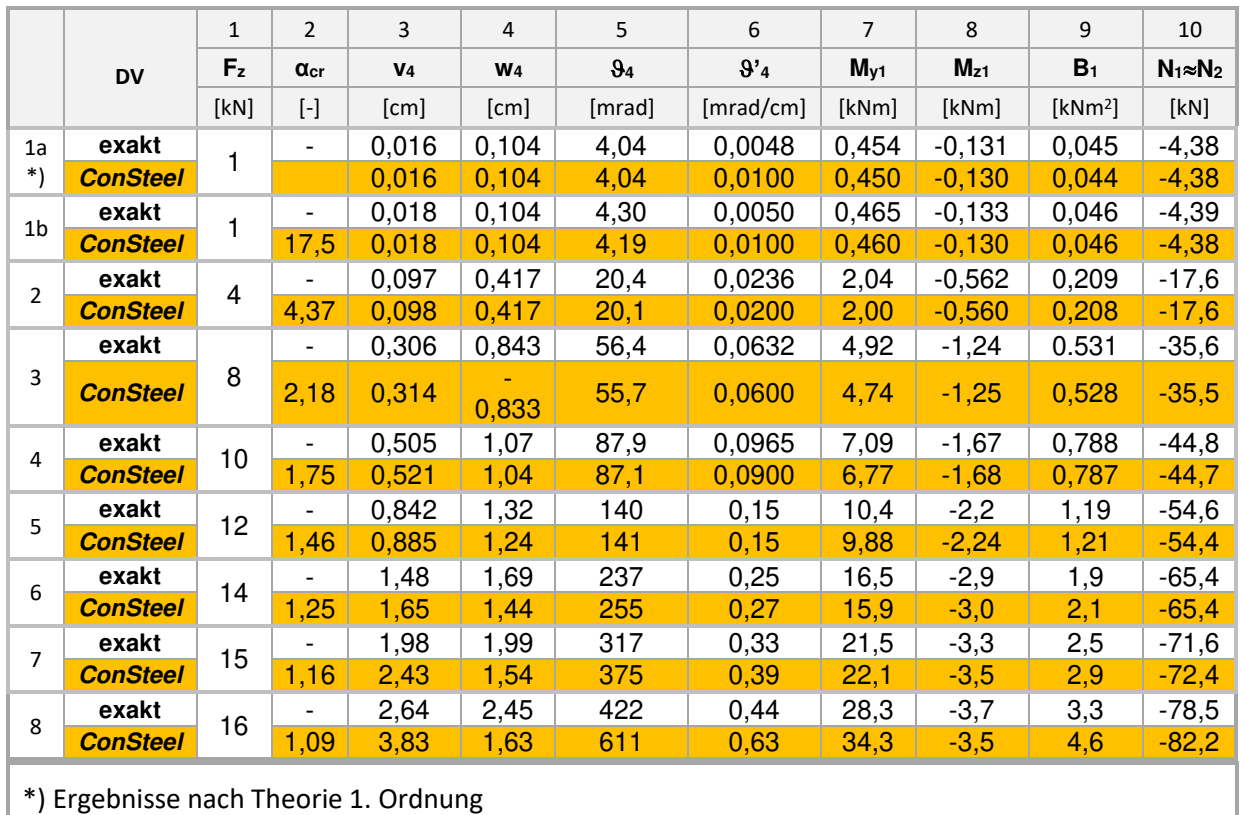

#### **Tabelle 3.7-1a: Berechnungsergebnisse (Abspannung im Trägerschwerpunkt)**

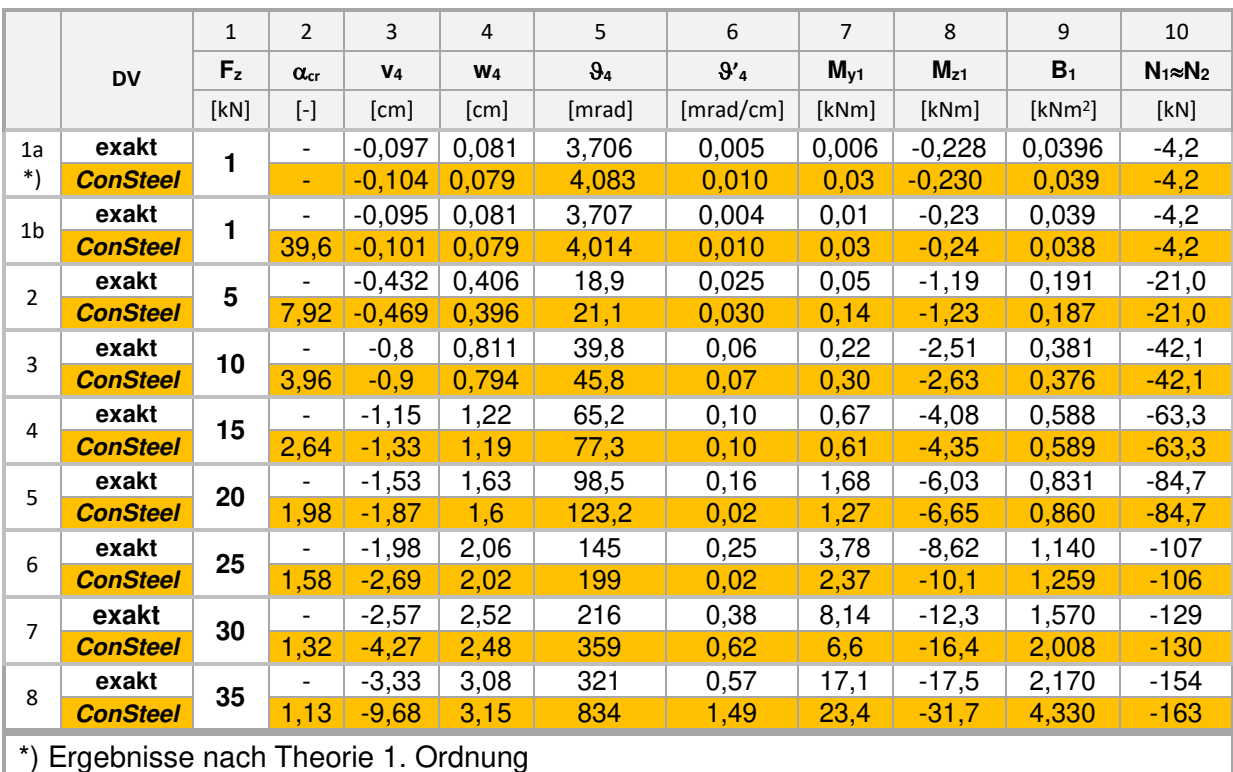

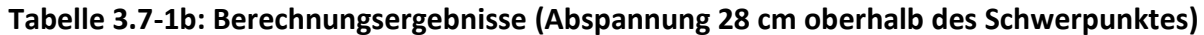

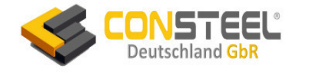

#### 3.6.4.1 Verformungen

Der Vergleich der 3D-Bilder 3.7-3a/b zeigt deutlich, dass sich durch die exzentrische Aufhängung des Trägers wesentlich geringere Querverformungen und Querschnittsverdrehung einstellen (vergl. auch Tabellen 3.7-1a/b, Spalten 3 und 5).

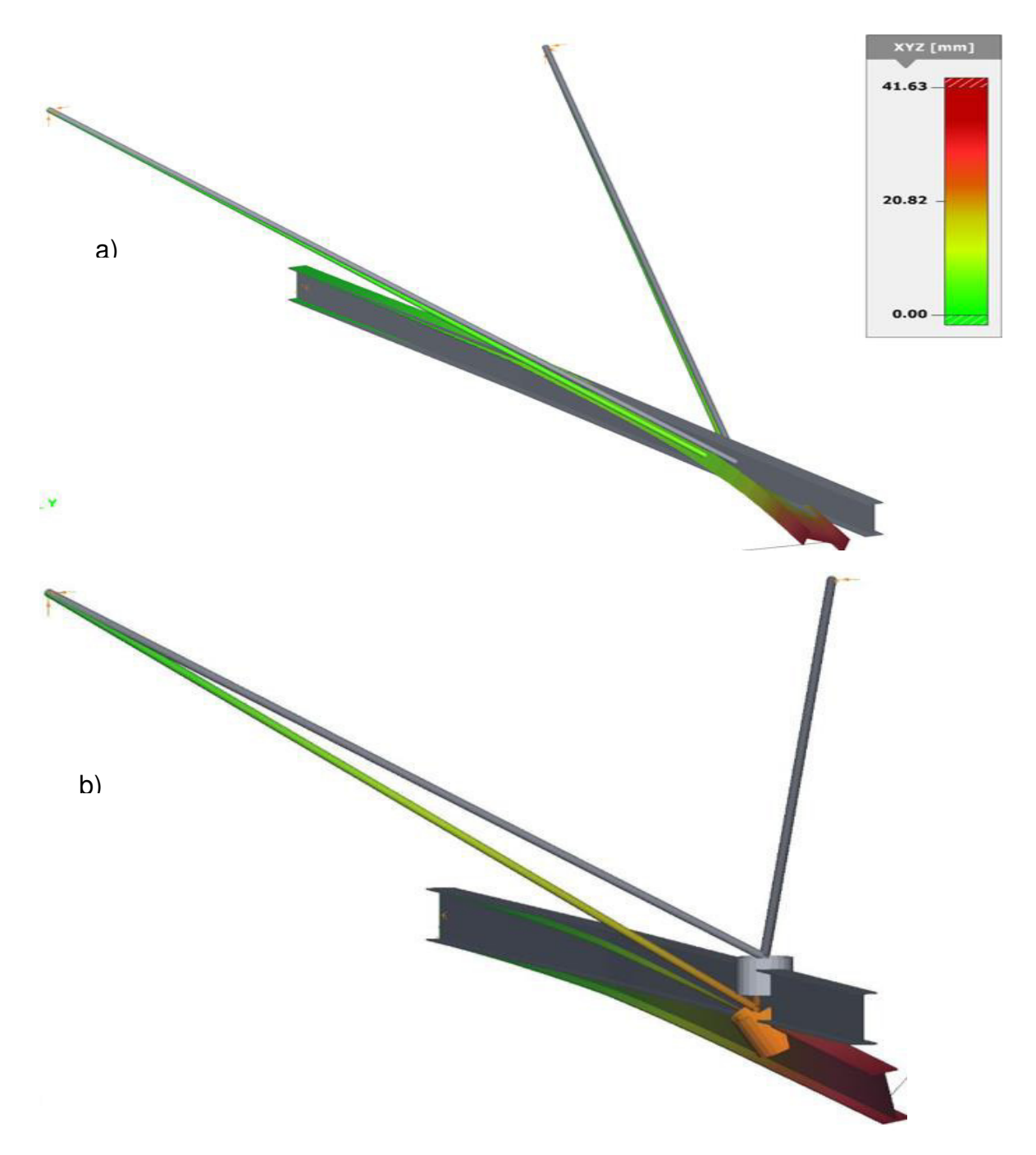

**Bild 3.7-3: planmäßige Verformungen in 3D-Darstellung a) bei zentrischer Abhängung in S b) bei vertikal exzentrischer Abhängung** 

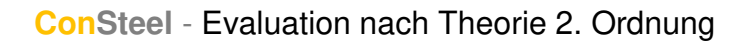

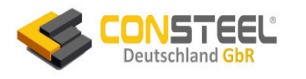

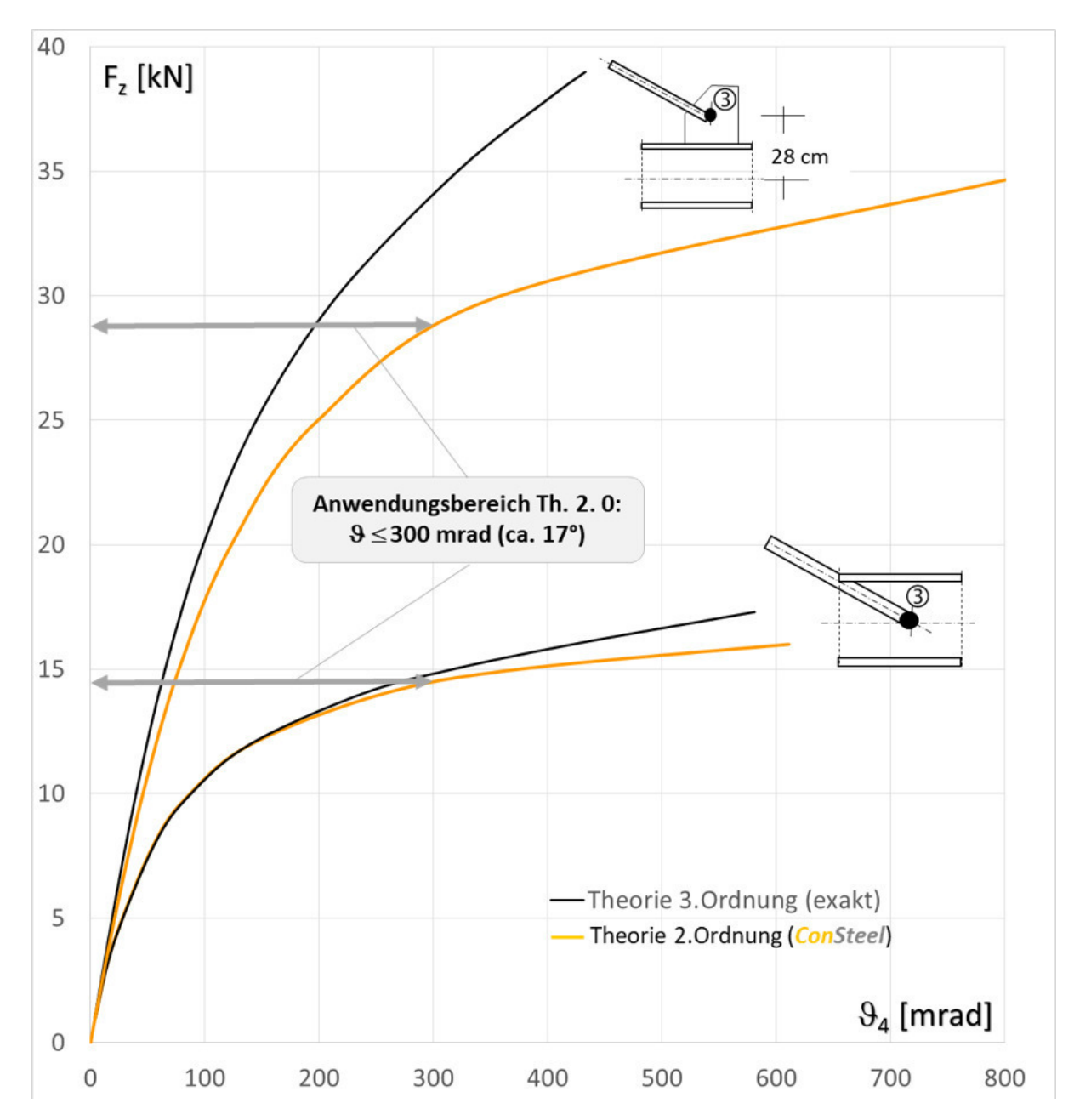

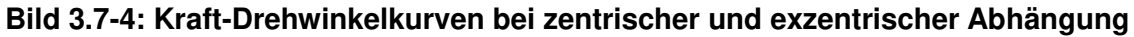

Bild 3.7-4 stellt die von ConSteel berechneten Last-Drehwinkelkurven für das Kragarmende im Vergleich zu den exakten Ergebnissen aus [3] dar. Nach Kindmann/Kraus [5, S. 160] sollten Berechnungen nach der Theorie 2. Ordnung von Torsionsbalken nur bis Erreichen von max  $\theta = 300$  mrad (ca. 17°) baupraktisch verwendet werden, weil bei größeren Rotationen die Ergebnisse im Vergleich zu Berechnungen mit der exakten Theorie zu ungenau und i.A. auch zu unwirtschaftlich werden. Im empfohlenen Anwendungsbereich (insbesondere bis 200 mrad) berechnet ConSteel sehr zufriedenstellende und auf der sicheren Seite liegende Verformungen.

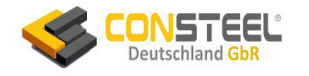

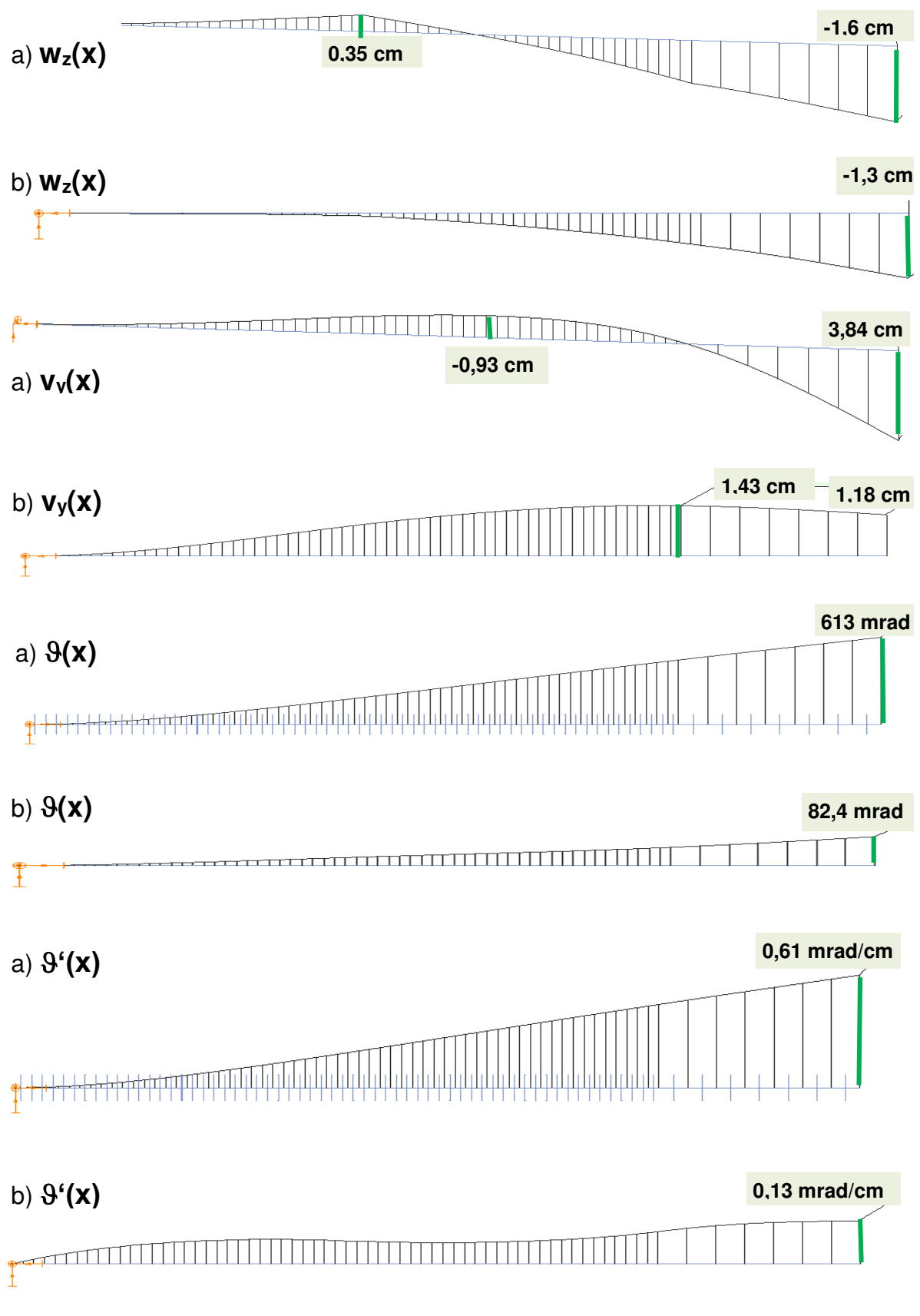

**Bilder 3.7-5: von ConSteel erzeugte Verformungsverläufe für Fz = 16 kN a) zentrische Aufhängung b) vertikal exzentrische Aufhängung** 

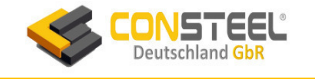

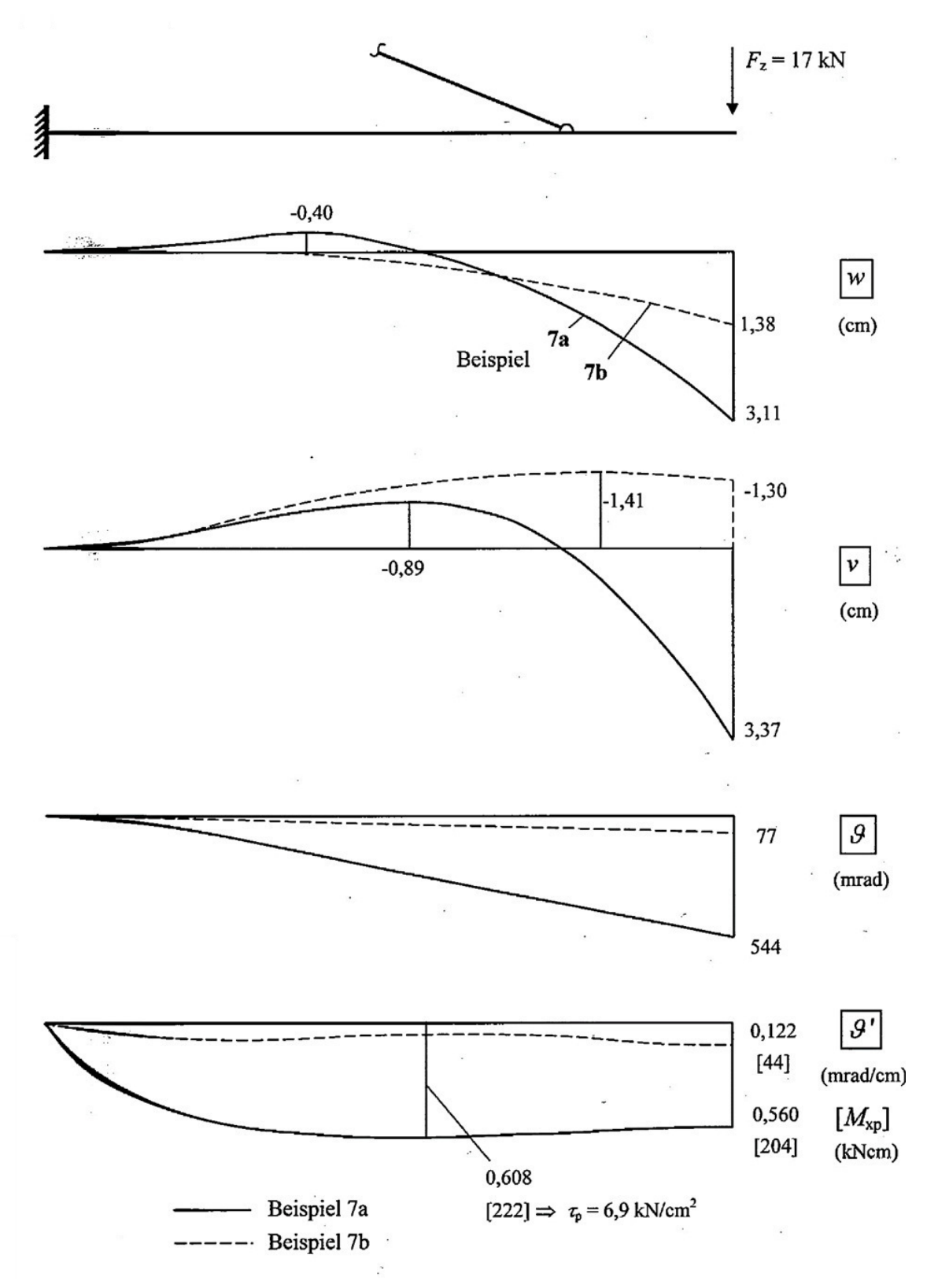

**Bilder 3.7-6: von S3D berechnete exakte Verformungsverläufe für Fz = 17 kN a) zentrische Aufhängung b) vertikal exzentrische Aufhängung** 

Die Bilder 3.7-5 und 3.7-6 zeigen die Verformungsfunktionen der charakteristischen Größen der Biegetorsionsberechnungen. Neben den bekannten Größen wz, vy treten die Querschnittsverdrehungen 9 und die Verdrillung 9' auf. Alle Funktionswerte des Lagerungsfalles 3.7b sind deutlich (mehrere 100%!) geringer.

Die aus [3] stammenden Funktionsverläufe (Bild 3.7-6) gelten für die Kraft  $F_z = 17$  kN. ConSteel kann aber dieses Lastniveau im Lagerungsfall 3.7a infolge Berechnungsabbruch wegen Instabilität nicht mehr berechnen. Daher sind die Funktionen in den beiden Bildern getrennt dargestellt, wobei Bild 3.7-6 eine Kopie des Originals aus [3] ist. Die ausgewiesenen Extremwerte der Kurven sind wegen der unterschiedlichen Lastniveaus nicht direkt vergleichbar, aber der qualitative Verlauf der Kurven aller Verformungen zeigt ausgezeichnete Übereinstimmung.

#### 3.6.4.2 Schnittgrößen

Die Vorzeichen richten sich nach dem lokalen Koordinatensystem von ConSteel (Zugfaser oben).

Der Vergleich der 3D-Bilder 3.7-7a/b zeigt deutlich, dass sich durch die exzentrische Lagerung des Falles 7b) die Schnittgrößen (bis auf My) drastisch reduzieren. Auch die Verläufe ändern sich durch die unterschiedliche Lagerung der Abhängungen wesentlich.

Leider fehlen in [3] für die bemessungsrelevanten Schnittgrößen M<sub>y</sub>, M<sub>z</sub> und B Schnittgrößenverläufe, sodass nur Vergleiche mit den extremalen Werten der Schnittgrößen (Tabellen 3.7-1a/b) möglich sind.

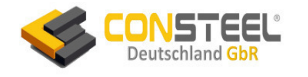

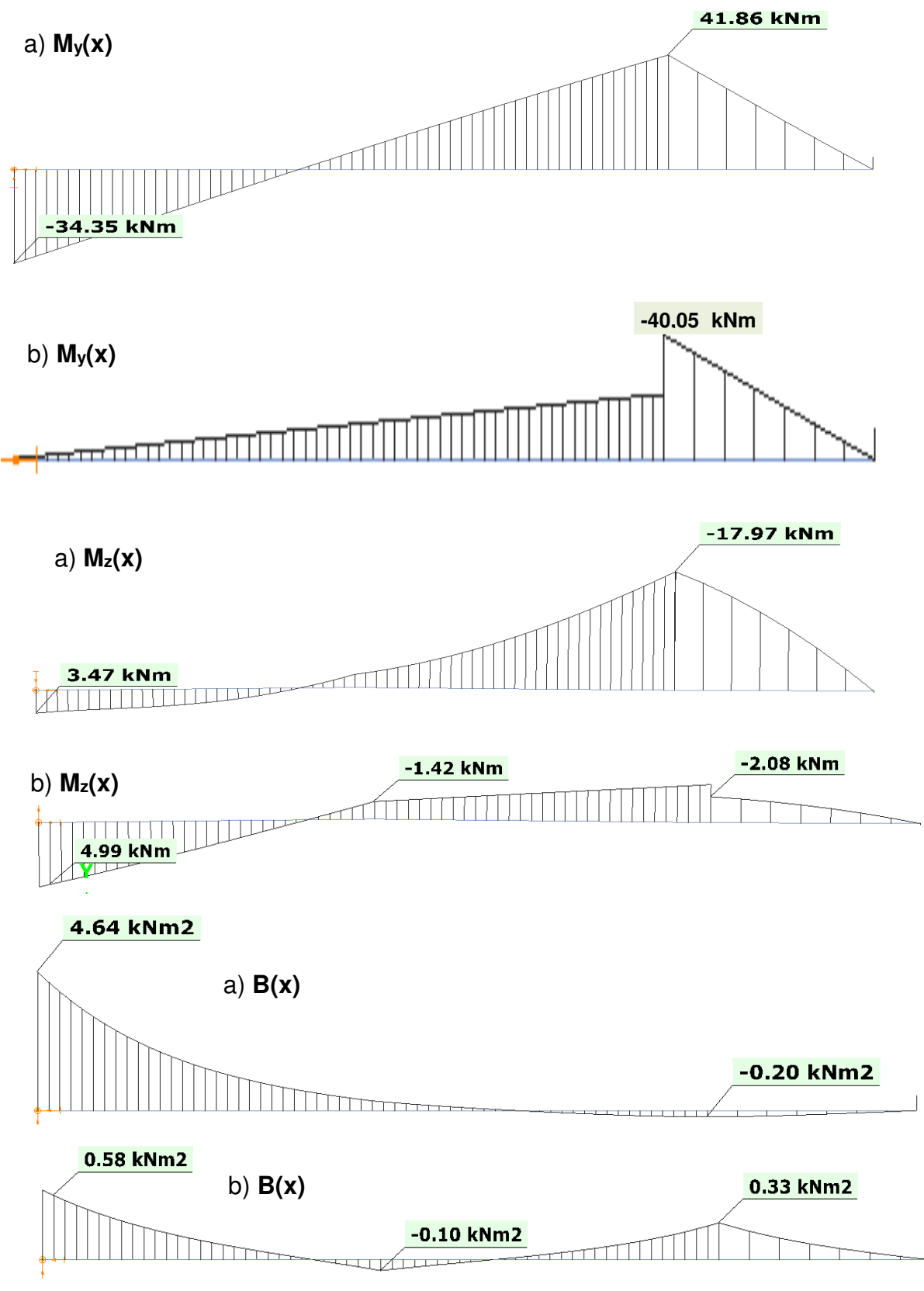

**Bilder 3.7-7: Schnittgrößen für Fz = 16 kN a) zentrische Aufhängung b) vertikal exzentrische Aufhängung**

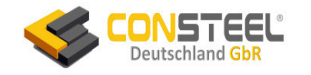

#### **3.6.5 Bewertung der Ergebnisse**

Der Vergleich der Berechnungsergebnisse ergibt folgende Aussagen:

- zur korrekten Berechnung der Beanspruchungen und Verformungen ist die Biegewölbkrafttorsion 2. Ordnung erforderlich
- ConSteel berechnet alle in [3] für die Einspannstelle  $\mathbb O$  mitgeteilten Beanspruchungen sowie die Verformungen am Trägerende  $\Phi$  im Rahmen der Theorie 2. Ordnung korrekt (Tabellen 3.7-1a/b)
- für  $\alpha_{cr} \rightarrow 1$  zeigen beide Last-Verdrehungskurven nach Theorie 2. Ordnung die typischen asymptotischen horizontalen Annäherungen an den kritischen Zustand (Bild 3.7-4)
- im Bereich zulässiger Torsionsdrehwinkel der Theorie 2. Ordnung (nach Kindmann/Kraus [5]: zul  $9 \le 300$  mrad/ca. 17°; markiert in Bild 3.7-4) ergeben sich auf der sicheren Seite liegende gute Übereinstimmung mit der exakten Theorie 3. Ordnung. Allerdings weichen die Verformungen mit zunehmender Belastung deutlich voneinander ab.
- $\bullet$  durch die Berücksichtigung der Abspann-Exzentrizität von  $e_z = -28$  cm oberhalb der Trägerschwerachse erhöht sich die Tragfähigkeit um etwa das Doppelte gegenüber zentrischer Abspannung, denn die exzentrischen Zugkräfte der Hänger stabilisieren den Träger erheblich gegen zunehmende Verdrehungen (Bilder 3.7-3 und 3.7-4)
- die Hänger verhalten sich wie verformungsabhängige nichtlineare und gekoppelte Federn für die Verformungen y, z und 9. Daher gelingt es nicht, Ersatzfedersteifigkeiten für die drei Verformungsfreiheitsgrade festzulegen. Infolgedessen kann das Tragverhalten nur an dem räumlichen Tragmodell korrekt berechnet werden

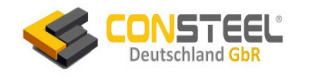

# **3.8 Beispiel 8**

## **3.8.1 Klassifikation**

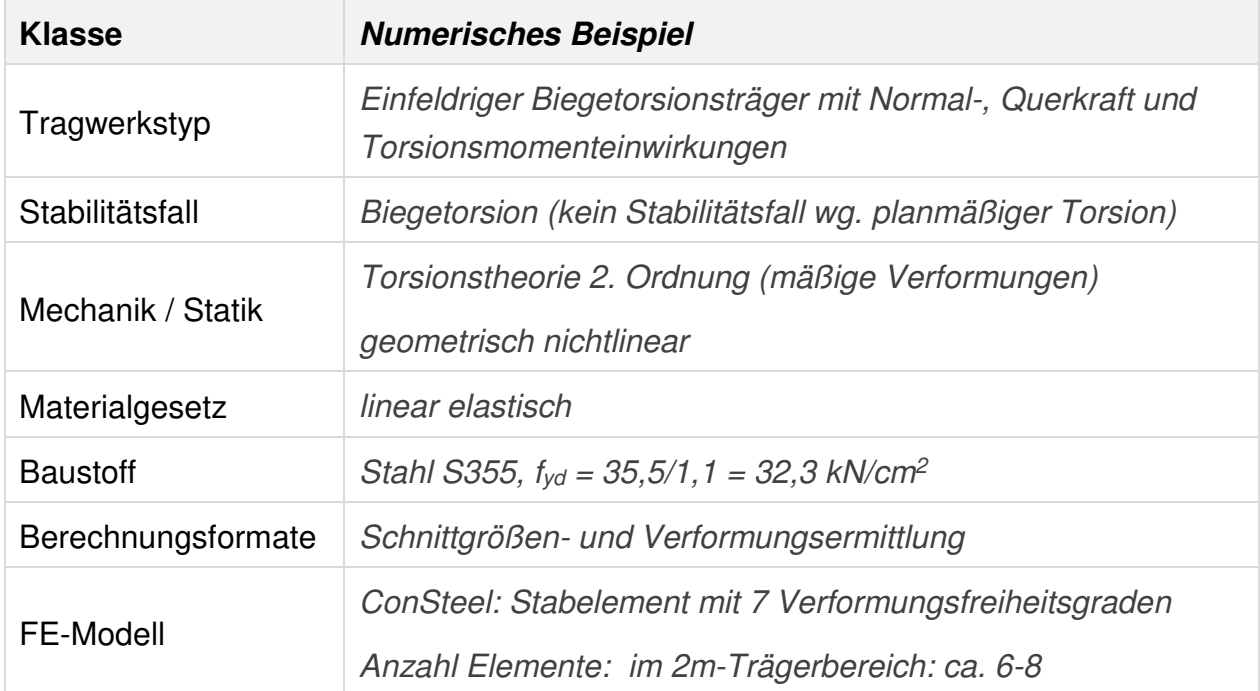

# **3.8.2 Aufgabenbeschreibung**

Der links starr wölbeingespannte und rechts starr gabelgelagerte Einfeldträger ist an unterschiedlichen Angriffspunkten mit einer Querlast Fz = 100 kN, einem Torsionsmoment M $T = 6$  kNm und einer zugkrafterzeugenden Normalkraft  $F_x = 100$ kN belastet (Bild 3.8-1).

Für die in [3] nicht mitgeteilten Lastangriffspunkte im Querschnitt ist bei den ConSteel-Berechnungen der Trägerschwerpunkt angenommen.

Es gibt planmäßige Torsion und auch aufgrund der Zugkraft im Träger liegt kein Stabilitätsfall vor, sodass der Tragfähigkeitsnachweis mit den Schnittgrößen der Theorie 2. Ordnung zu erfolgen hat.

Es werden einige Verformungen und Schnittgrößen berechnet und grafisch dargestellt und mit Ergebnissen von KSTAB verglichen, die nach [3, S. 46] sehr gut mit den exakten Werten von S3D übereinstimmen.

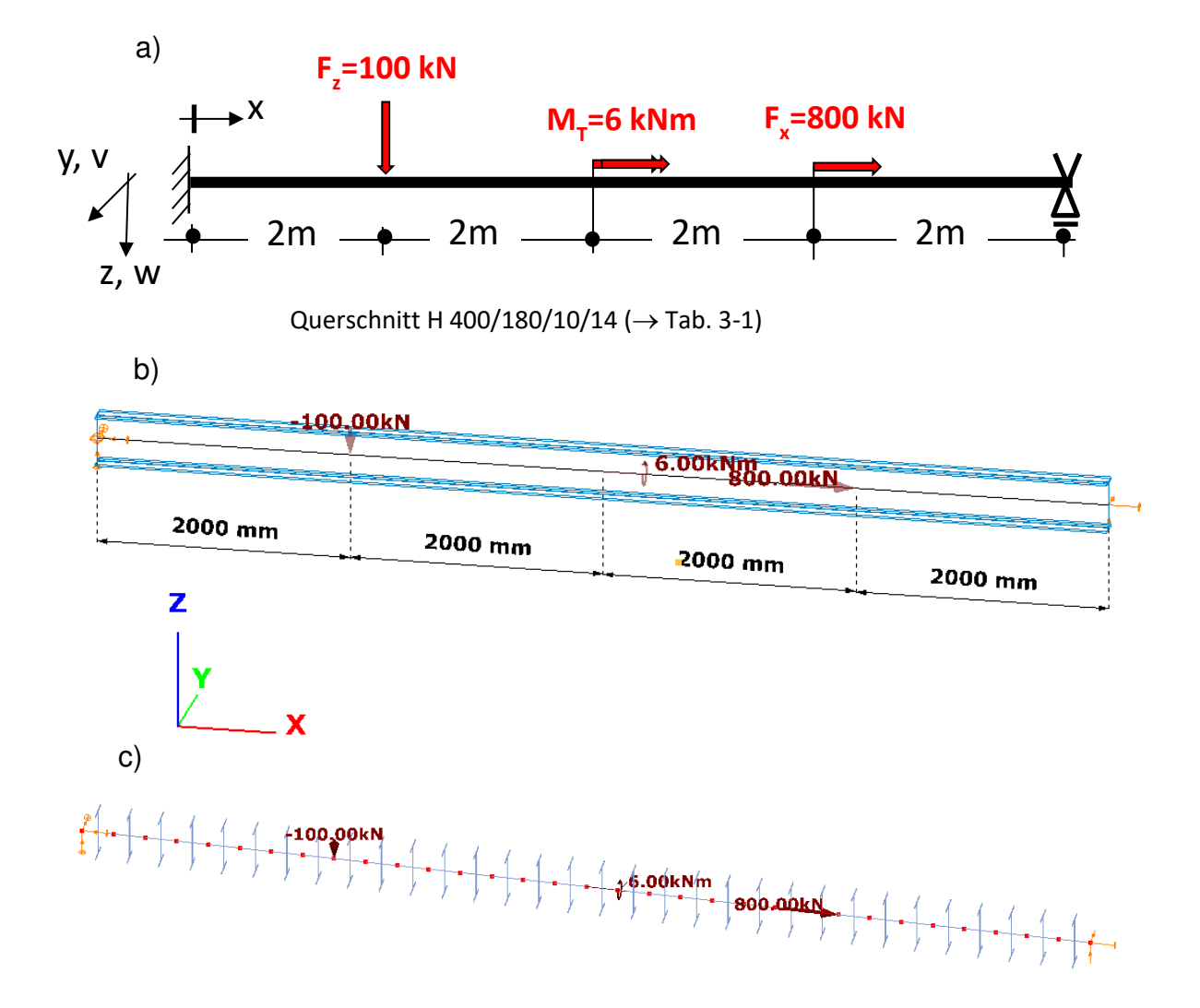

 **Bild 3.8-1: Biegetorsionsträger mit Einwirkungen a) Systemskizze b) 3D ConSteel-Grafik c) Elementierung** 

#### **3.8.3 Referenzlösung**

In [3] wird eine numerische ermittelte Referenzlösung angegeben, die u. A. im Text und in den folgenden Bildern zitiert ist:

• Berechnung mit KSTAB

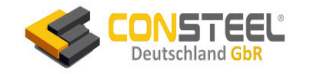

#### **3.8.4 Ergebnisse**

#### 3.8.4.1 Verformungen

Die Vorzeichen der Verformungsgrafiken richten sich nach dem globalen Koordinatensystem von ConSteel, wobei die z-Achse nach oben zeigt.

Die Verformungen v und w liegen im mm-Bereich und werden daher hier nicht aufgeführt.

In den Bildern 3.8-2a/b sind die Verläufe der Querschnittsverdrehung 9 sowie der Verdrillung  $9'$  dargestellt. In [3] werden für  $9$  keine Ergebnisse mitgeteilt. Die extremalen Werte von  $9'$  stimmen praktisch genau mit den KSTAB-Werten überein (Bild 3.8-4).

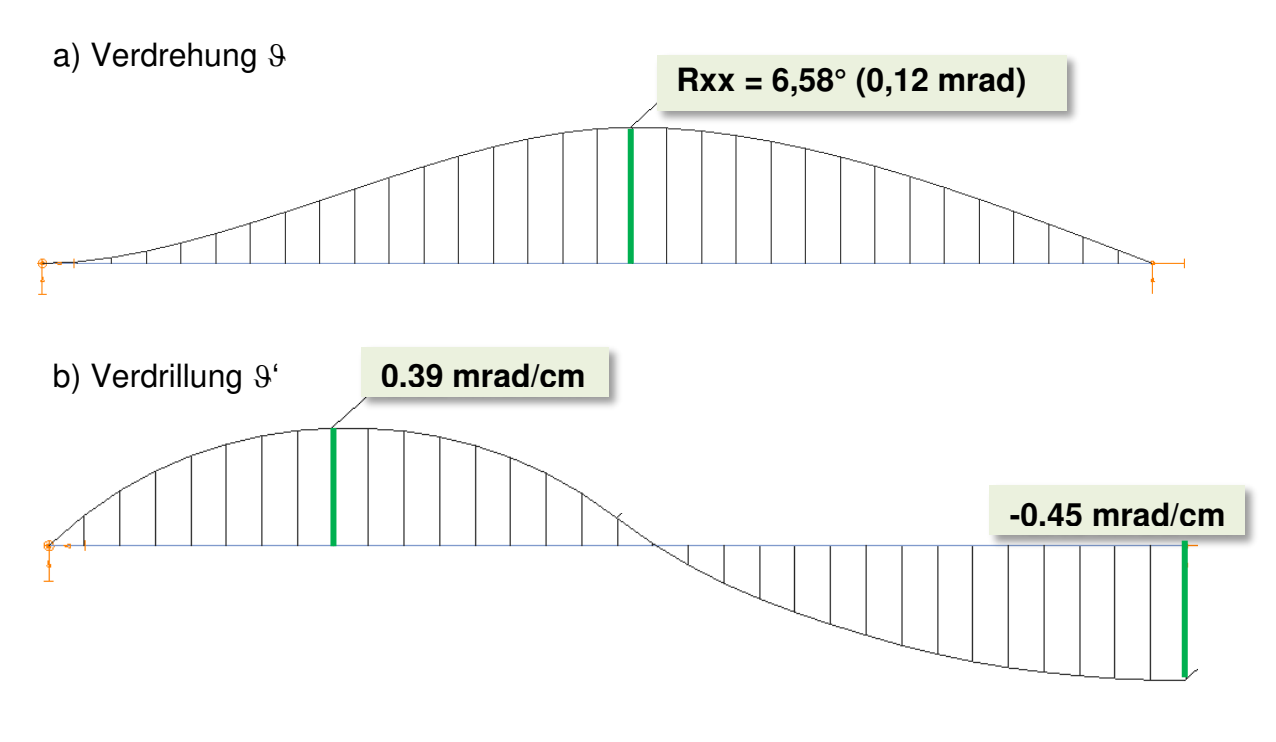

**Bilder 3.8-2: a) Querschnittsverdrehung b) Verdrillung** 

#### 3.8.4.2 Schnittgrößen

Die Vorzeichen der Verformungsgrafiken richten sich nach dem globalen Koordinatensystem von ConSteel (Zugfaser oben).

Für die in den Bildern 3.8-3 a/b/c dargestellten Schnittgrößen N, My und Mz der ConSteel-Berechnung finden sich keine entsprechenden Darstellungen in [3], obwohl sie (zusammen mit B) bemessungsrelevant sind.

Der Verlauf von B stimmt praktisch mit den Ergebnissen von KSTAB überein.

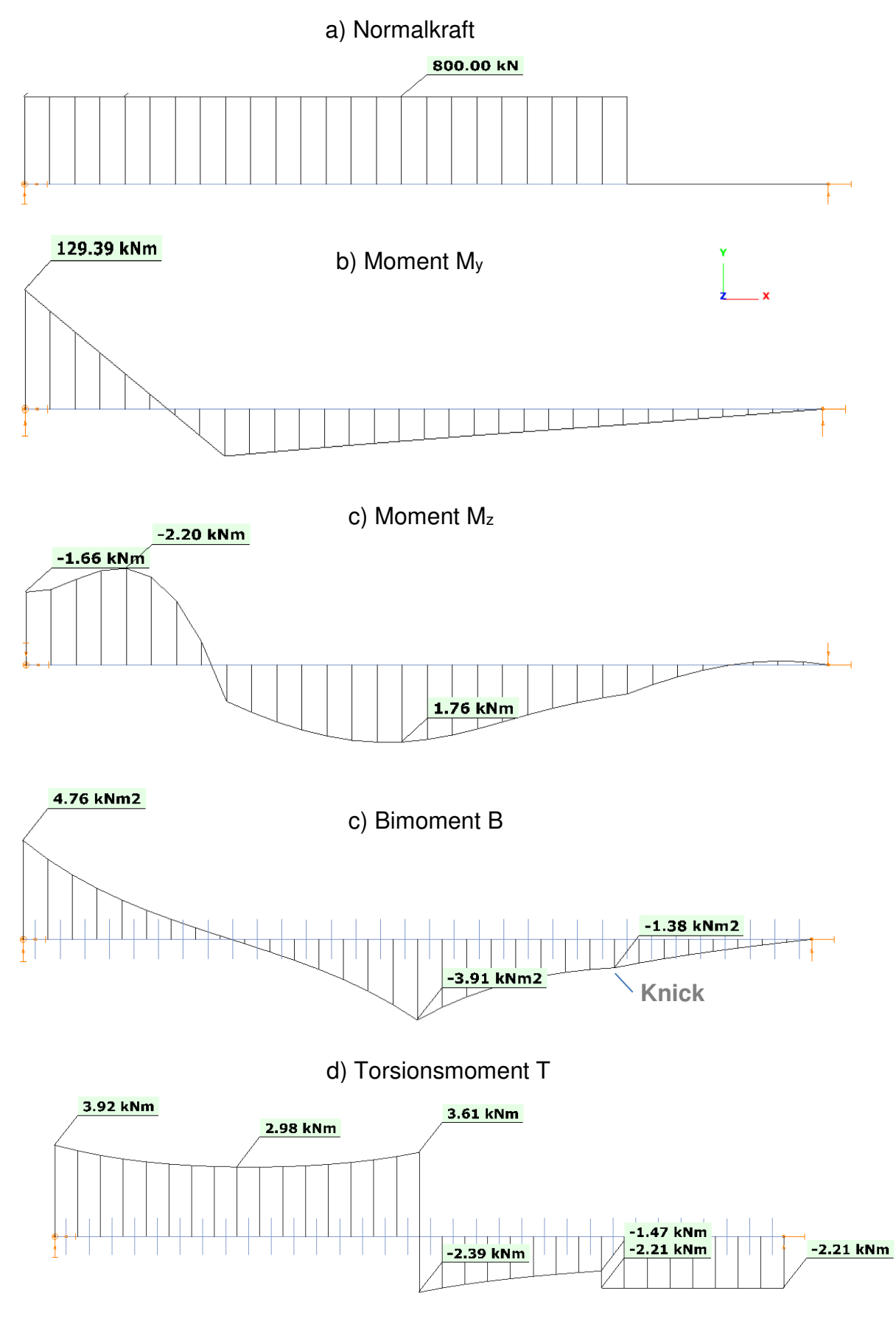

**Bilder 3.8-3: ausgewählte Schnittgrößenverläufe** 

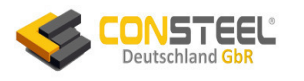

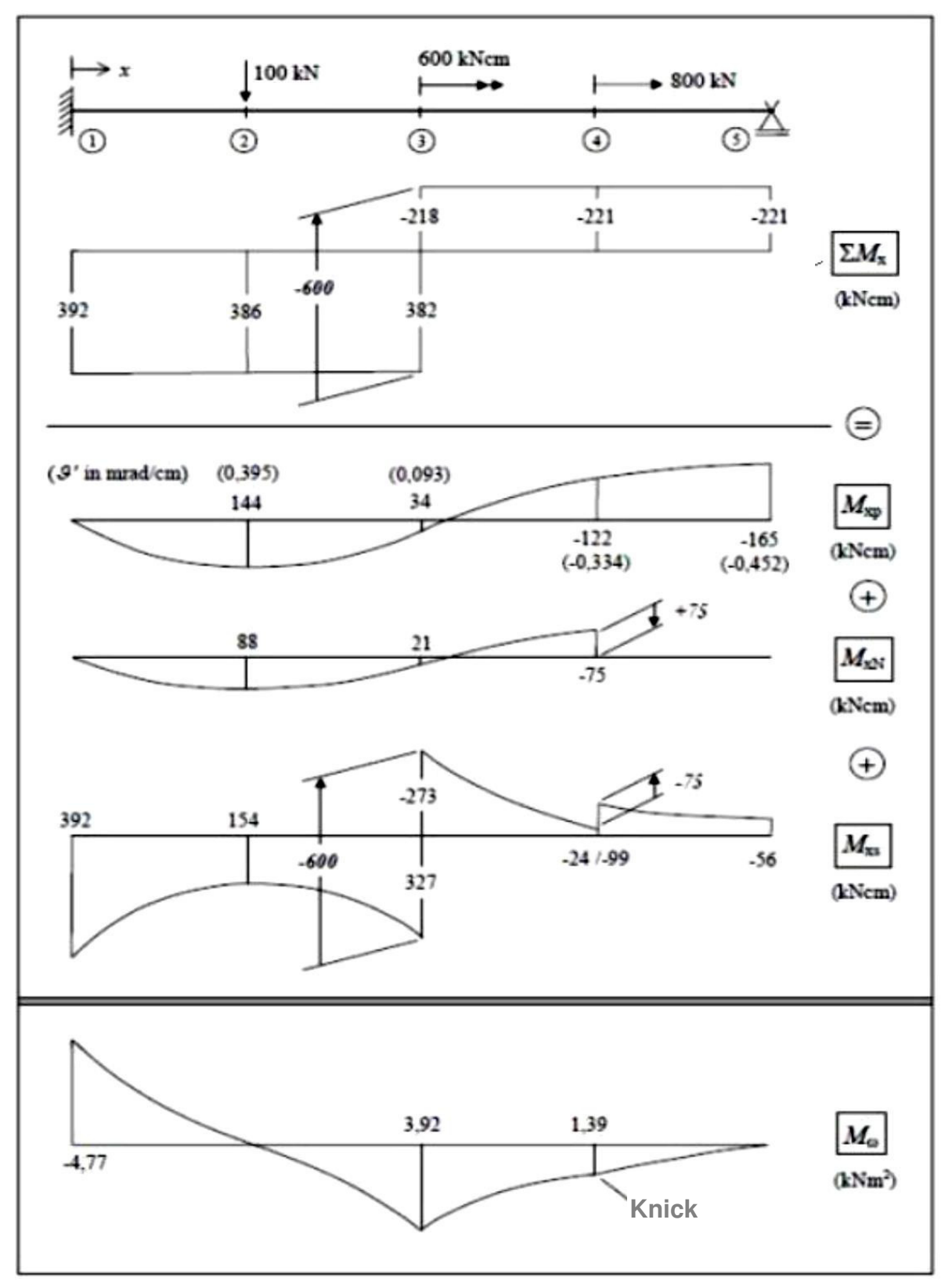

**Bilder 3.8-4: von KSTAB berechnete Schnittgrößenverläufe** 

Beim Verlauf des Torsionsmomentes T =  $M_x$  ergibt sich für die Extremwerte sehr gute Übereinstimmung. Dazu sind die drei Momentenanteile  $M_{xp}$ ,  $M_{xN}$  und  $M_{xs}$  zu addieren
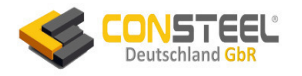

und mit dem ConSteel-Verlauf T zu vergleichen. Aber es gibt marginale und nicht bemessungsrelevante Diskrepanzen zwischen KSTAB und ConSteel. Während das ConSteel-Moment an der Krafteinleitungsstelle von  $F_x$  einen Sprung  $\Delta M_x = 0.74$  kN aufweist, existiert dieser bei KSTAB mit unterschiedlichen Vorzeichen bei M<sub>xN</sub> und M<sub>xs</sub>. Bei der Addition zu res M<sub>x</sub> verschwindet daher dieser Effekt. Weiterhin sind die Verläufe  $\Sigma$ M<sub>x</sub> von KSTAB bereichsweise etwa konstant, während der T-Verlauf von ConSteel deutlicher nichtlinearer ausfällt.

Der plastische Querschnittsnachweis mit den Schnittgrößen N, My, Mz und B ist nach der aktuellen Fassung der DIN EN 1993-1-1 nicht möglich, weil entsprechende Formeln nicht zur Verfügung stehen. Daher benutzt ConSteel die um den Bimomentquotienten B<sub>Ed</sub>/B<sub>pl,Rd</sub> erweiterte lineare plastische Interaktion nach Glg. (6.2) der Norm und kommt dann mit f<sub>y,d</sub> = 35,5/1,1 = 32,3 an der Einspannung auf eine Ausnutzung von 91%:

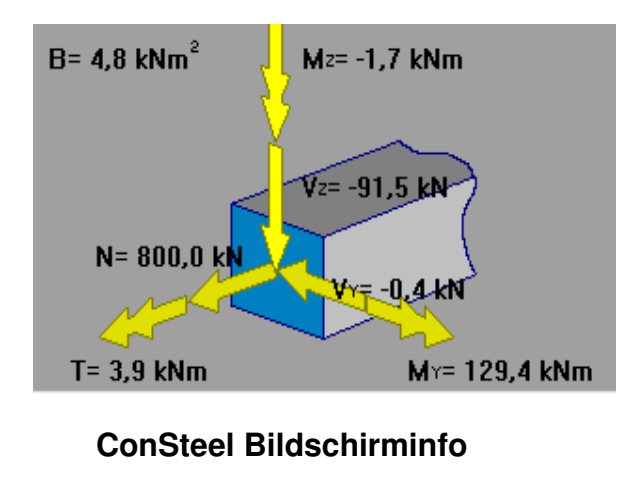

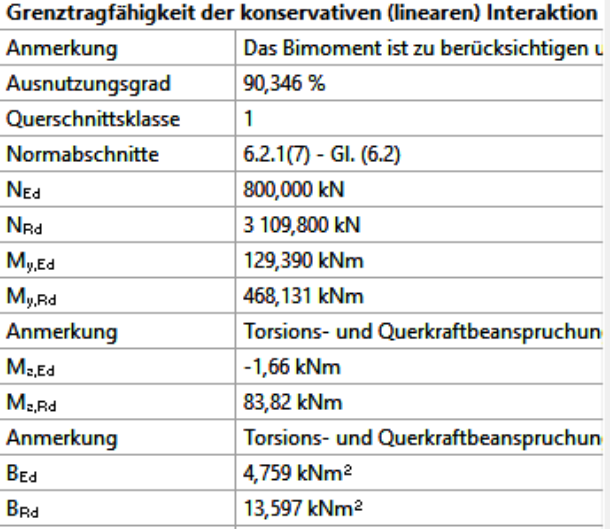

#### **Bild 3.8-5: Beanspruchungen und Beanspruchbarkeiten der Nachweisstelle**

**Sd/Rd = 800/3110 + 129,4/468,1 + 1,66/83,8 + 4,76/13,6 = 0,26+0,28+0,02+0,35 = 0,91** 

Man erkennt an der Nachweisführung, dass hier Mz vernachlässigbar ist.

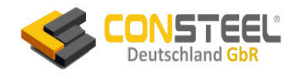

# **3.9 Beispiel 9**

### **3.9.1 Klassifikation**

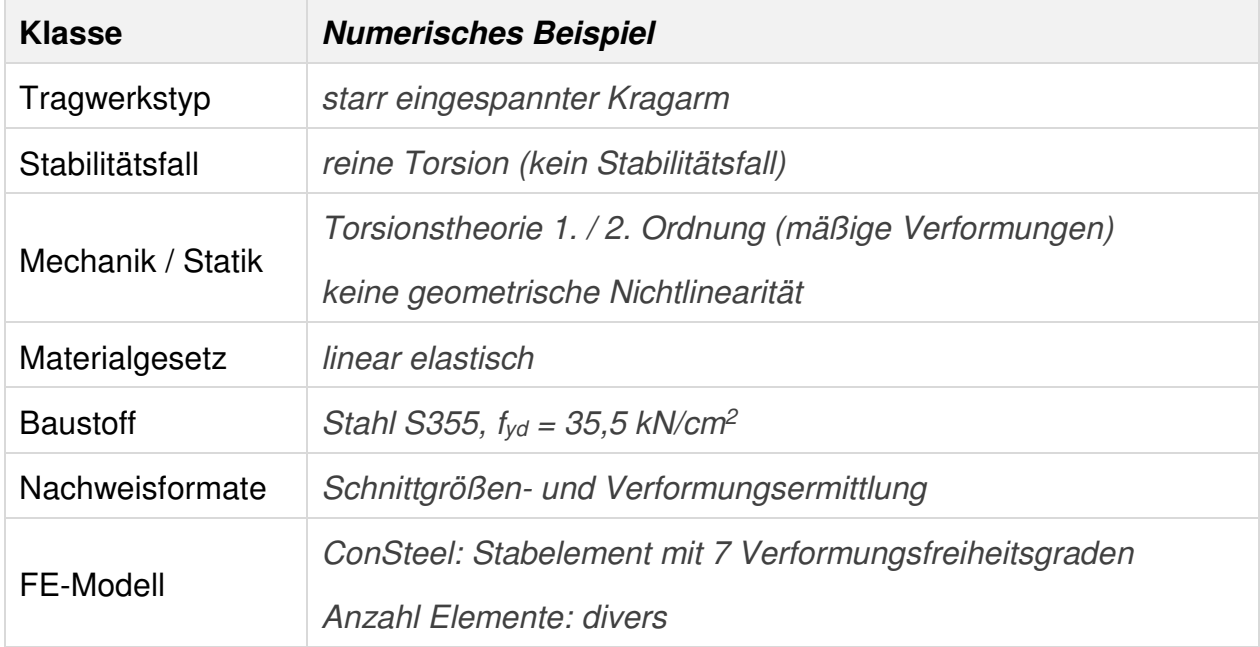

### **3.9.2 Aufgabenbeschreibung**

Der links wölbeingespannte Kragarm wird im Abstand von 1,2 m vom freien Ende mit einem Torsionsmoment  $M_T = 80$  kNm belastet (Bild 3.9-1a).

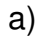

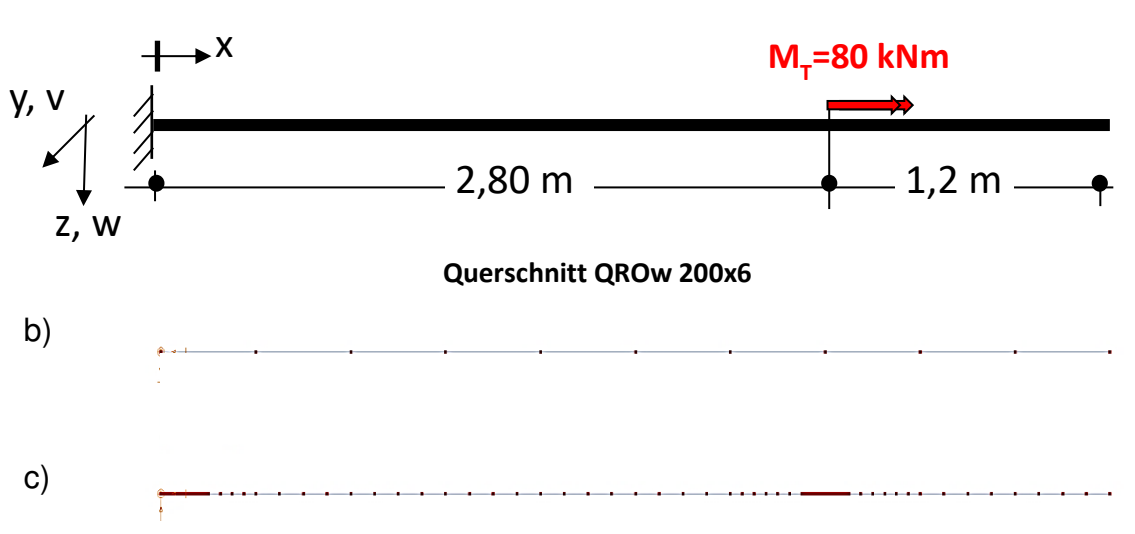

### **Bild 3.9-1: Biegetorsionsträger mit Torsionseinwirkung**

- **a) Systemskizze b) grobe Elementierung (n=10)**
- **c) im Bereich der Einspannung und Lasteinleitung verfeinerte Elementierung**

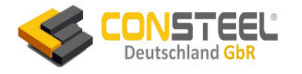

Es gibt nur planmäßige Torsion und keine Unterschiede der Berechnungsergebnisse nach Theorie 1., 2. und 3. Ordnung.

Es handelt sich um ein an den Ecken abgerundetes quadratisches dünnwandiges warmgewalztes Rohr QROw 200x6, dessen Querschnitt wölbfrei ist.

ConSteel berechnet die Querschnittwerte selbstständig und berücksichtigt auch die Ausrundungen in den Ecken des Profils (Tabelle 3.9-1). Daher sind die Querschnittswerte etwas geringer als die Tabellenwerte der Standard-Literatur.

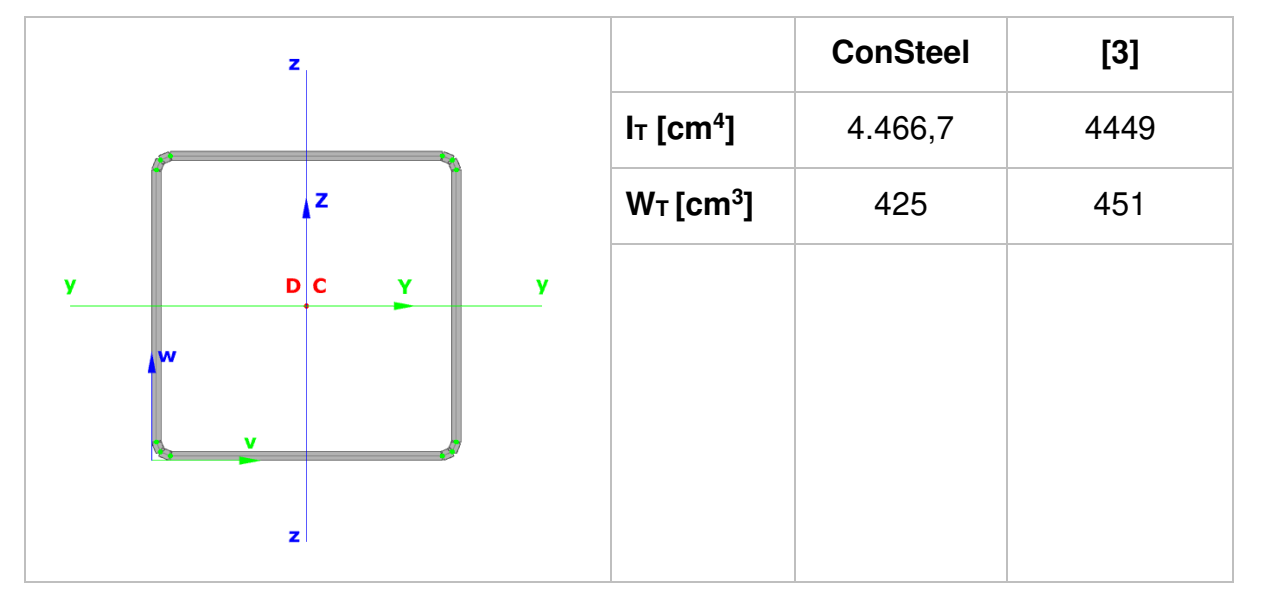

**Tabelle 3.9-1: Querschnitt und Querschnittswerte der Torsion** 

Gemäß Theorie tritt bei wölbfreien Querschnitten wie z.B. dem Rohr QROw 200x6 nur die St. Venant'sche Torsion auf. In [3] wird allerdings gezeigt, dass "Standard-Software mit Wölbkrafttorsion" (vermutlich auch RSTAB) stark von der Feinheit der Elementierung abhängige primäre und sekundäre Torsionsmomente sowie Wölbbimomente berechnet, die nicht vorhanden sind (Bild 3.9-3). Sie sind aber nicht bemessungsrelevant.

Daher wird hier der Torsionskragträger mit zwei unterschiedlichen ConSteel-Elementierungen berechnet:

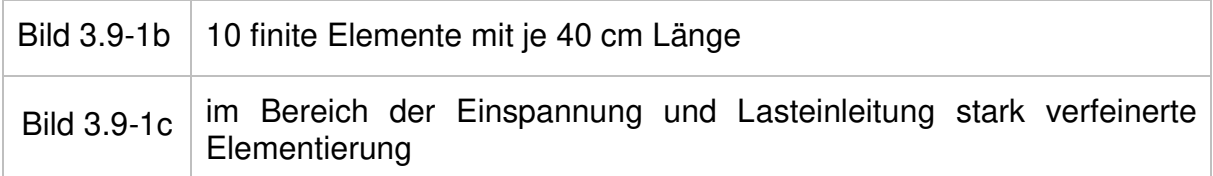

### **3.9.3 Referenzlösung**

In [3] werden eine analytische Berechnung und numerisch ermittelte Referenzlösungen angegeben:

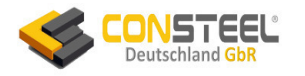

- analytische Lösung im Vergleich zu der ConSteel-Berechnung (Tabelle 3.9-3)
- numerische Referenzlösungen (Bild 3.9-2)

Die Referenzkurven in Bild 3.9-2 zeigen die fehlerhaften elementierungsabhängigen Ergebnisse für M<sub>xp</sub>, M<sub>xs</sub> und M<sub>ω</sub> ( $\equiv$ B).

Zusätzlich ist hier anzumerken, dass auch an der Einspannung diese Schnittgrößenfehler hätten auftreten müssen (ist vermutlich nur vergessen worden darzustellen).

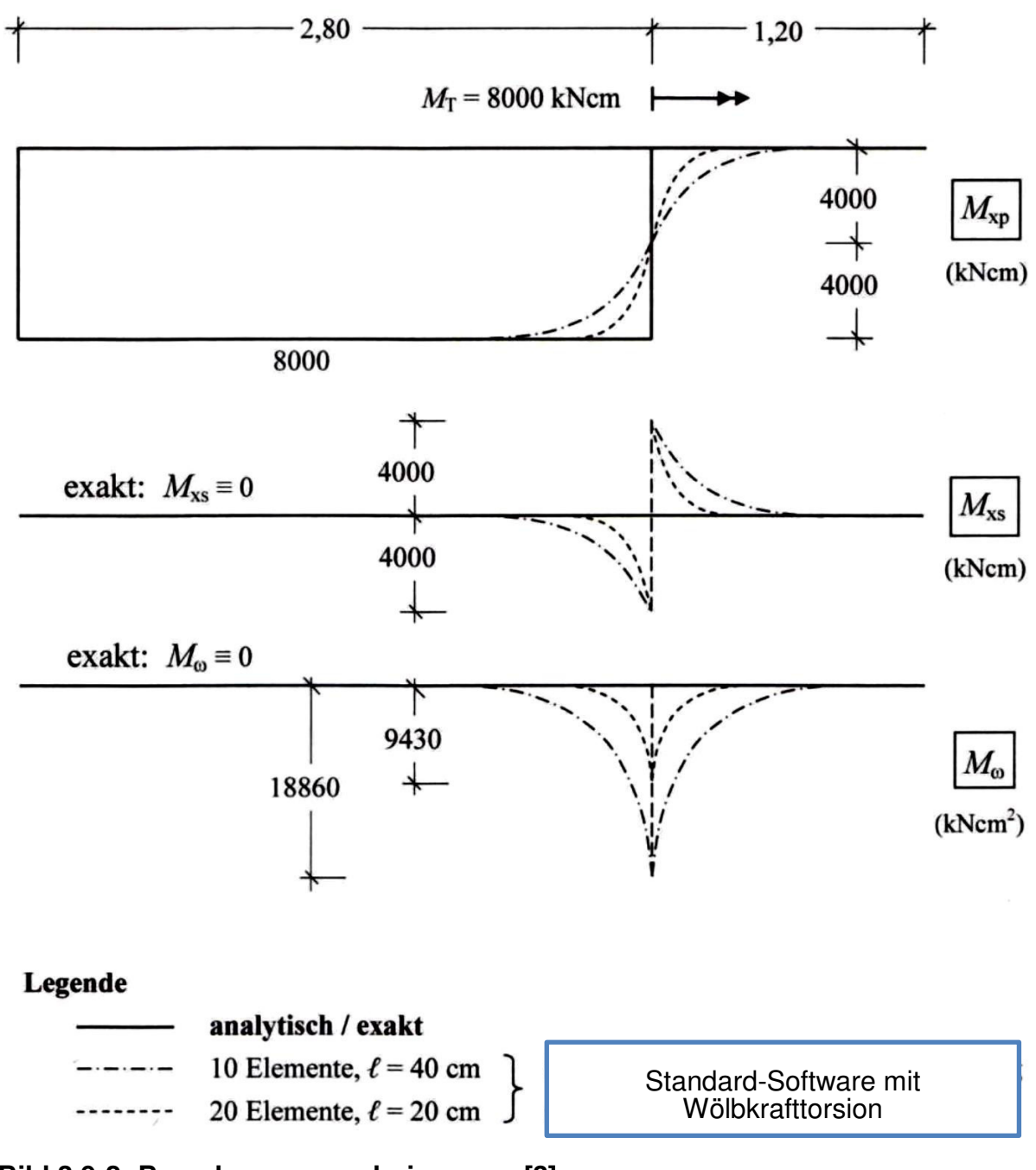

**Bild 3.9-2: Berechnungsergebnisse aus [3]** 

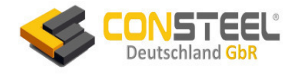

### **3.9.4 Berechnungsergebnisse von ConSteel**

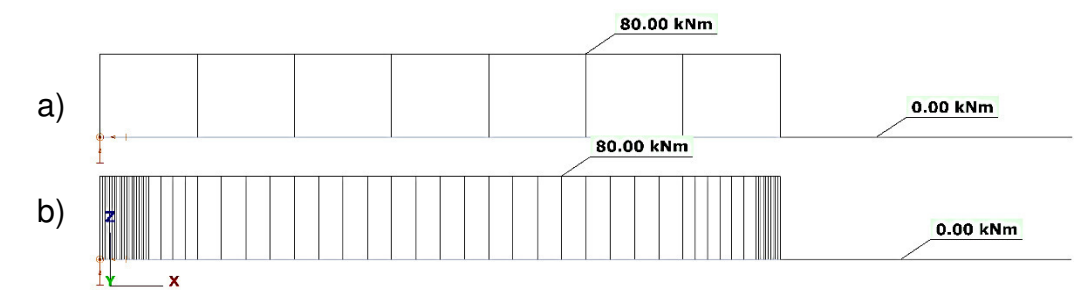

**Bild 3.9-3: von ConSteel berechnetes Torsionsmoment T=Tt = Mxp**

### **a) Elementierung n=10 (Elementlänge 40 cm) b) verfeinerte Elementierung**

Im Gegensatz zu anderen Standard-Programmen mit Wölbkrafttorsion erkennt ConSteel den wölbfreien Querschnitt und berechnet daher korrekterweise nur das St. Venant'sche Torsionsmoment T=Tt, dessen Schubspannungen zur Bemessung benutzt werden (Tabelle 3.9-2).

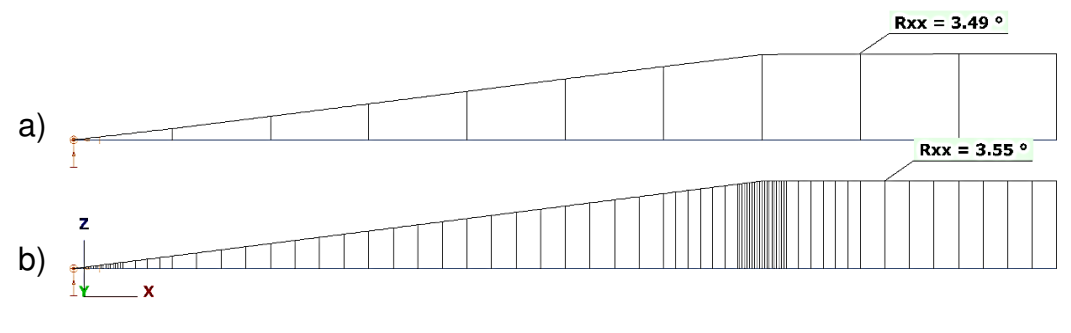

**Bild 3.9-4: von ConSteel berechnete Verdrehlinie Rxx ()** 

## **a) Elementierung n=10 (Elementlänge 40 cm) b) verfeinerte Elementierung**

Der linear zunehmende und nur gering von der Elementierung abhängige Verdrehwinkel  $R_{xx} (\equiv 9)$  wird korrekt berechnet (Tabelle 3.9-2).

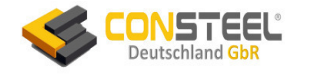

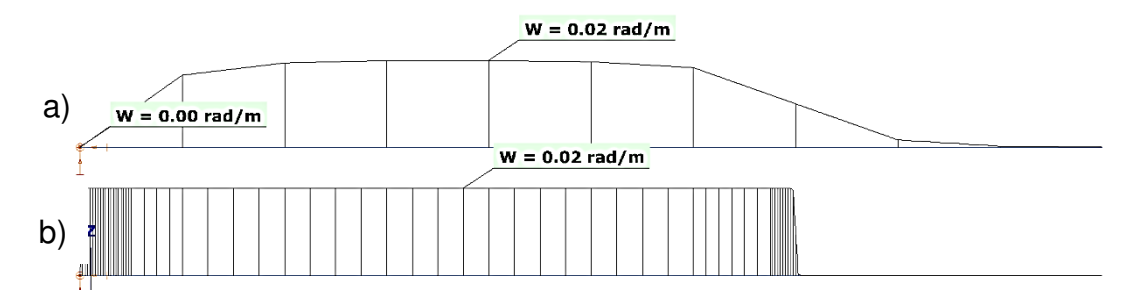

### **Bild 3.9-5: von ConSteel berechnete Verdrillungsfunktion w (** $\equiv 9$ **<sup>c</sup>)**

### **a) Elementierung n=10 (Elementlänge 40 cm)**

### **b) verfeinerte Elementierung**

ConSteel berechnet eine etwa konstante Verdrillungsfunktion, die "w" genannt wird, weil sie Basis der Berechnung der Querschnittsverwölbung ist. Der Verlauf ist stark von der Elementierung abhängig. Die Verdrillung hat bei der St. Venant'schen Torsion keinen Bemessungseinfluss.

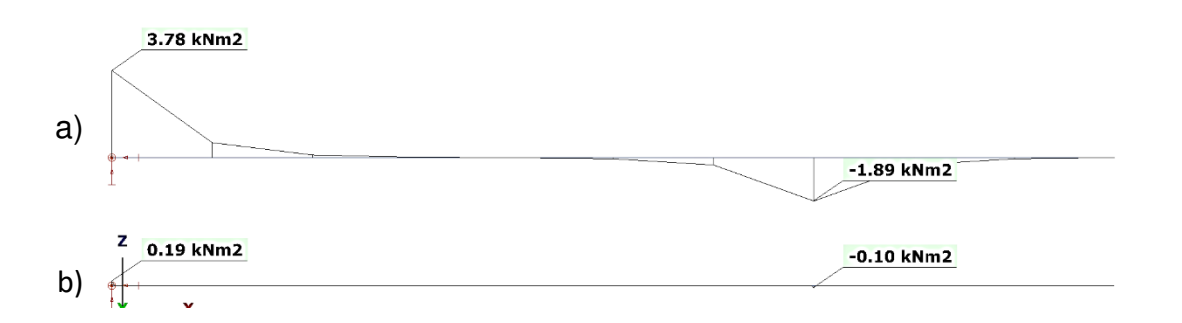

### **Bild 3.9-6: von ConSteel berechneter Bimomentverlauf B (M)**

### **a) Elementierung n=10 (Elementlänge 40 cm) b) verfeinerte Elementierung**

Obwohl ConSteel korrekterweise kein sekundäres Torsionsmoment berechnet, wird unkorrekter Weise ein stark elementierungsabhängiges Bimoment B berechnet und dargestellt, dessen Normalspannungen allerdings nicht zur Bemessung benutzt werden.

Das bei der groben Elementierung von ConSteel berechnete Bimoment an der Momenteinleitung ist identisch mit dem Wert aus [3] (Bild 3.9-2). Allerdings bringt eine starke Verfeinerung der Elementierung das Bimoment praktisch zum Verschwinden.

Da die analytischen Berechnungen mit in Handbüchern tabellierten Standard-Querschnittwerten erfolgten, die die Ausrundungen der Ecken unberücksichtigt lassen, sind die genaueren Querschnittswerte von ConSteel etwas geringer (Tabelle 3.9-1) und folglich differieren die Berechnungsergebnisse (Tabelle 3.9-2).

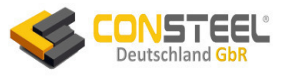

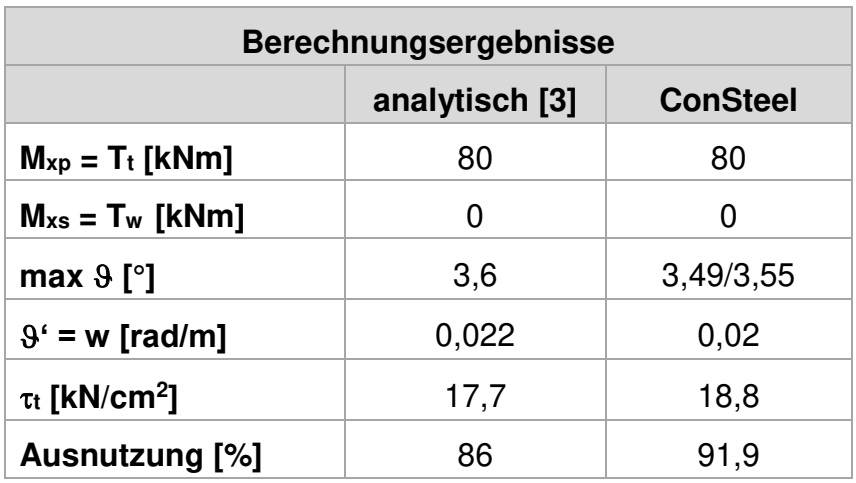

 **Tabelle 3.9-2: Analytische Werte im Vergleich zu den ConSteel-Ergebnissen** 

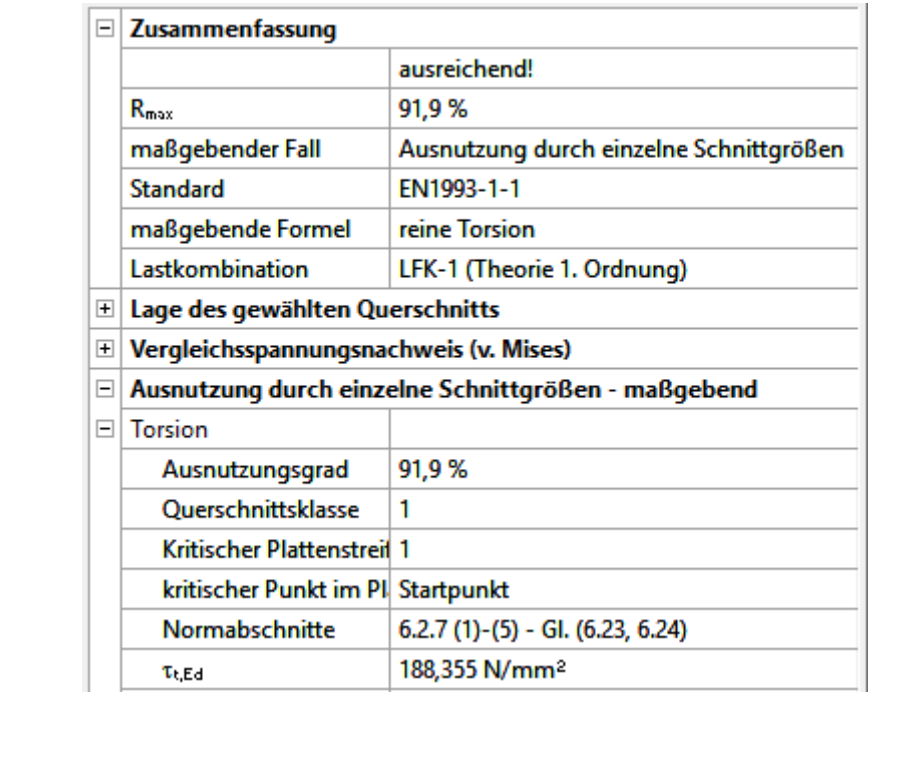

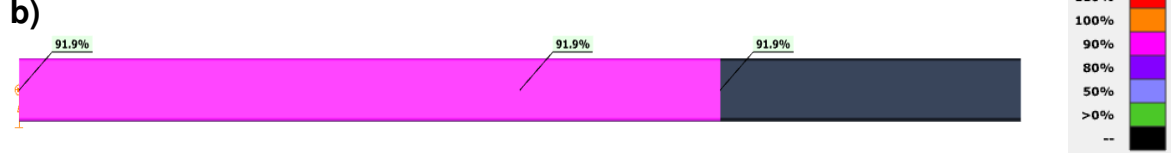

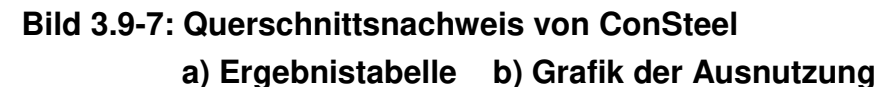

**a)**

110%

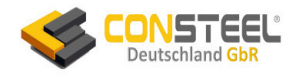

## **3.10 Beispiele 10a/b**

### **3.10a.1 Klassifikation**

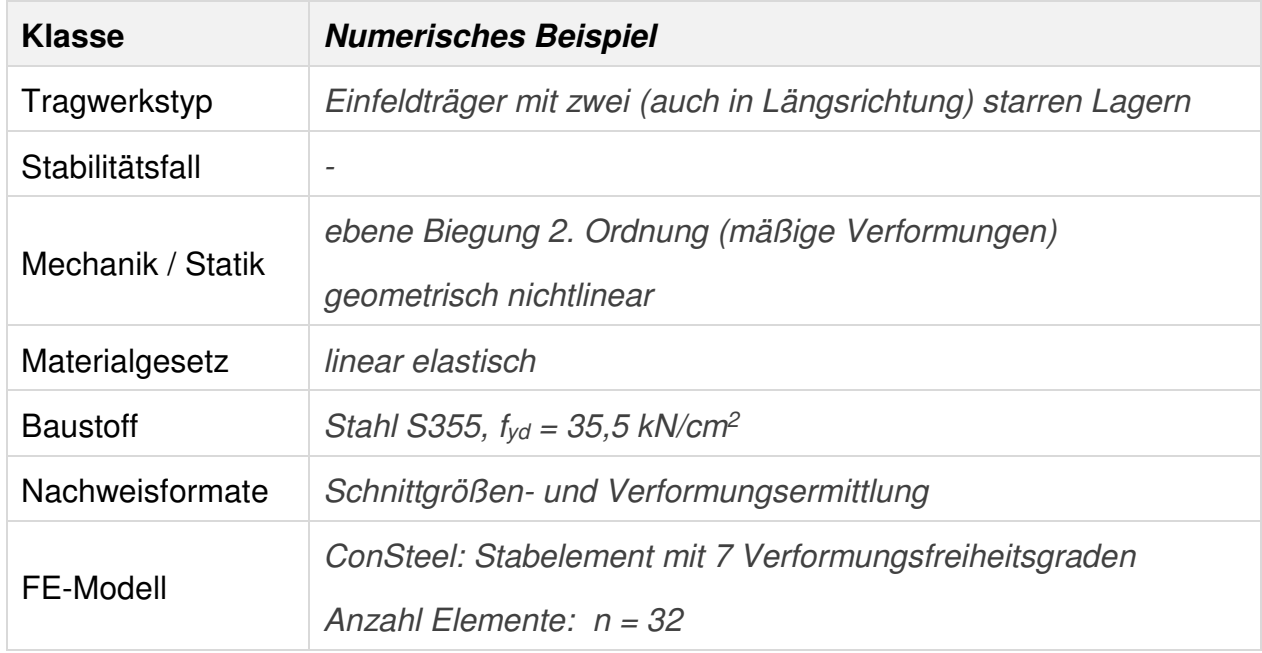

### **3.10a.2 Aufgabenbeschreibung**

Der links und rechts (auch in Stablängsrichtung) starr gelagerte Einfeldträger ist in Stabmitte mit der Querlast  $F_z = 215$  kN, belastet (Bild 3.10a-1).

Bei planmäßiger Biegung entstand am verformten System eine wg. der Stabkrümmung veränderliche Normalkraft. Man spricht auch von der Bildung einer "Kettenlinie".

An diesem Beispiel lässt sich erkennen, ob Software die nichtlineare Verformungsgeometrie genau (d.h. nach Theorie 3. Ordnung) und damit die reale Lastumlagerung von Biegung zu Normalkraft erfasst.

Es werden die Größtwerte der Verformung w, des Momentes My und der Normalkraft berechnet und mit den Ergebnissen von KSTAB und den in [3, S. 54] mitgeteilten Werten einer "willkürlich gewählten" exakt rechnenden Software sowie RSTAB [P3] nach Theorie 3. Ordnung verglichen.

### **3.10a.3 Referenzlösung**

In [3] werden zwei numerisch ermittelte Referenzlösungen angegeben:

- Berechnung mit KSTAB
- Berechnung mit einer "willkürlich ausgewählten" Berechnungssoftware nach Theorie 3. Ordnung (vermutlich S3D)

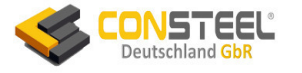

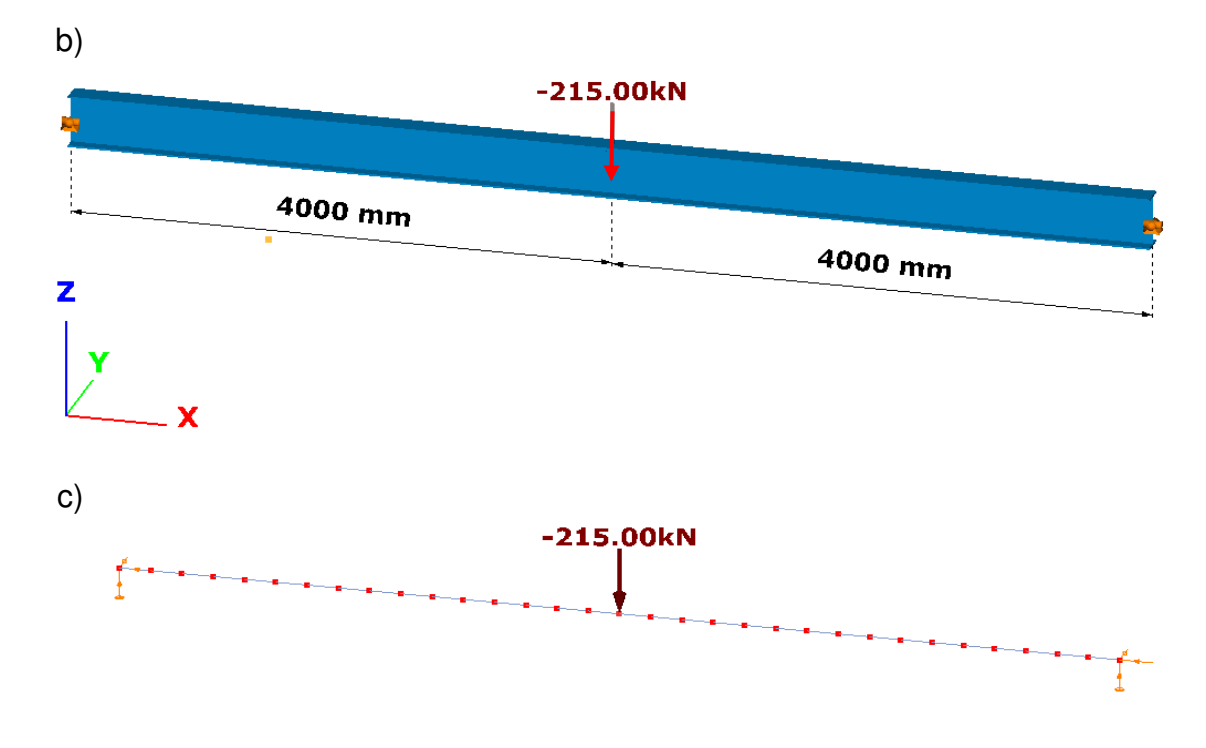

 **a) Systemskizze b) 3D ConSteel-Grafik c) Elementierung**

 **Bild 3.10a-1: beidseitig starr gelagerter Einfeldträger mit Vertikalkraft** 

Es wurde im ConSteel-Modell mit der bei baupraktischer Anwendung zu hohen Anzahl von 32 Elementen gerechnet, um eine eventuelle Umlagerung der Beanspruchungen erkennen zu können.

### **3.10a.4 Ergebnisse**

Wie zu erwarten war, konnten mit den beiden Berechnungen nach Theorie 2. Ordnung die Lastumlagerungen vom Momentenabtrag zu Normalkräften korrekterweise nicht erfassen (Tabelle 3.10a-1). Da hier nur ein ebener Biegefall vorliegt, kommen KSTAB und ConSteel zu identischen Ergebnissen.

Die Berechnungen nach Theorie 3. Ordnung erfassen die Lastumlagerung, kommen aber nur näherungsweise zu denselben Ergebnissen.

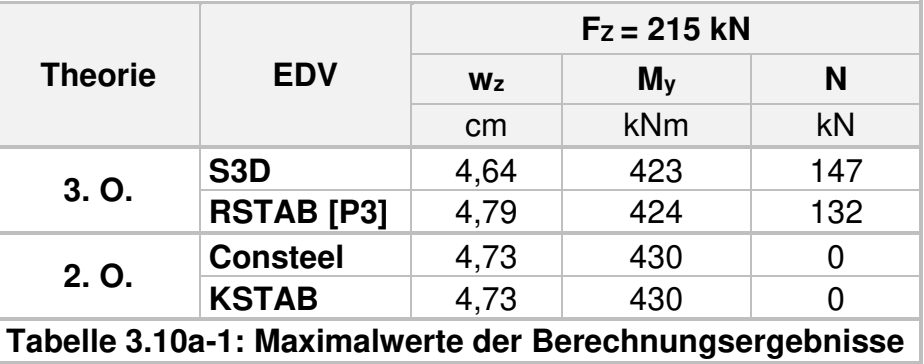

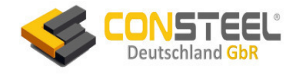

#### **3.10b.1 Klassifikation**

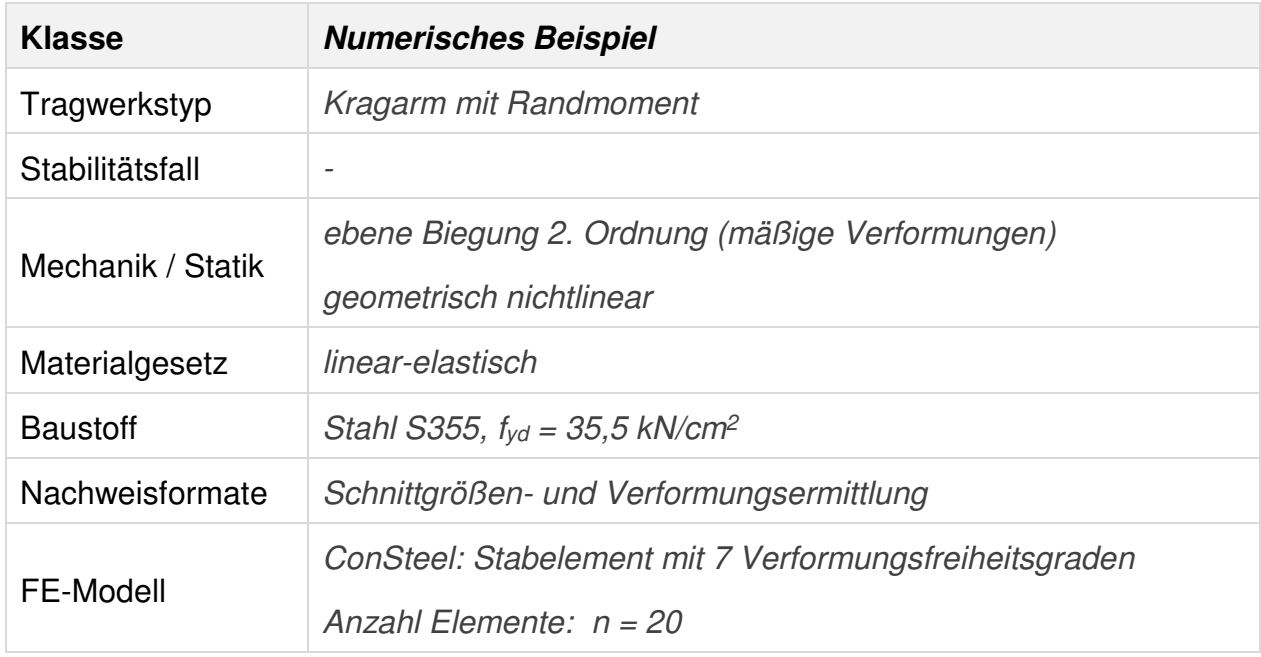

### **3.10b.2 Aufgabenbeschreibung**

Der links starr wölbeingespannte Kragarm mit Rohrquerschnitt ROw 42,4x4 ist am freien Ende mit einem Lastbiegemoment  $M_{yL} = 3.4$  kNm belastet (Bild 3.10b-1).

Auf Grund des konstanten Biegemomentenverlaufes  $M_y(x) = 3.4$  kNm stellt sich die exakte Biegelinie wz(x) als Kreisbogen dar.

Die für baupraktische Anforderungen zu hohe Elementierung mit 20 Elementen wurde gewählt, um einen recht genauen Verlauf der Durchbiegung wz(x) zu erhalten.

Es werden einige Verformungen und Schnittgrößen berechnet und grafisch dargestellt und mit Ergebnissen von KSTAB, S3D und der analytisch exakten Lösung verglichen.

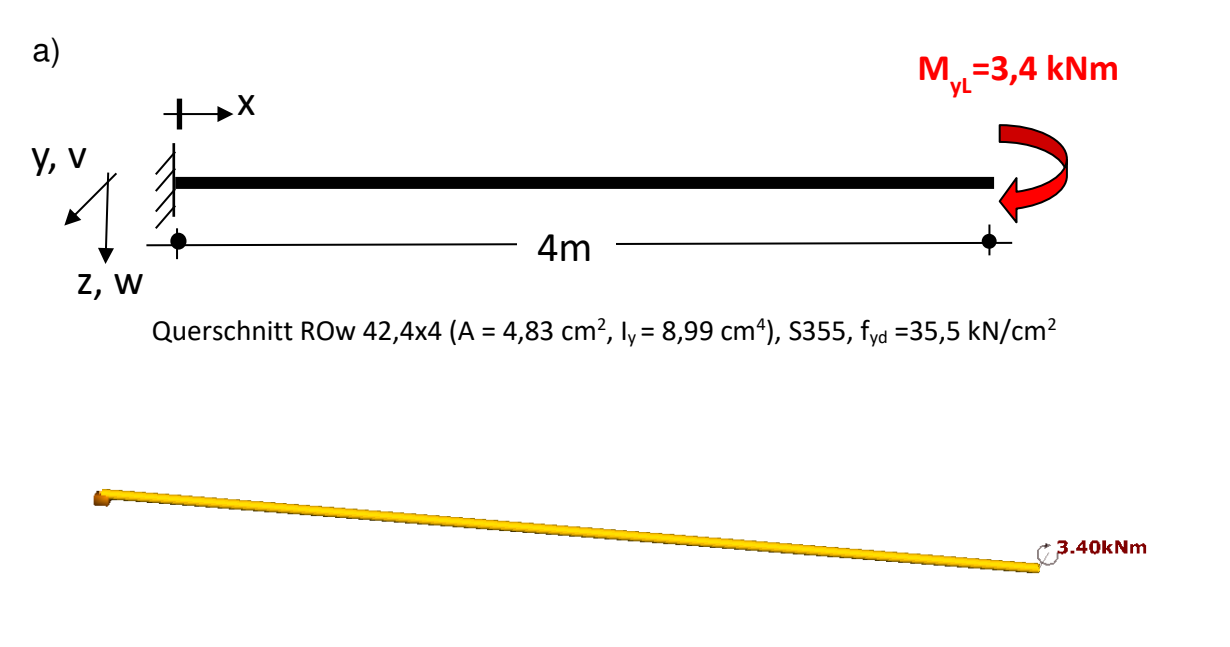

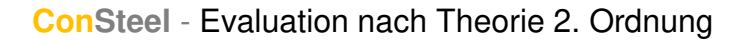

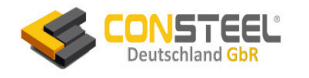

c) 3.40kNm

> **a) Systemskizze b) 3D ConSteel-Grafik c) Elementierung Bild 3.10b-1: Wölbeingespannter Kragarm mit Randmoment MyL**

### **3.10b.3 Referenzlösung**

In [3] werden drei Referenzlösungen bereitgestellt:

- Berechnung mit KSTAB
- Berechnung mit einer "willkürlich ausgewählten" Berechnungssoftware nach Theorie 3. Ordnung (vermutlich S3D)
- exakte analytische Lösung

#### **3.10b.4 Ergebnisse**

Selbstverständlich berechnet ConSteel die einzige Schnittgröße  $M_y(x) = 3.4$  kNm korrekt. Nach der linearen Biegetheorie 1. und 2. Ordnung ergibt sich die Biegelinie als Parabel 2. Ordnung durch zweimalige Integration der Krümmung w'' = My/EI, wobei – kleine Verformungen vorausgesetzt – das Stabende keine Längsverschiebung aufweist. Bei der exakten Biegelinie als Kreisbogen stellt sich eine etwas geringere Durchbiegung als nach der Theorie 2. Ordnung ein und es tritt eine Längsverschiebung u des Trägerendes auf.

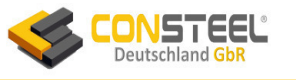

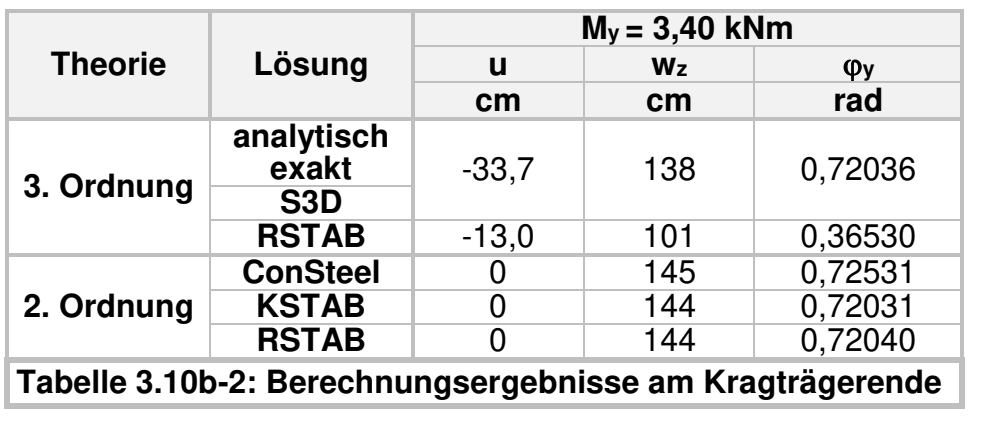

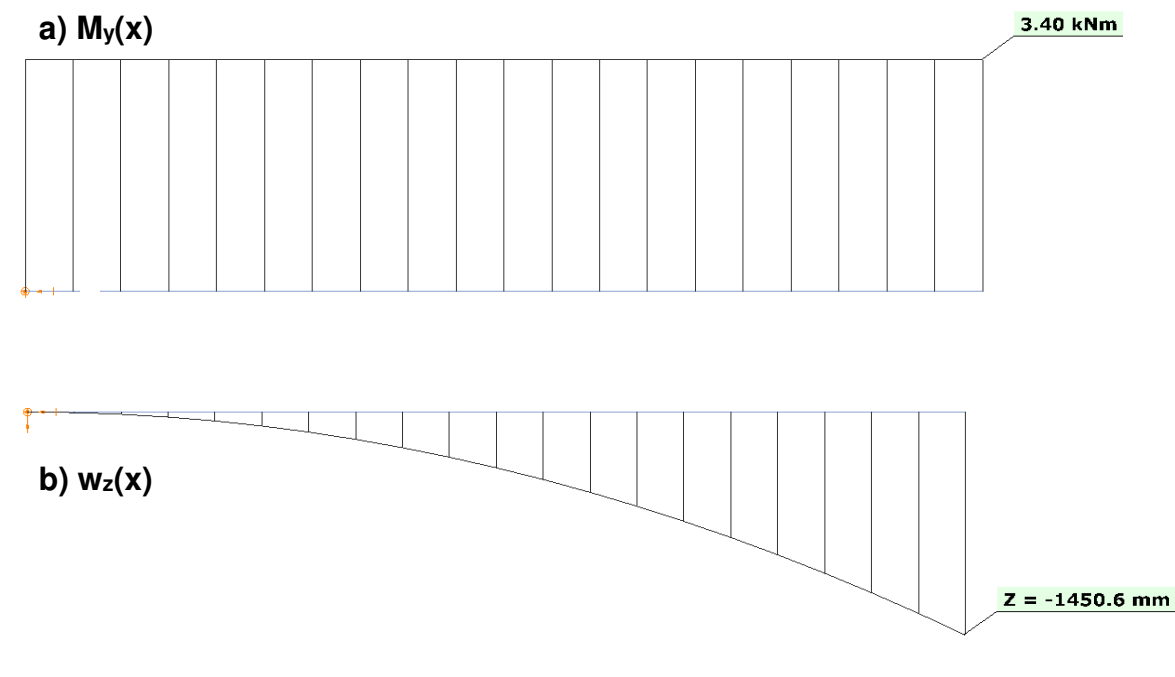

**Bild 3.10b-2: Eingespannter Kragarm mit Randmoment MyL a) My(x)** 

Die Berechnungsergebnisse von RSTAB nach Theorie 3. Ordnung sind merkwürdig zu gering und im Vergleich zur exakten Lösung unbrauchbar.

Die Ergebnisse zeigen (bis auf RSTAB nach 3. Ordnung), dass baupraktisch keine Notwendigkeit besteht, bei **ebenen** Problemen nach Theorie 3.Ordnung zu rechnen, solange keine Durchschlaggefahr besteht.

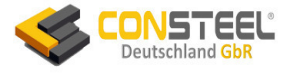

# **4. Hinweise zu weiteren Evaluations- und Praxisbeispielen**

Die 10 Beispiele aus [3] haben doppel- und rotationssymmetrische Querschnitte.

Die Ansprüche an die Software steigen allerdings, wenn ebene und räumliche Stabilitätsberechnungen für Tragwerke mit einfachsymmetrischen oder gar unsymmetrischen Querschnitten anstehen. ConSteel-Berechnungen sind auch mit diesen Querschnittstypen zuverlässig durchführbar. Dazu gibt es bereits Beispiele mit analytischen und numerischen Referenzlösungen in der Fachliteratur, von denen einige hier kurz erwähnt werden sollen.

In [10] wird mit ConSteel (dort als Beispiel 1) eine beidseitig gabelgelagerte Stütze mit zentrischer Druckkraft berichtet. Der Querschnitt ist unsymmetrisch U-förmig. Da Schubmittelpunkt und Schwerpunkt nicht identisch sind, versagt die Stütze unter Normalkraft mit Verformungen in beide Querschnittshauptachsen und gleichzeitige Querschnittsverdrehungen (Biegedrillknicken). Die kritische Versagenslast ergibt sich mit ConSteel und der analytischen Lösung zu N<sub>TF, cr</sub>  $\approx$  299 kN. Zum Vergleich ergeben sich folgende nicht maßgebende (von ConSteel ebenfalls berechnete) Knicklasten:

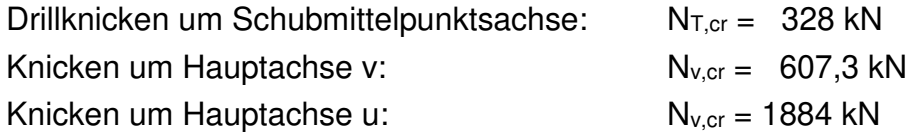

Man erkennt, dass die Berechnungssoftware den Fall Biegedrillknicken unter Normalkraft beherrschen muss, um einen sicheren Tragfähigkeitsnachweis durchführen zu können.

In dem gleichen Fachaufsatz [10] wird mit ConSteel ein beidseitig starr gabelgelagerter Einfeldträger mit einfachsymmetrischem Schweißprofil berechnet (dort als Beispiel 2). Die in Feldmitte angreifende Querlast Fz befindet sich am Obergurt und das kritische Moment Mcr wird mit beiden Wirkungsrichtungen berechnet. Die exakte analytische Lösung wird dort in Tabelle 5 (hier wiedergegeben als Tabelle 4-1) mit den ConSteel-Ergebnissen und zusätzlich mit numerischen Ergebnissen der Software Abaqus verglichen:

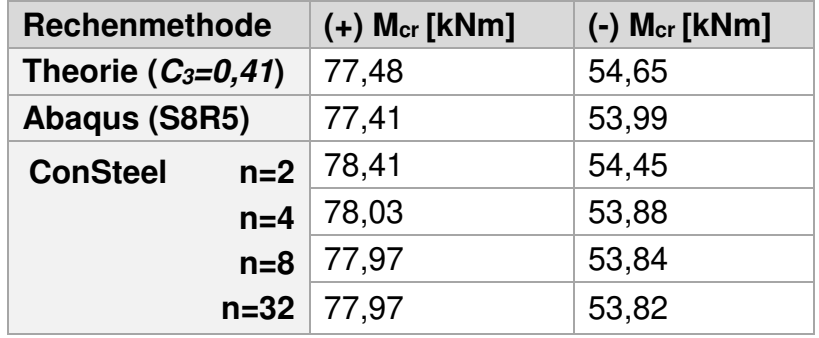

 **Tabelle 4-1: Vergleich der kritischen Momente** 

In [10], [11] und [12] sind zahlreiche weitere, praxisrelevante und auch anspruchsvolle ConSteel-Beispiele enthalten. Insbesondere die Berechnung kompletter räumliche Tragwerke wird in [12] gezeigt, was sich zunehmend – auch dank der Verfügbarkeit von ConSteel – in der Nachweispraxis des Stahlbauingenieurs durchsetzt.

Zahlreiche weitere Publikationen über ConSteel-Anwendungen finden sie auf [www.consteelsoftware.de](http://www.consteelsoftware.de/) .

# **5. Resümee**

Die ConSteel-Ergebnisse der aus [3] stammenden 10 Evaluationsbeispielen und auch vieler Praxisbeispiele ([10] bis [12]) zeigen die Leistungsfähigkeit, Genauigkeit und Zuverlässigkeit eindrucksvoll. In [13] wird über die Beispiele 3 und 7 ebenfalls weitere Fähigkeiten von ConSteel berichtet.

In allen Beispielen berechnet ConSteel nach der Theorie 2. Ordnung Ergebnisse, die bei einfachen Biegeknickproblemen baupraktisch mit den Ergebnissen der in [3] benutzten Referenzsoftware KSTAB übereinstimmen.

Wichtig aber ist, dass bei den komplexeren Ansprüchen der Biegetorsionsbeispiele ConSteel bessere Ergebnisse liefert als KSTAB, weil sie deutlich (teilweise erheblich) näher an der exakten Lösung der Theorie 3. Ordnung (Referenzsoftware S3D) liegen.

Mit den Berechnungen am Beispiel 7 wird nachgewiesen, dass ConSteel – wohl als alleinige deutschsprachige stabbasierte FE-Software, in der Lage ist, das Biegetorsionsverhalten auch räumlicher Strukturen berechnen zu können.

Es gibt alternative Software, die das Biegetorsionsverhalten mit Schalenelementen berechnen, was ConSteel ebenfalls beherrscht, weil sich die Profilquerschnitte auf Knopfdruck in Faltwerke umwandeln lassen, die dann mit einer finiten Schalenelementierung einer Berechnung zugänglich gemacht werden. Bei ConSteel ist dies allerdings nur für Kontrollrechnungen notwendig oder wenn unübliche Querschnittsformen auftreten, die nicht in der Profildatenbank enthalten sind.

Tragwerksberechnungen mit Finiten Schalenelementen haben allerdings bei der Berechnung von stabartigen Tragwerken erhebliche Nachteile:

- aufwendige Modellerstellung und Elementierung
- insbesondere bei Berechnungen nach Theorie 2. Ordnung hohe Rechenzeiten (ca. 10x höher) als bei Berechnungen mit geeigneten Stabelemente
- Ergebnisse in Form von Spannungen anstatt Schnittgrößen, was die Interpretation und Kontrolle der Berechnungen schwierig und aufwendig macht

- …...

Das integrierte ConSteel-Konzept, Tragwerksberechnungen (Verformungen und Schnittgrößen) nach Theorie 1. und/oder 2.Ordnung durchzuführen und gleichzeitig

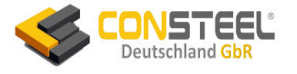

darauf basierend an demselben Tragwerksmodell und mit nur einer Software alle erforderlichen Tragfähigkeitsnachweise inkl. der Stabilitätsnachweise durchzuführen, gibt dem Bauplaner erheblich mehr Nachweissicherheit, zumal auch alle Nachweise für alle erdenklichen Einwirkungskombinationen parallel durchgeführt werden. Wegen ihrer 64-Bit Architektur und multikernel-fähigen ConSteel-Software sind auch äußerst komplexe Tragstrukturen sehr schnell berechenbar, während der Speicherbedarf der Rechenmodelle sehr niedrig ist.

Für die in diesem Bericht enthaltenen Beispiele ist eine Zusammenstellung der ConSteel-Strukturmodelle unter den Mailadresse [achim.rubert@hawk-hhg.de](mailto:achim.rubert@hawk-hhg.de) oder [info@consteelsoftware.de](mailto:info@consteelsoftware.de) anforderbar. Mit der kostenfreien ConSteel Testversion [\(www.consteelsoftware.de\)](http://www.consteelsoftware.de/) können Sie alle Berechnungen selbst nachvollziehen.

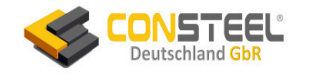

# **Literatur**

- [1] Gensichen, V., Lumpe, G.: Zur Leistungsfähigkeit, Kontrolle und korrekten Anwendung von EDV-Programmen für die Berechnung räumlicher Tragwerke im Stahlbau. Teil 1: Stahlbau 77 (2008), Heft 6, S. 447–453. Teil 2: Stahlbau 77 (2008), Heft 7, S. 531–537. Teil 3: Stahlbau 77 (2008), Heft 8, S. 608–613.
- [2] Gensichen, V., Lumpe, G.: Theorie II. und III. Ordnung die großen Missverständnisse. Stahlbau 82 (2013), Heft 10, S. 762–774
- [3] Gensichen, V., Lumpe, G.: Evaluierung der linearen und nichtlinearen Stabstatik in Theorie und Praxis. Verlag Ernst & Sohn, Berlin 2014
- [4] Kindmann, R.: Stahlbau/Teil 2: Stabilität und Theorie 2. Ordnung, 4. Auflage. Verlag Ernst & Sohn, Berlin 2008
- [5] Kindmann, R. und Kraus, M.: Finite-Element-Methoden im Stahlbau. Verlag Ernst & Sohn, Berlin 2007
- [6] Kindmann, R. und Krüger U.: Stahlbau/Teil 1. Grundlagen, 5. Auflage, Verlag Ernst & Sohn, Berlin 2013
- [7] Rubert, A., Pollmann, D. und Schäfer, S.: Analyse und Nachweisverfahren des Biegedrillknickens stählerner Rahmen (Die Mär vom "sicheren" Ersatzstabnachweis). Konstruktiver Ingenieurbau 04/2017, S. 36-42 und Backgrounddokumentation

([www.consteelsoftware.de/de/veroffentlichungen/wissenschaftliche-publikationen](http://www.consteelsoftware.de/de/veroffentlichungen/wissenschaftliche-publikationen))

- [8] VDI-Richtlinie 6201/Blatt 1: Softwaregestützte Tragwerksberechnung. Grundlagen, Anforderungen, Modellbildung, Referenzbeispiele (2015); Blatt 2: Softwaregestützte Tragwerksberechnung Verifikationsbeispiele (2017). VDI-Gesellschaft Bauen und Gebäudetechnik (GBG).
- [9] Kindmann, R.: Stahlbau/Teil 2. Stabilität und Theorie II. Ordnung, 4. Auflage, Verlag Ernst & Sohn, Berlin 2008.
- $[10]^{1}$  Papp, F., Rubert, A., Szalai, J.; DIN EN 1993-1-1 konforme integrierte Stabilitätsanalysen für 2D/3D Stahlkonstruktionen/Teil 1. In: Stahlbau 83 (2014), Heft 1 S. 1-15.
- [11]\*) Papp, F., Rubert, A., Szalai, J.: DIN EN 1993-1-1 konforme integrierte Stabilitätsanalysen für 2D/3D Stahlkonstruktionen/Teil 2. In: Stahlbau 83 (2014), Heft 2 S. 122-141.
- [12]\*) Papp, F., Rubert, A., Szalai, J.: DIN EN 1993-1-1 konforme integrierte Stabilitätsanalysen für 2D/3D Stahlkonstruktionen/Teil 3. In: Stahlbau 83 (2014), Heft 5, S. 325-342.
- [13] Rubert, A: Biegetorsion in der Stahlbaupraxis heute– modern, universell und zuverlässig. In: Bauingenieur Heft 10 / 2019, S. 353-365.
- \*) als zusammengefasster Sonderdruck downloadbar von: [www.consteelsoftware.de/de/veroffentlichungen/wissenschaftliche-publikationen](http://www.consteelsoftware.de/de/veroffentlichungen/wissenschaftliche-publikationen)

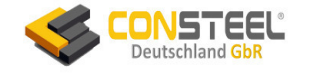

# **Software**

[P1] ConSteel: Strukturanalyse und -design Software. [www.ConSteelsoftware.de](http://www.consteelsoftware.de/) 

[P2] KSTAB/FE-STAB: [www.ruhr-uni-bochum.de/stahlbau/software/](http://www.ruhr-uni-bochum.de/stahlbau/software/)

[P3] RSTAB: [www.dlubal.de](http://www.dlubal.de/) 

[P4] SCIA: [info@scia.de](mailto:info@scia.de) 

[P5] FRILO: info@frilo.eu

[P6] S3D (V. 25.09.2011). Stabtheorie großer Verschiebungen und Verdrehungen.